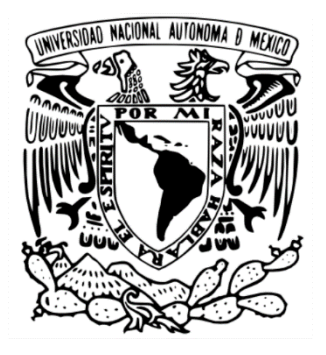

# UNIVERSIDAD NACIONAL AUTÓNOMA DE MÉXICO

# FACULTAD DE CIENCIAS

# INTERACCIÓN VERTICAL DE UN VÓRTICE TOROIDAL CON UN MEDIO ESTRATIFICADO

# TESIS

# QUE PARA OBTENER EL TÍTULO DE LICENCIADA EN CIENCIAS DE LA TIERRA

PRESENTA: BRENDA ARVIZU PADILLA

DIRECTOR DE TESIS: DRA. CATALINA ELIZABETH STERN FORGACH

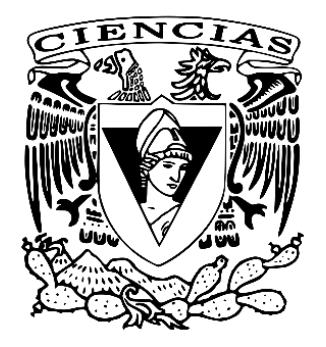

CIUDAD UNIVERSITARIA, CD. MX., 2023

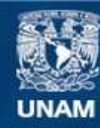

Universidad Nacional Autónoma de México

**UNAM – Dirección General de Bibliotecas Tesis Digitales Restricciones de uso**

#### **DERECHOS RESERVADOS © PROHIBIDA SU REPRODUCCIÓN TOTAL O PARCIAL**

Todo el material contenido en esta tesis esta protegido por la Ley Federal del Derecho de Autor (LFDA) de los Estados Unidos Mexicanos (México).

**Biblioteca Central** 

Dirección General de Bibliotecas de la UNAM

El uso de imágenes, fragmentos de videos, y demás material que sea objeto de protección de los derechos de autor, será exclusivamente para fines educativos e informativos y deberá citar la fuente donde la obtuvo mencionando el autor o autores. Cualquier uso distinto como el lucro, reproducción, edición o modificación, será perseguido y sancionado por el respectivo titular de los Derechos de Autor.

# Índice

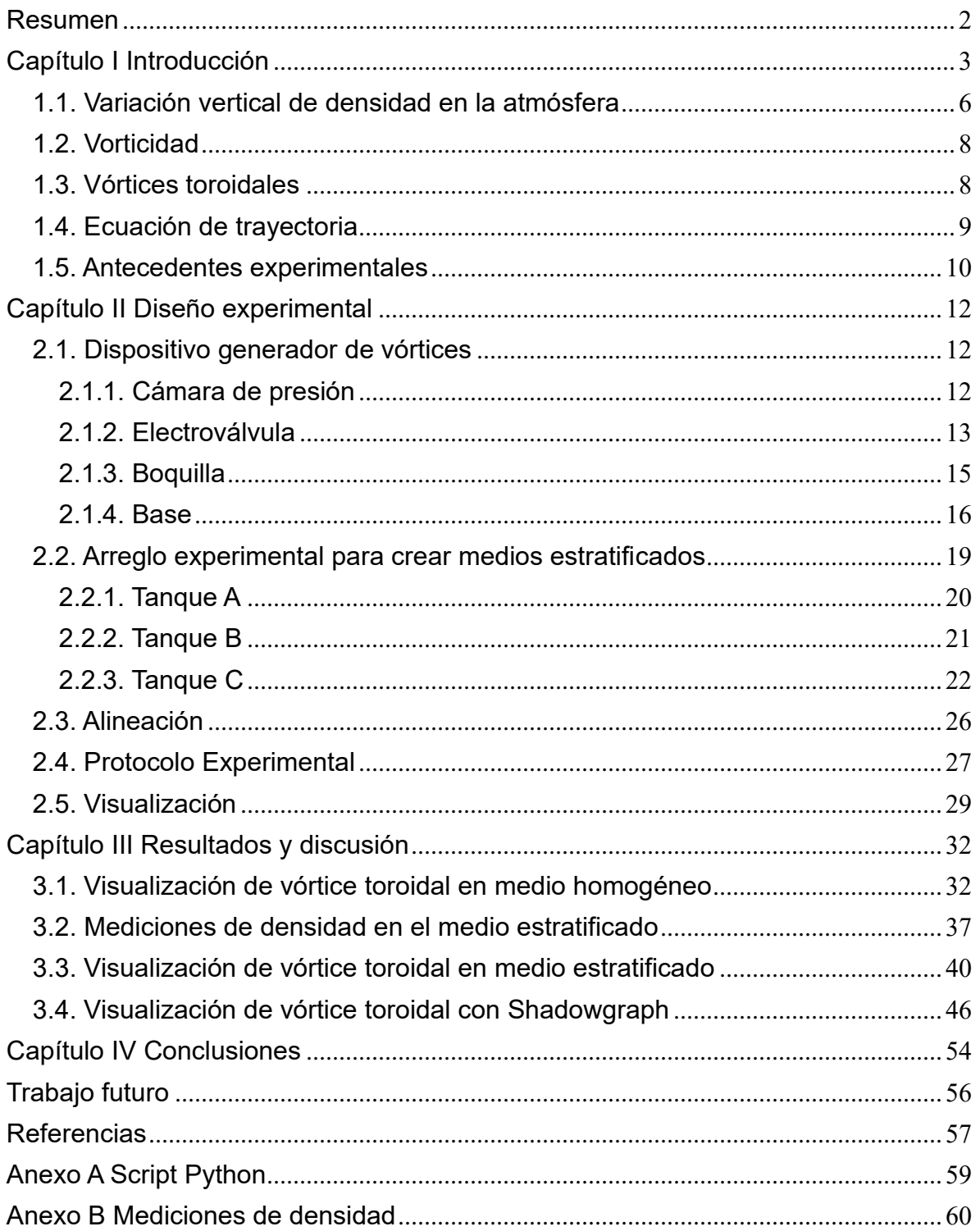

# <span id="page-3-0"></span>**Resumen**

Se observó la evolución de vórtices toroidales desplazándose a través de dos medios distintos, primero en un medio homogéneo y posteriormente en un medio estratificado.

Se desarrolló un trabajo experimental en el que se diseñó y construyó un dispositivo que permite crear medios estratificados. Se realizaron mediciones de densidad a distintas alturas del medio estratificado y se comprobó que con las características del dispositivo se obtiene un perfil de densidad lineal. La máxima desviación estándar obtenida fue de 0.44% respecto al ajuste lineal.

Se desarrolló también un dispositivo que genera vórtices toroidales de agua en agua, el dispositivo fue utilizado para observar y comparar la evolución de vórtices que se desplazan en un medio homogéneo y en un medio estratificado.

Los vórtices se visualizaron lateralmente: Para el medio homogéneo se visualizaron con tintura y proyectando una hoja de luz láser, en el caso del medio estratificado se utilizó la misma técnica y adicionalmente se visualizaron con Shadowgraph, con el objetivo de observar los cambios en los índices de refracción producidos por cambios de densidad.

En el medio homogéneo se midió la repetibilidad traslacional de cada vórtice, se llegó a la conclusión de que los vórtices generados con el dispositivo son reproducibles, se obtuvo una máxima desviación estándar de 4.54% en la zona de interés (5 cm de altura sobre la boquilla).

En ambos casos, se midieron las trayectorias de los vórtices para compararlas y se obtuvo la velocidad inicial.

Se observó que la evolución de los vórtices en cada medio es muy diferente, aunque se produjeron de manera similar: los vórtices en medio homogéneo se trasladan verticalmente hacia arriba por el impulso inicial, penetrando el medio hasta aproximadamente 20 cm; mientras que los vórtices que se generan dentro de la estratificación consiguen introducir fluido circundante del medio, produciendo un cambio en la densidad y colapsan rápidamente sin poder trasladarse más allá de aproximadamente 7 cm.

# <span id="page-4-0"></span>**Capítulo I Introducción**

La atmósfera como un fluido, se estudia a través de sus diferentes propiedades físicas, como la velocidad del viento, la presión y la temperatura. Dichas propiedades son las responsables de la generación de los fenómenos meteorológicos. Algunos de estos fenómenos como la formación de nubes y tormentas han sido ampliamente estudiados; sin embargo, existen otros que por sus cortos tiempos de vida han sido imposible describirlos a partir de mediciones in situ. Precisamente un fenómeno de interés poco estudiado en los procesos atmosféricos son los vórtices toroidales.

La dinámica de los vórtices toroidales es importante en algunos procesos de la naturaleza debido a su capacidad de conservar masa y energía, esto se refleja en la mezcla y transporte del fluido en que se desarrollan. Un ejemplo concreto de la ocurrencia de vórtices toroidales en la naturaleza es el *"reventón térmico"*, fenómeno meteorológico caracterizado por la presencia de corrientes de viento descendentes que, al chocar con una superficie "plana", genera un vórtice toroidal que se expande de forma radial (desde donde desciende la corriente hacia afuera), llegando a causar grandes daños sobre la superficie que impacta la corriente y que recorre el vórtice (Kim y Hangan, 2007). Otro ejemplo de particular interés para el desarrollo de esta tesis es la formación de vórtices toroidales durante las exhalaciones volcánicas: se ha observado que, durante las exhalaciones de algunos volcanes como el Monte Etna, Stromboli y Vesubio, se forman vórtices anulares que ascienden verticalmente a través de la atmósfera. Se estima que los vórtices toroidales formados en estos cráteres alcanzan diámetros de hasta 100 m y viajan algunos kilómetros en dirección vertical antes de colapsar. La magnitud de las estructuras registradas en este caso es de tal importancia que tendría que estudiarse su papel en la dispersión y transporte de partículas que se traduce en la emisión de aerosoles primarios naturales.

Los primeros registros conocidos de vórtices toroidales de humo en exhalaciones volcánicas se realizaron en el siglo XVIII. Ignazio Sorrentino, sacerdote secular de Torre del Greco relató la primera observación de un anillo de humo en el Monte Vesubio el 11 de septiembre de 1724 y describió con más detalle este fenómeno el 14 de junio de 1733 en dónde tuvo la oportunidad de avistar más de diez anillos y pudo observar la formación y el colapso de ellos. Estos datos los reportó en su libro "Historia del Monte Vesubio" (Fuentes, 2014).

Posteriormente, Giovanni María Della Torre, clérigo y profesor de física en la universidad de Nápoles, realizó sus propias observaciones de vórtices anulares en el Vesubio el 15 de diciembre de 1754. Junto con las observaciones Giuseppe Aloja realizó un grabado del fenómeno que puede observarse en la *Figura 1* (Della Torre, 1755).

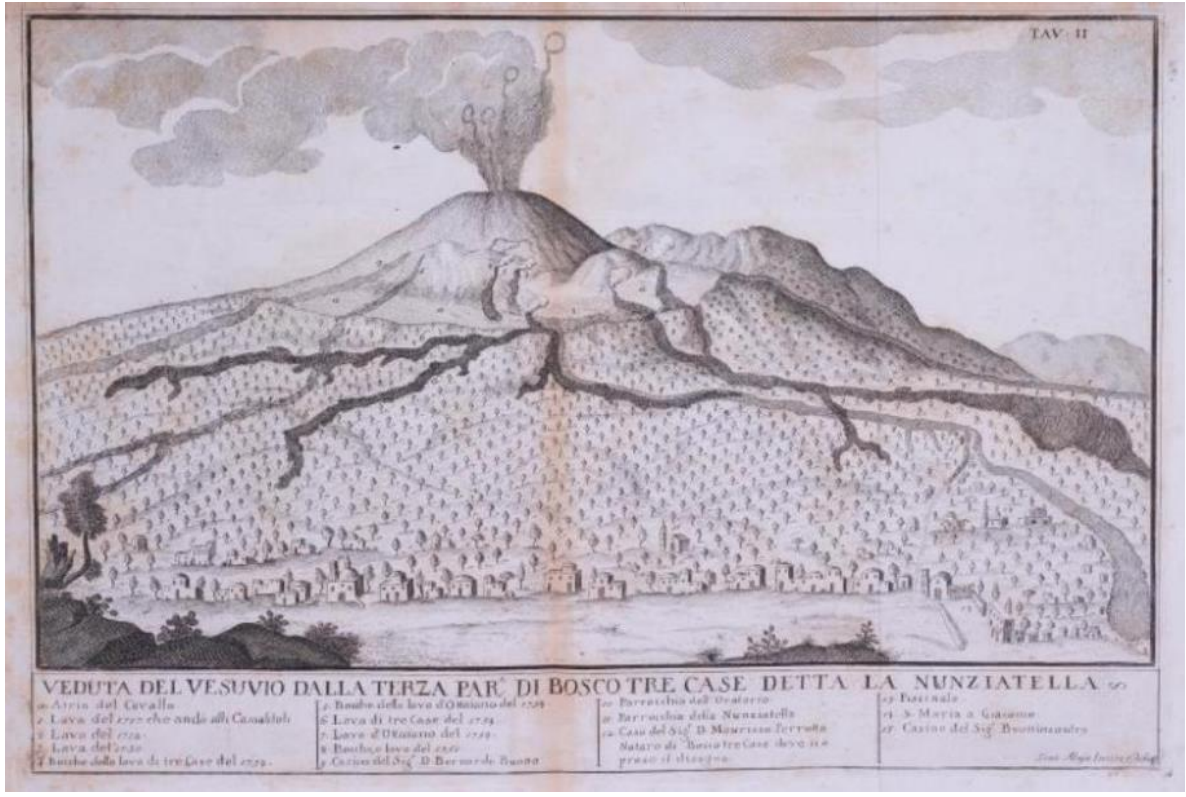

*Figura 1. Vista del Vesubio desde la tercera parroquia de Boscotrecase conocida como La Nunziatella (detalle). Placa de Giuseppe Aloja (1755–1767).*

Al final del siglo XVIII e inicios del siglo XIX se realizaron múltiples reportes de anillos en el Monte Vesubio y en el Monte Etna, de las cuales caben destacar los realizadas por el inglés Charles Babbage quién, tras observar por un periodo el Monte Vesubio, replicó experimentalmente el fenómeno en pequeña escala utilizando un conducto circular de hojalata en el cual introdujo humo. Al conducto aplicó un golpe para expulsar una bola de humo y notó que la estructura que salía era muy similar a las que observó en el volcán.

De forma similar, Ernesto Capocci, director del Observatorio de Capodimonte en Nápoles, fue motivado a reproducir experimentalmente el fenómeno tras conocer las observaciones de anillos de humo realizados en el Monte Etna por Leopoldo del Rein en 1842 (Fuentes, 2014).

En sus notas, Capocci (1846) describe lo siguiente:

Ocasionalmente se observan anillos o coronas aéreas como estas con los disparos de artillería, y también se pueden imitar en menor escala. Para ello basta con confinar una masa de humo en un recipiente más o menos cilíndrico. Si por un extremo de este cilindro se comunica al aire interior un impulso repentino de corta duración, pronto se observará que por el otro lado del tubo sale un globo de admirable regularidad. Tan

pronto como se separa del orificio del tubo, casi como si se estuviera formando, este globo parece como si estuviera hueco y perforado en su medio. Como el agujero crece continuamente, la masa, que inicialmente parecía un globo, pronto se parece a un anillo esférico. Este sigue dilatándose, pues esa es su tendencia desde que emana del tubo. A medida que el anillo se expande cada vez más, ya sea ascendiendo en el aire o siguiendo el impulso de alguna corriente, su forma se torna en diferentes elipses, pero su grosor permanece casi invariable. Y la forma de este toro es de una regularidad tan notable que las secciones perpendiculares al eje darían como resultado muchas circunferencias perfectas. Un examen más detenido revela otra circunstancia: al mirar detenidamente el anillo en perspectiva, se observa que a lo largo de su circuito las partículas de materia gaseosa opaca que lo constituyen están en un movimiento de rotación muy rápido alrededor del eje del toro, desde el interior del anillo hacia el exterior. La fuerza centrífuga que surge de ese movimiento de vórtice empuja esas partículas lejos de su eje y hacia la superficie del toro. En consecuencia, el anillo permanece vacío en una región tubular interior.

La explicación cualitativa de Capocci se considera un antecedente temprano del modelo que se utilizó a partir de 1970 para producir vórtices toroidales por la inyección de fluido a través de una tobera (Fuentes, 2014).

En la actualidad, se pueden encontrar múltiples registros de vórtices toroidales avistados en distintos volcanes en el mundo. En la *Figura 2* se muestran fotografías de vórtices anulares sobre el Monte Etna.

Lamentablemente, sólo se cuenta con aproximaciones de las escalas que alcanzan estos vórtices tanto en altura como en diámetro. Además, el material de los vórtices exhalados en los volcanes no está caracterizado y tampoco se conoce la densidad o temperatura del humo con el que se forman, por ello, reproducir el fenómeno con condiciones similares no es sencillo.

En este trabajo se propone estudiar experimentalmente vórtices anulares de agua que ascienden verticalmente en un medio acuoso estratificado lineal, con la finalidad de hacer una comparación con la estratificación lineal que ocurre en condiciones específicas de la troposfera.

El objetivo es caracterizar la trayectoria de un vórtice toroidal que se propaga verticalmente en un medio estratificado lineal y compararlo con un vórtice de características similares que se desplaza en un medio homogéneo.

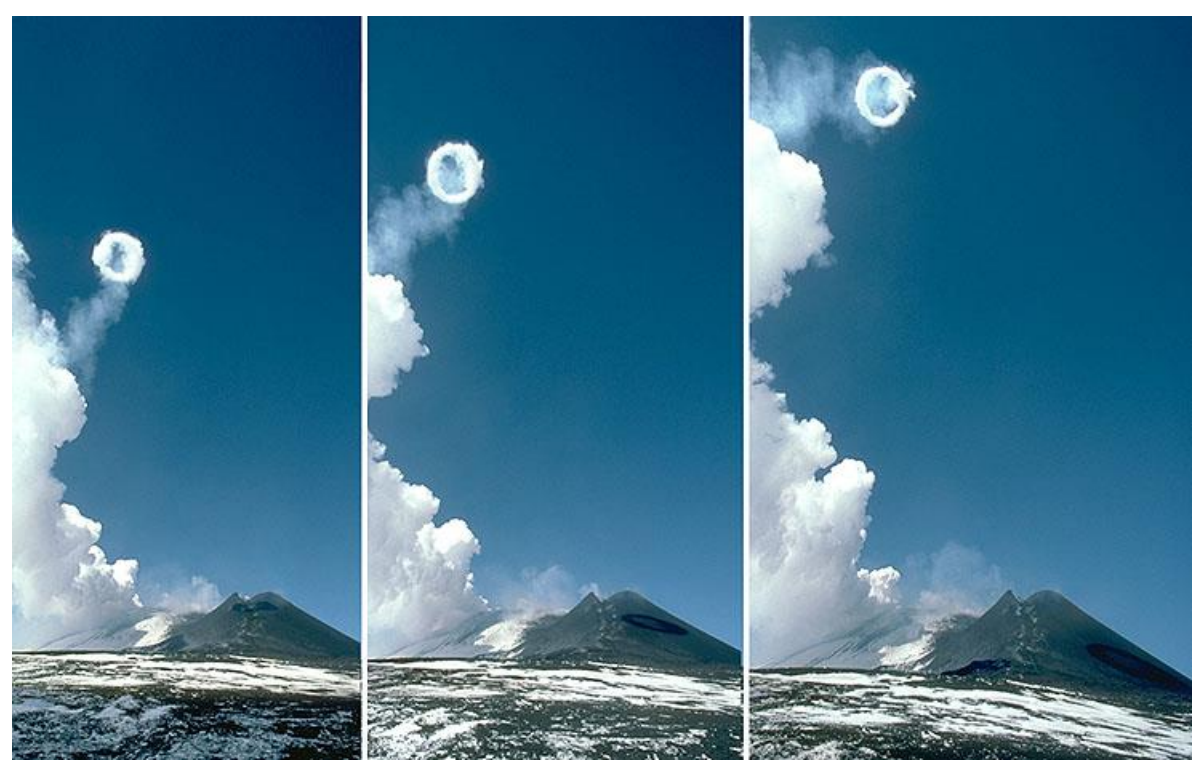

*Figura 2. Vórtices toroidales fotografiados en el volcán Monte Etna el 24 de febrero del 2000 (Jürg Alean, 2000).*

# <span id="page-7-0"></span>**1.1. Variación vertical de densidad en la atmósfera**

En un fluido compresible, como el aire de la atmósfera, la densidad puede ser alterada por dos mecanismos: cambios en la presión o cambios en la energía interna.

En el primer caso, la variación de la presión concurre con la de temperatura. El fluido tiende a estratificarse en parcelas de fluido menos denso y cálido suprayacentes a fluido más denso y frío. Dicha estratificación no es dinámicamente relevante, porque si las parcelas se intercambian adiabáticamente, ajustan su densidad y temperatura de acuerdo con la presión local, y el sistema permanece sin cambios (Cushman-Beckers, 2011).

Por otro lado, los cambios de energía interna sí son dinámicamente importantes. En la atmósfera, tales variaciones ocurren debido a un flujo de calor (como el calentamiento en los trópicos y el enfriamiento en latitudes altas) o debido a variaciones en la composición del aire. Tales variaciones entre parcelas de fluidos permanecen a pesar de la compresión o expansión adiabática y causan diferencias de densidad que impulsan los movimientos. Por lo tanto, en un fluido compresible, se distinguen las variaciones de densidad que son dinámicamente relevantes de las que no lo son (Cushman-Beckers, 2011).

La estabilidad de la estratificación está determinada por el signo del gradiente de densidad potencial:

$$
\frac{d\rho_{\theta}}{dz} = \frac{d\rho}{dz} + \frac{g\rho}{c^2} \dots (1),
$$

donde  $\frac{d\rho_{\theta}}{dz}$  expresa los cambios de densidad potencial respecto a la altura z,  $\rho$  representa la densidad,  $q$  la constante de aceleración gravitacional y  $c$  es la velocidad del sonido. Un medio es estáticamente estable si la densidad potencial disminuye con la altura. El primer término del lado derecho de la *ecuación 1* corresponde al cambio de densidad in situ debido a todas las fuentes, por ejemplo, la presión, la temperatura o la concentración de un componente, por ejemplo, el vapor de agua en la atmósfera. El segundo término del lado derecho de la ecuación es el gradiente de densidad debido a la disminución de la presión con la altura en un entorno adiabático y se denomina gradiente de densidad adiabático. El gradiente de temperatura correspondiente se llama gradiente de temperatura adiabático (Kundu-Cohen-Dowling, 2015).

En la atmósfera, los valores de los gradientes adiabáticos son los siguientes: La temperatura de una atmósfera adiabática seca disminuye al aumentar la altitud a razón de aproximadamente 10 °C/km, y en una atmósfera húmeda disminuye a razón de 6.5 °C/km.

La distribución vertical media de la temperatura en los primeros 50 km superiores a la superficie terrestre se muestra en la *Figura 3*. Los 10 a 15 km más bajos se denominan troposfera, en la que la temperatura disminuye con la altura a razón de 6.5 °C/km. Esto está cerca de la tasa de caída adiabática húmeda, lo que significa que la troposfera está cerca de ser neutralmente estable. Por lo general, se espera una estabilidad neutra causada por la mezcla turbulenta debido a los efectos de fricción y convección en la atmósfera inferior (Kundu-Cohen-Dowling, 2015).

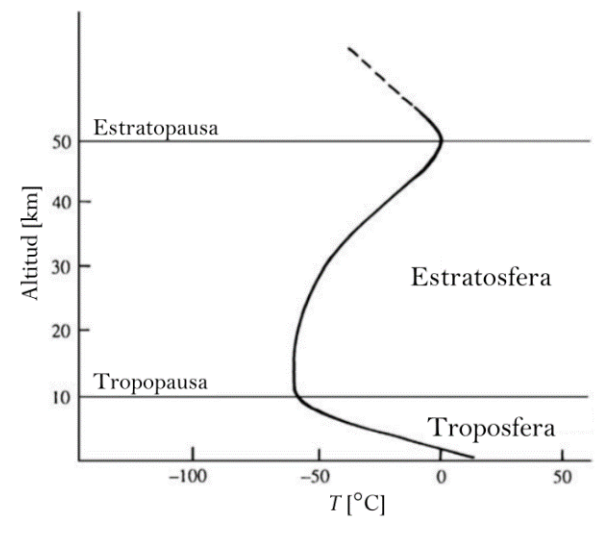

*Figura 3. Esquema de la distribución vertical de la temperatura en los 50 km inferiores de la atmósfera. En la capa más baja, la troposfera, la temperatura disminuye con la altura (Kundu-Cohen-Dowling, 2015).*

#### <span id="page-9-0"></span>**1.2. Vorticidad**

La vorticidad  $\vec{\omega}$  es una magnitud física que cuantifica la rotación de un elemento fluido, se define como el rotacional del campo de velocidades  $\vec{u}$ :

$$
\vec{\omega} = \nabla \times \vec{u} \dots (2),
$$

La evolución temporal de la vorticidad está dada por:

$$
\frac{\partial \vec{\omega}}{\partial t} = -\vec{u}(\nabla \cdot \vec{\omega}) + \vec{\omega} \cdot \nabla \vec{u} + \nu \nabla^2 \vec{\omega} \dots (3),
$$

o alternativamente como:

$$
\frac{d\vec{\omega}}{dt} = \vec{u}(\vec{\omega} \cdot \nabla) + \nu \nabla^2 \vec{\omega} \dots (4),
$$

donde  $\frac{d\vec{\omega}}{dt}$  es la derivada total y v la viscosidad cinemática. Esta ecuación rige la tasa de cambio de vorticidad en un fluido (Lim, 1995).

### <span id="page-9-1"></span>**1.3. Vórtices toroidales**

El término vórtice toroidal se refiere a una región limitada de vorticidad en un fluido en el que las líneas de vórtice forman circuitos cerrados. La región delimitada se conoce generalmente como el núcleo del anillo o toroide. A los vórtices toroidales se les puede asociar una dimensión definida y velocidad de propagación (Lim, 1995).

Los vórtices toroidales se pueden formar de dos maneras: la primera es inyectando una masa compacta de fluido en movimiento dentro de un fluido estacionario o de menor densidad y la segunda es generarlos a través de un impulso.

En esta tesis, se generaron vórtices toroidales a través de un impulso, es decir, empujando una masa de fluido rápidamente desde un espacio cerrado por una apertura pequeña provocando una perturbación en el medio. Los vórtices toroidales se forman a partir del desprendimiento de la capa límite al salir el flujo por un conducto circular y se enrolla sobre sí mismo. Mientras el fluido se mueve rápidamente, el anillo es estable y mantiene su forma; conforme disminuye su rapidez, él vórtice se vuelve inestable y se rompe. Existe un movimiento en una dirección perpendicular al plano del anillo, lo cual se explica mediante la conservación del momento angular (Akhmetov, 2009). En la *Figura 4* se observan algunas características de los vórtices toroidales.

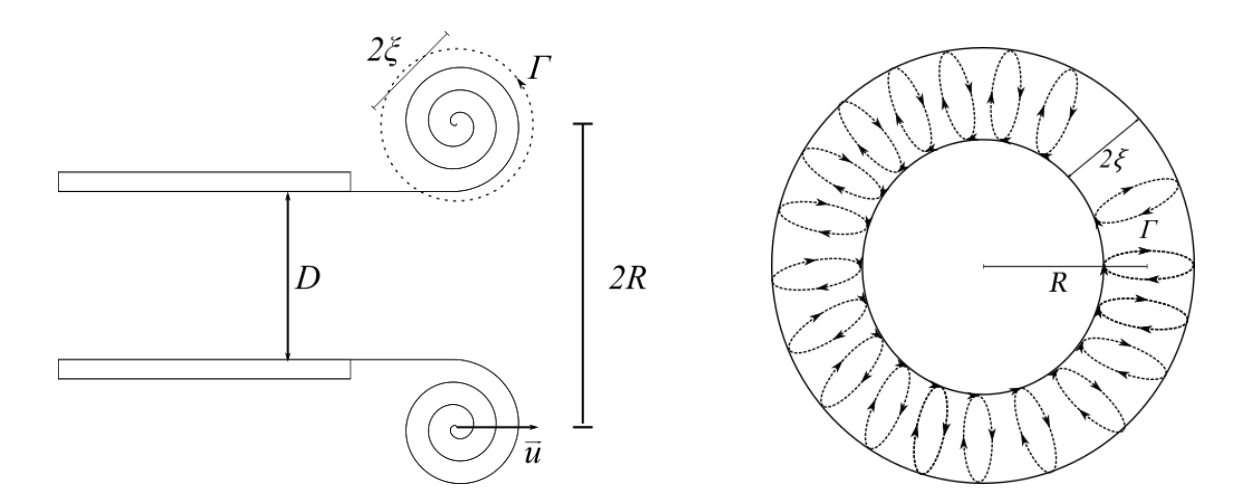

*Figura 4. (Izquierda) Esquema de un vórtice toroidal visto lateralmente que se forma al salir de una boquilla por un impulso. D expresa el diámetro de la boquilla de la que sale el vórtice, R es el radio del vórtice, el radio del núcleo, Γ la circulación y*  $\vec{u}$  *expresa la velocidad axial del desplazamiento del vórtice. (Derecha) Esquema de la vista frontal de un vórtice toroidal, las flechas expresan el sentido de la circulación Γ.*

#### <span id="page-10-0"></span>**1.4. Ecuación de trayectoria**

Partiendo de la ley de Biot-Savart hidrodinámica, la cual permite calcular el campo de velocidad  $\vec{u}$  en cualquier zona de un fluido inducido por su campo de vorticidad  $\vec{\omega}$ :

$$
d\vec{u} = \frac{1}{4\pi} \Gamma \frac{d\vec{r} \times \vec{r}}{|\vec{r}|^3} \dots (5),
$$

aplicada a un filamento de vórtice curvo, y tomando algunas consideraciones tales como la distribución de la vorticidad, la viscosidad cinemática del fluido y la desaceleración del vórtice se obtuvo que la trayectoria recorrida por el vórtice toroidal está dada por:

$$
y(t) = z_0 \frac{1}{c} \ln(1 + u_0 \, c \, t) \dots (6),
$$

la ecuación anterior, ha sido comprobada con anterioridad para la trayectoria de vórtices toroidales generados con toberas de distintas geometrías (León, 2019).

#### <span id="page-11-0"></span>**1.5. Antecedentes experimentales**

Los vórtices toroidales han sido objeto de interés en el campo de la dinámica de fluidos y han sido ampliamente estudiados, desde su formación y propagación en distintos medios. Particularmente, como interés para el desarrollo de esta tesis, se analizaron los experimentos realizados respecto a la interacción de los vórtices anulares propagándose a través de medios estratificados.

Cabe mencionar que muchos de los experimentos previos, se enfocan en estudiar vórtices toroidales que se propagan en medios estratificados de forma horizontal (en el sentido de la estratificación) o que se propagan entre dos interfaces para analizar la evolución de la estructura del vórtice que resulta de esta interacción y comprobar los efectos de mezcla que producen los vórtices durante su desplazamiento utilizando distintas técnicas de visualización.

Algunos ejemplos, son los experimentos realizados por H. Johari y H. Fang quienes observaron a través de visualizaciones con tintas fluorescentes una asimetría en la estructura del vórtice toroidal, resultante de la inestabilidad de la interfaz de una estratificación lineal en la parte superior del vórtice y analizaron las causas del colapso de los vórtices en este caso (Johari-Fang, 1997). Un estudio similar es el de M. Scase y S. Dalziel, quienes estudiaron las propiedades del vórtice toroidal en un entorno similar al de Johari y Fang, con la diferencia de que generaban los vórtices con ángulo oblicuo al del medio estratificado y con diferentes velocidades, desarrollaron un modelo de trayectoria que funciona para fluidos con alto número de Froude (Scase-Dalziel, 2006).

En otros casos, se estudió la interacción de los vórtices anulares en medios estratificados cuando los vórtices se desplazan en la dirección vertical, tal como es el caso de Orlandi, Egermann y Hopfinger, quienes caracterizaron vórtices toroidales descendiendo en un medio estratificado lineal. Observaron que el vórtice se encoge a medida que penetra en el medio estratificado y casi desaparece cuando se detiene. El comportamiento que describieron fue similar el reportado por Maxworthy en 1977 para vórtice anular turbulento en un entorno

estratificado: La posición y el tamaño del vórtice colapsan en una sola curva (Orlandi-Egermann-Hopfinger, 1998).

En 1957, J. S. Turner, llevó a cabo un estudio que es de particular interés debido a las condiciones con las cuales realizó su experimento. Turner estudió el comportamiento de vórtices toroidales formados con metanol que se generan desde el fondo de un tanque y se desplazan hacia arriba en la dirección vertical dentro de un medio estratificado salino. El interés comenzó por vórtices toroidales que se observaban ocasionalmente durante explosiones de demoliciones y su posible aplicación para propagar material hacia la atmósfera y "sembrar" nubes. Turner describe que tras la explosión se forma una nube simétrica que se desplaza rápidamente hacia arriba, en aproximadamente 15 segundos se forma la estructura del vórtice toroidal que continúa ascendiendo hasta alcanzar 2 km de altura aproximadamente en un intervalo de 10 minutos. Turner menciona que el comportamiento de este vórtice anular en particular era diferente al de otros vórtices toroidales que había generado en condiciones controladas en laboratorio, específicamente refiriéndose a la velocidad de propagación y la forma en la que el radio del vórtice se expande. Atribuyó este comportamiento a la estratificación atmosférica.

Desarrolló un modelo para vórtices toroidales flotantes que comprobó experimentalmente: Cuando el vórtice toroidal se traslada hacia arriba arrastra fluido de sus alrededores con menor densidad, teóricamente la circulación se conserva y la flotabilidad incrementa, aumentando a su vez la tasa de expansión, dando un impulso al desplazamiento del vórtice en la dirección vertical hacia arriba, aunque la velocidad del ascenso disminuye. Este modelo se extiende al caso en el que el vórtice se desplaza a través de un medio estratificado estable con un gradiente de densidad constante, en este caso, el incremento de la flotabilidad conduce a una altura de penetración menor (Turner, 1957).

En el siguiente capítulo se detalla el diseño y el protocolo experimental.

# <span id="page-13-0"></span>**Capítulo II Diseño experimental**

Para visualizar la evolución de un vórtice toroidal al trasladarse en un medio estratificado lineal, fue necesario llevar a cabo la planeación del montaje experimental por partes. Esto implicó la elaboración de un dispositivo con el que se generen vórtices repetibles, así como un arreglo experimental que permitió la creación de medios estratificados estables y reproducibles y el arreglo óptico para obtener dicha visualización.

A continuación, se detallan los diseños experimentales, así como el montaje final y las variables que se tuvieron en consideración durante la construcción.

#### <span id="page-13-1"></span>**2.1. Dispositivo generador de vórtices**

Los vórtices que se presentan en este trabajo son de agua en agua y se produjeron con un dispositivo que genera un pulso de presión a través de un conducto que desemboca en una boquilla circular. El agua que sale impulsada interacciona con el agua estática que se encuentra a la salida del conducto, al salir de la boquilla el agua se frena y se produce un gradiente de velocidades que a su vez genera vorticidad, con esto el flujo se enrolla sobre sí mismo y se forma un vórtice anular (León, 2019).

Es importante mencionar que la boquilla circular se instaló de manera vertical al fondo de un tanque con la finalidad de que los vórtices viajen en dirección vertical hacia arriba y que el fluido empleado es agua desionizada para evitar impurezas o sales adicionales del agua y tener un mayor control sobre la concentración salina.

El pulso es generado por aire a presión que empuja al agua a través del conducto y el gasto es controlado por el tiempo de apertura de una electroválvula. Los detalles de la construcción del dispositivo se describen a continuación.

### <span id="page-13-2"></span>**2.1.1. Cámara de presión**

La cámara fue construida con 5 tubos de PVC cédula 40, 2 coples de PVC, una "T" de PVC y 3 tapas de PVC. Todas las piezas tienen diámetro de 1 pulgada. En dos de las tapas se perforaron orificios con cuerda ¼ NPT y a cada una se atornilló un *racor* rápido, estos fueron sellados con silicón frío.

Se ensamblaron los tubos y la "T" de PVC con los coples, de manera que las tapas con *racor* rápido se instalaron en dos brazos de la "T". Todas las piezas se sellaron con pegamento *(Figura 5).* Los coples se usaron para brindar mayor resistencia a los tubos de PVC y así asegurar que soporte la presión.

A través del *racor* rápido superior se conectó una manguera que llega casi hasta el fondo de la cámara, el otro extremo de la manguera es conectado a la electroválvula. Por el *racor* del brazo largo, es posible llenar la cámara con agua desionizada antes de iniciar el experimento y también es por donde el aire a presión es inyectado. La cámara soporta una presión máxima de 2757.90 Pa (40 psi).

Cuando se inyecta el aire a presión, el aire empuja la superficie del agua que contiene la cámara, el empuje ocasiona que el agua suba a través de la manguera. Con esto se desprecian los efectos de la presión agregada por la presión hidrostática de la columna de agua ya que el agua siempre sale de abajo.

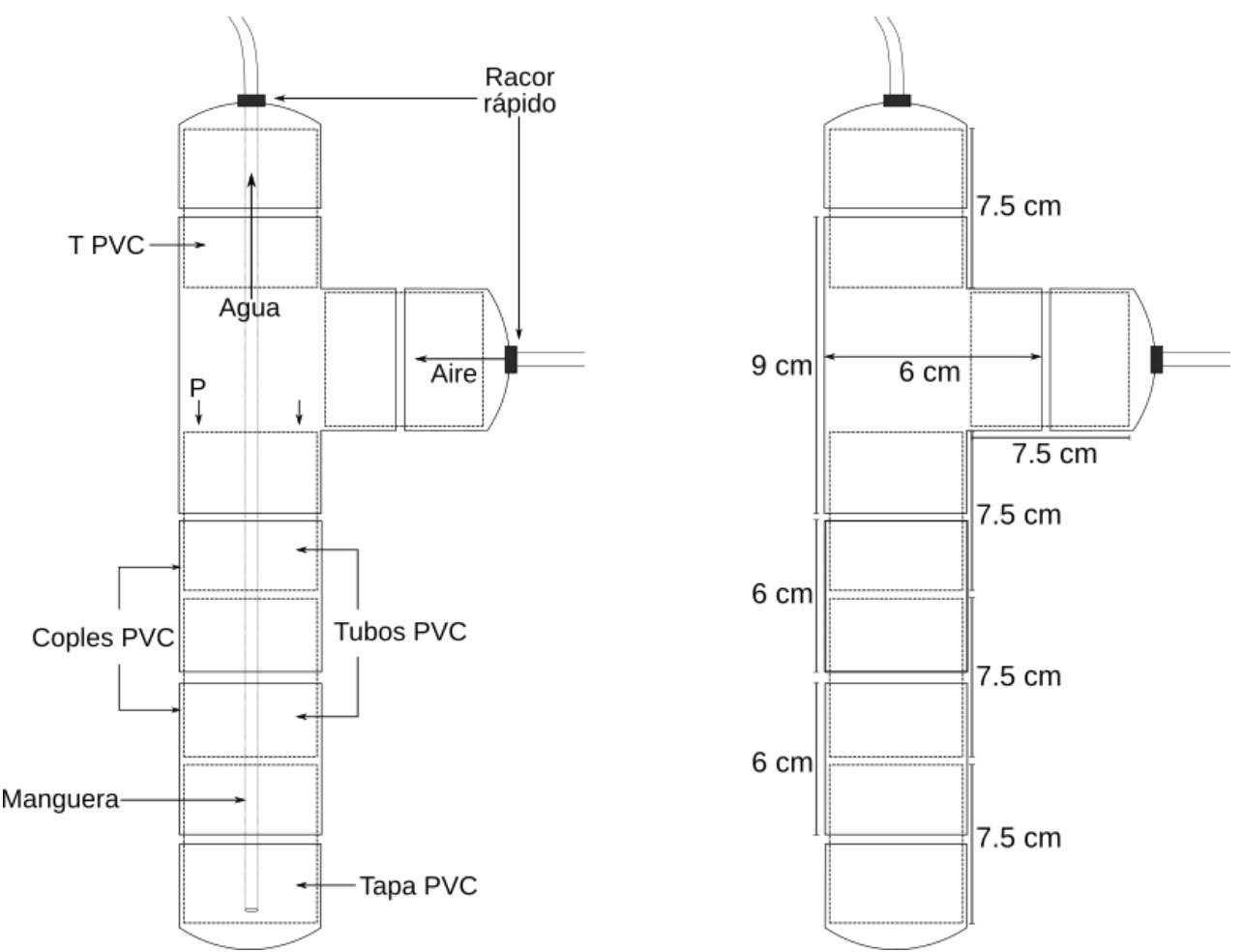

*Figura 5. (Izquierda) Ensamble de la cámara de presión (Derecha) Longitudes de las piezas de PVC.*

### <span id="page-14-0"></span>**2.1.2. Electroválvula**

Se utilizó una electroválvula solenoidal de dos vías *Gem Sensors & Controls* que soporta una presión máxima de 3447.38 Pa (50 psi). Una de las vías está conectada a la cámara de presión y la otra vía está conectada por medio de una manguera con la boquilla por la que se formarán los vórtices; cabe mencionar que en este conducto se conectó una llave de tres vías la cual permite inyectar tinturas o partículas para la visualización.

Al activar la válvula se abren las vías permitiendo el paso del fluido. La función que debe cumplir la electroválvula es abrir y cerrar en un tiempo corto para que la cantidad de fluido que atraviesa la electroválvula produzca el pulso que se requiere para que sea posible la formación de los vórtices toroidales al final del conducto.

La electroválvula es controlada electrónicamente a través de una Raspberry Pi 3 (RP3) y una tarjeta Pi Face Digital 2 (PFD2). RP3 modelo B+ es una computadora de placa reducida.

Para el manejo de la RP3 se utilizó el sistema operativo precargado Raspbian, basado en el SO Debian de Linux, el cual incluye en sus aplicaciones el lenguaje de programación Python. A través de este programa se controló el tiempo de respuesta de uno de los relés de la PFD2, el cual controla de manera directa el tiempo de apertura de la electroválvula.

Para alimentar el circuito se utilizó una fuente de potencia Agilent, la cual provee hasta un máximo de 20 V (capacidad máxima de la electroválvula), el circuito se muestra en la *Figura 6*.

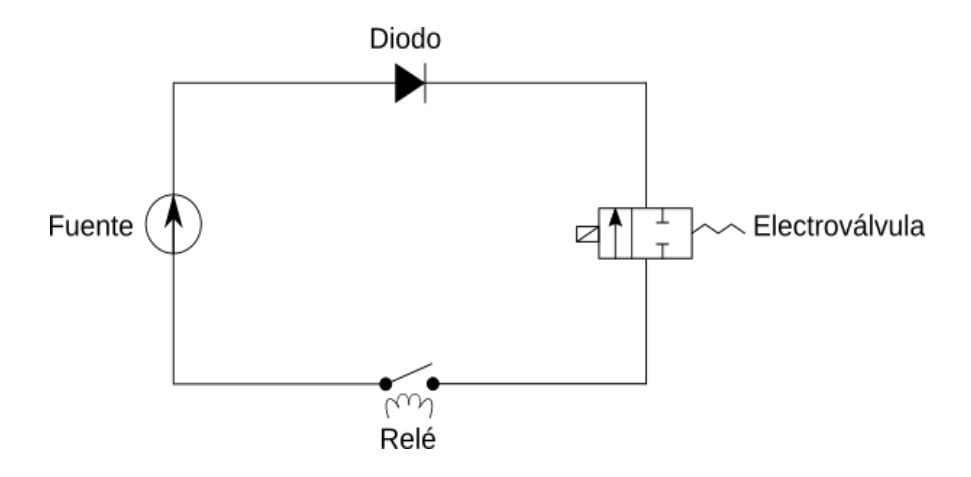

*Figura 6. Circuito eléctrico. El lado positivo de la fuente se encuentra conectado a un diodo, el diodo está conectado a la electroválvula, la electroválvula se conecta al relé y este último se conecta al común de la fuente.* 

El script de Python con el que se controló el relé de la PFD2 puede consultarse en el *Anexo A*.

En la *Figura 7* se muestra esta parte del montaje experimental, que incluye la cámara de presión y el control de la electroválvula.

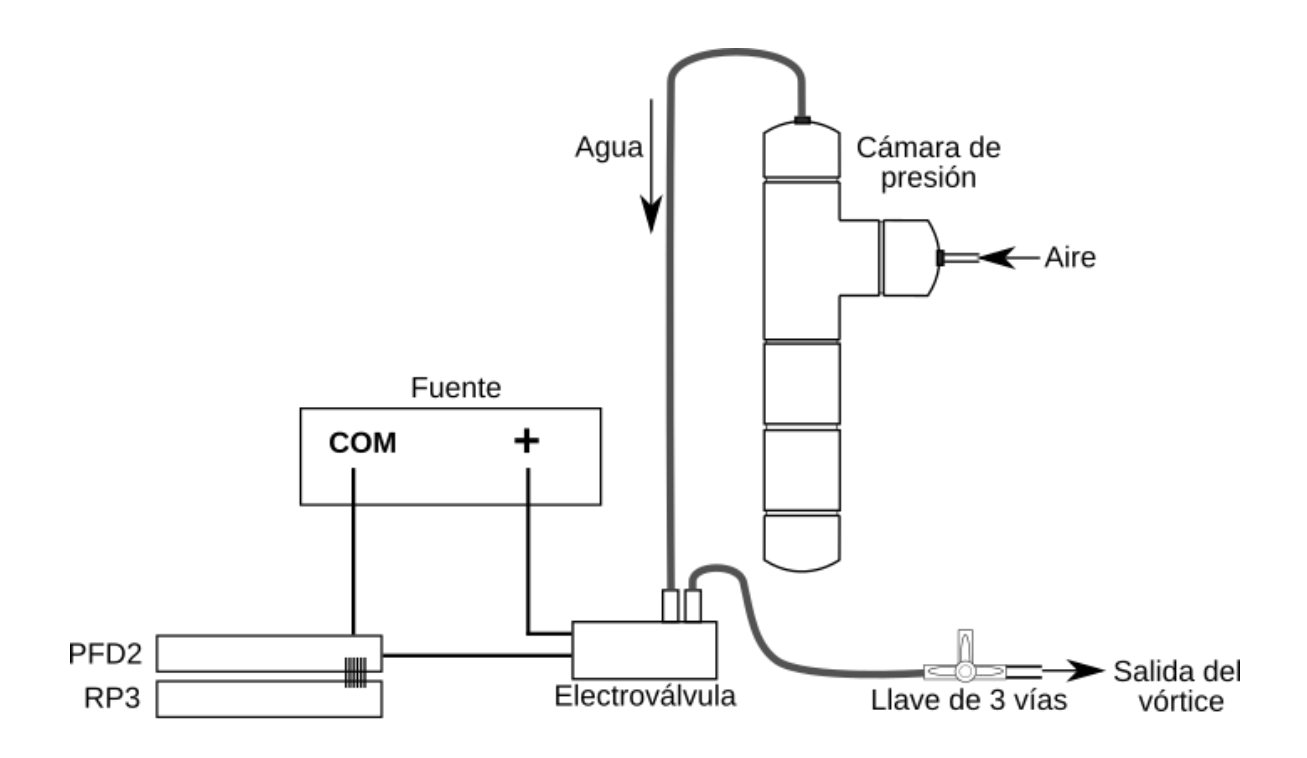

*Figura 7. Montaje experimental, se muestra el sistema de control de la electroválvula, una de las vías está conectada a la cámara de presión y la otra a una llave de tres vías.*

Los vórtices se dispararon dentro de un tanque de acrílico de dimensiones 30 cm x 30 cm x 45 cm. Se consideraron estas dimensiones para la construcción del medio estratificado. En el fondo del tanque se fijó la boquilla de manera vertical.

### <span id="page-16-0"></span>**2.1.3. Boquilla**

Para la boquilla se utilizó una jeringa de plástico de 3 ml, se retiró el émbolo y se usó únicamente el cuerpo de la jeringa, el cual fue cortado aproximadamente a una distancia de 4 cm de la boquilla de la jeringa (*Figura 8*). Una vez que se realizó el corte fue necesario lijar la superficie para eliminar bordes e irregularidades para esto se emplearon lijas de agua con distinto tamaño de grano.

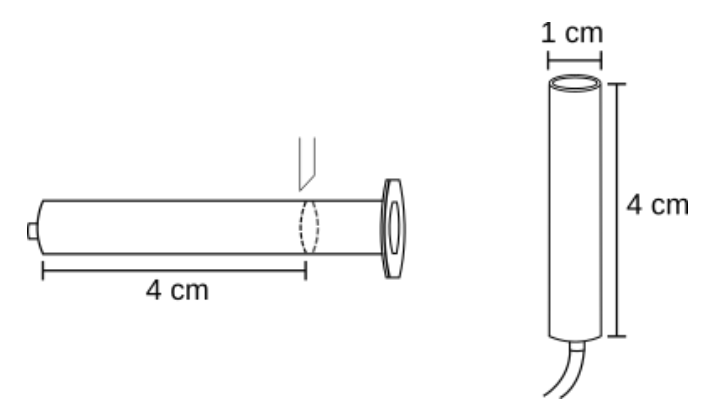

*Figura 8. (Izquierda) Se muestra la forma en la que se realizó el corte a las jeringas (Derecha) Diseño final de la boquilla.*

El diseño se probó en jeringas de distintos volúmenes y se eligió la de 3 ml debido a que el diámetro externo del cuerpo (1 cm) permite la formación de vórtices anulares suficientemente grandes. Dadas las dimensiones del tanque se optó por generar vórtices anulares grandes, además, se tuvo en consideración la interacción del vórtice con el gradiente de densidad.

También se cortó una jeringa de 3 ml a una distancia más corta (aproximadamente a 2 cm), sin embargo, durante las pruebas se observó que la longitud del tubo más largo favorecía la formación de los vórtices, por esta razón para el experimento final se seleccionó la jeringa de longitud mayor.

Para fijar la boquilla en el fondo del tanque fue necesario construir una base que mantuviera la orientación vertical de la misma descrita en la siguiente sección.

#### <span id="page-17-0"></span>**2.1.4. Base**

Con el programa *Autocad Inventor 2019* se diseñó la base en la que se fijaría la boquilla, el diseño puede observarse en la *Figura 9*, posteriormente la base se imprimió en 3D.

En el centro de este diseño se insertó la boquilla y en la parte inferior se dejó un hueco por el cual se conectó la manguera. El material con el que se realizó la impresión (plástico PLA) tiende a flotar cuando se sumerge en el agua, teniendo esto en cuenta se diseñaron las pestañas laterales de la base en las cuales se colocaron pesas (tuercas de 19.5 g) para mantener la base en el fondo. Al realizar las pruebas se observó que la manguera ejerce fuerza sobre la base, esto mueve las pesas y favorece que el material flote. Además, para los fines del experimento, se requiere la alineación de la boquilla respecto a la vertical y lamentablemente con este diseño no fue posible realizar la alineación, al disparar los vórtices se podía observar una clara inclinación durante la trayectoria del vórtice anular.

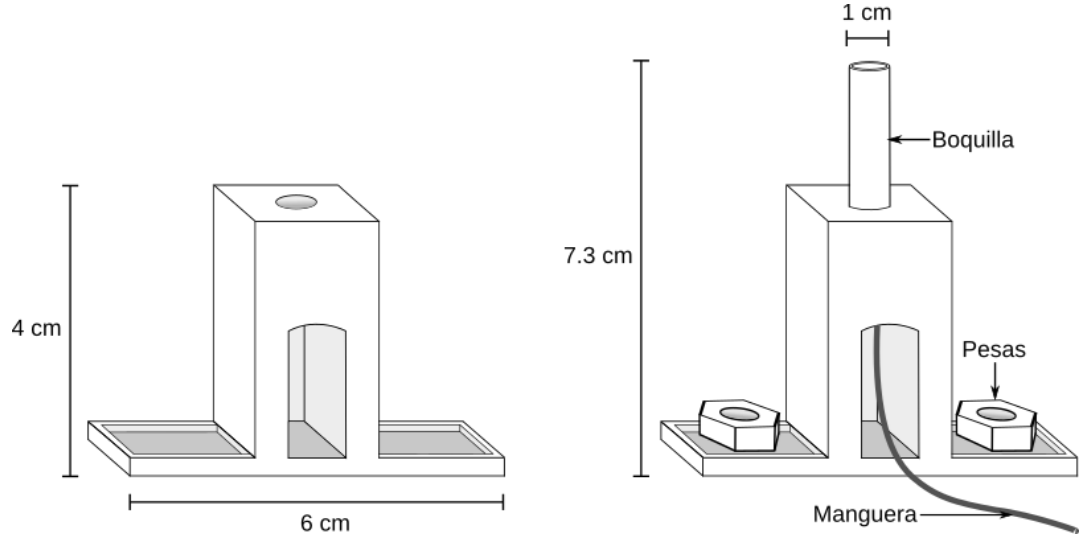

*Figura 9. (Izquierda) Diseño de la base impresa en 3D (Derecha) Ensamble de la boquilla a la base.*

Por las razones descritas anteriormente, fue necesario construir otra base en la que la boquilla se instaló verticalmente, que pudiese facilitar su alineación y en la que el peso de la manguera conectada a la boquilla no representara inconveniente alguno.

Para la construcción de la nueva base se utilizaron dos piezas de un perfil rectangular de aluminio, las dimensiones del perfil son de 2.5 cm x 4 cm, se cortó una pieza con longitud de 8 cm (Pieza *A*) y otra de 13 cm (Pieza *B*) aproximadamente.

La pieza *A* se centró sobre la pieza *B* y se fijaron con ayuda de una prensa, posteriormente se realizaron 3 perforaciones con un taladro de banco sobre la cara superior e inferior de la pieza *A* hasta atravesar la cara superior de la pieza *B*, de modo que los agujeros quedaran alineados para poder fijar ambas piezas y se realizaron 3 agujeros adicionales en la pieza *B*, atravesando la cara superior e inferior. Por último, en el centro se hizo una perforación con una broca del mismo diámetro de la boquilla (*Figura 10*). Las piezas *A* y *B* se fijaron completamente con tornillos, rondanas y tuercas. Sobre los agujeros de la cara inferior de la pieza *B* (dentro del tubo) se pegaron tuercas con plastilina epóxica *Plasti Loka®* y se colocó un tornillo en cada orificio; estos tornillos no fueron fijados ya que funcionan para poder alinear la boquilla respecto a la vertical. Todas las piezas metálicas fueron cubiertas con silicón frío para garantizar que se encuentren completamente fijas y para protegerlas de la oxidación que pudiesen sufrir al estar sumergidas en agua.

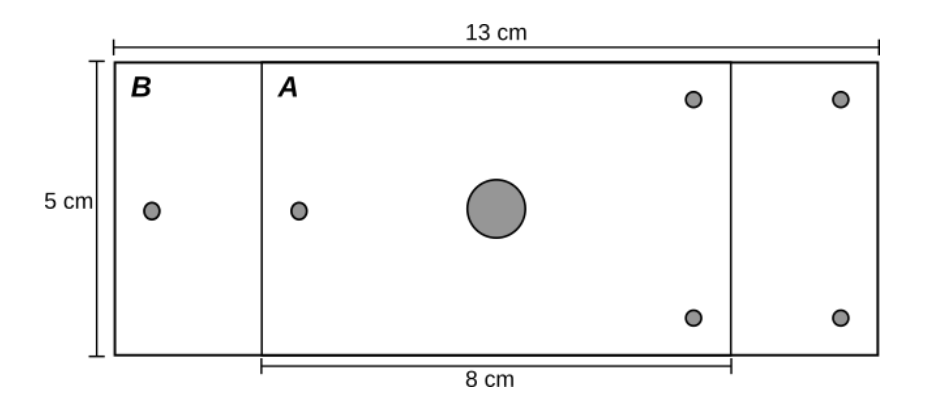

*Figura 10. Ensamble de la base vista aérea. Se observan las perforaciones que se realizaron a ambas piezas.*

Al completar la construcción de la base, se colocó la boquilla y se conectó la manguera por la parte interior de los tubos; una vez que se comprobó que este diseño permitía la alineación de la boquilla se procedió a pegar tanto la manguera como la boquilla a la base con silicón frío (*Figura 11*).

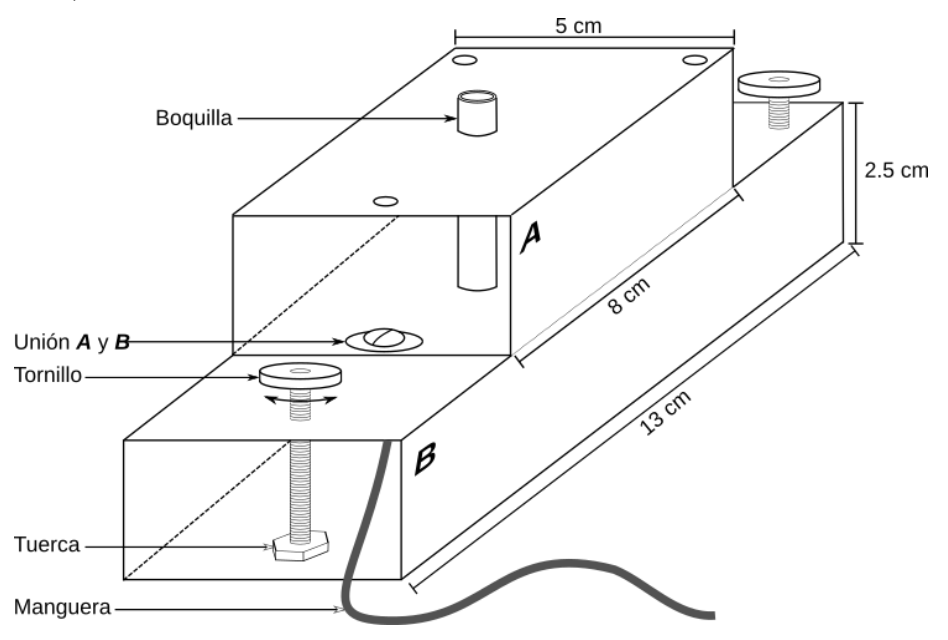

*Figura 11. Diseño final de la base. Los tornillos montados en la pieza B tienen movilidad, permiten alinear a la boquilla respecto a la vertical. La boquilla se fijó completamente a la base.*

En la *Figura 12* se muestra el arreglo experimental del dispositivo para generar vórtices, incluyendo el tanque en el que se generan los vórtices, la base y la boquilla.

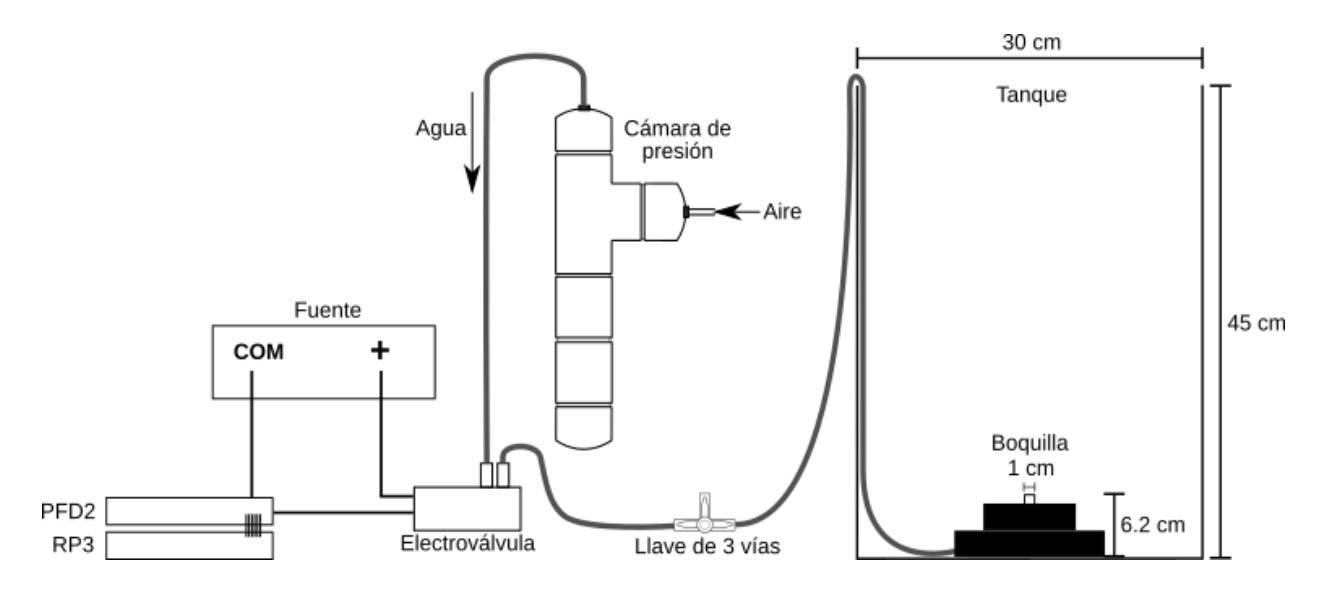

*Figura 12. Montaje experimental para la formación de vórtices toroidales.*

Este arreglo permite realizar experimentos de manera controlada, por lo que los vórtices toroidales que se generan con este dispositivo son repetibles. Más adelante se discute esta conclusión.

### <span id="page-20-0"></span>**2.2. Arreglo experimental para crear medios estratificados**

La construcción del medio estratificado está basada en el arreglo de *doble tanque de drenaje libre* propuesto por Economidou y Hunt (Economidou-Hunt, 2008). El arreglo consiste en tres tanques *conectados* de forma vertical, el primer tanque **A** se llena con agua, el segundo tanque **B** o *tanque de mezcla* se llena con una solución salina con densidad o concentración conocidas y el tercer tanque **C** es un tanque vacío. En un primer momento las conexiones de los tanques se encuentran cerradas, cuando estas se abren se permite que los líquidos fluyan por acción de la gravedad, el agua fluye del tanque A al B y la solución salina del tanque B al C, donde la solución se deposita.

Adicionalmente, la solución del tanque B se mezcla constantemente con la finalidad de homogeneizar ambos líquidos. Así, la concentración y la densidad de la solución en el tanque de mezcla disminuyen gradualmente. De esta forma, la solución que se deposita en el tanque C crea un gradiente (*Figura 13*). Si la tasa de flujo volumétrico (*Q*) a la que se bombea el agua del tanque A al B (*QA*) es la mitad de la tasa de flujo volumétrico a la que se bombea el líquido del tanque B al C (*QB*), se produce un gradiente de densidad lineal (Oster,1962); con los tanques dispuestos de manera vertical el flujo volumétrico varía con el tiempo, ya que *Q<sup>A</sup>* y *Q<sup>B</sup>* dependen de las profundidades iniciales del líquido (*H*) y de las áreas de apertura de los tanques (*A*). Para obtener un gradiente lineal, se establece que el área de apertura del tanque A debe ser la mitad del área de apertura del tanque B y que las profundidades iniciales en ambos tanques deben ser la misma (Economidou-Hunt, 2008).

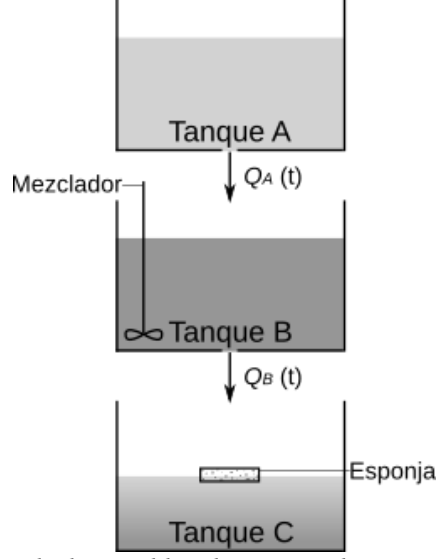

*Figura 13. Arreglo de doble tanque de drenaje libre de Economidou y Hunt. En el tanque B las soluciones se mezclan y se depositan en el tanque C. La esponja tiene la funcionalidad de evitar mezcla por la caída del flujo y favorecer un depósito lento.*

De manera similar se desarrolló el dispositivo que permite la creación del medio estratificado con perfil de densidad lineal. Se utilizaron tres contenedores (Tanque A, B y C) que fueron orientados verticalmente sobre un estante de metal de 2.20 m de altura, con repisas ajustables. A continuación, se describen las especificaciones de cada uno de los tanques:

#### <span id="page-21-0"></span>**2.2.1. Tanque A**

Se utilizó una cubeta de polietileno de alta densidad, con un radio de  $\sim 0.14$  m y una altura de 0.36 m, la cubeta tiene capacidad para un volumen máximo de 0.022  $m^3$  (22 litros). En el centro de la base de la cubeta se hizo una perforación con cuerda interna de 1⁄4 NPT para acoplar un *racor* rápido de 6 mm de diámetro, éste fue sellado con pegamento epóxico *Super 5®* y silicón por ambos lados. Al *racor* rápido se conectó una manguera de 4 mm de diámetro (*Figura 14a*). Este tanque se colocó sobre una repisa a la altura de 2.20 m. Una vez que se instalaron las piezas en la base de la cubeta, se necesitó un soporte adicional de tablas para que la manguera pudiera pasar por debajo (*Figura 14b*).

El otro extremo de la manguera se fijó posteriormente a la pared interna del tanque B con cinta adhesiva industrial y se colocó un tapón de plastilina para bloquear el flujo.

Para llevar a cabo la estratificación, se vertieron  $0.01327 \, m^3(13.27)$  litros) de agua desionizada en el tanque, se consideran  $0.01296$   $m^3$  (12.96 litros) que aportará el tanque A a la construcción del estratificado y  $0.000310 \; m^3$  (310 ml) adicionales que requiere como cantidad mínima debido a las irregularidades de la base de la cubeta.

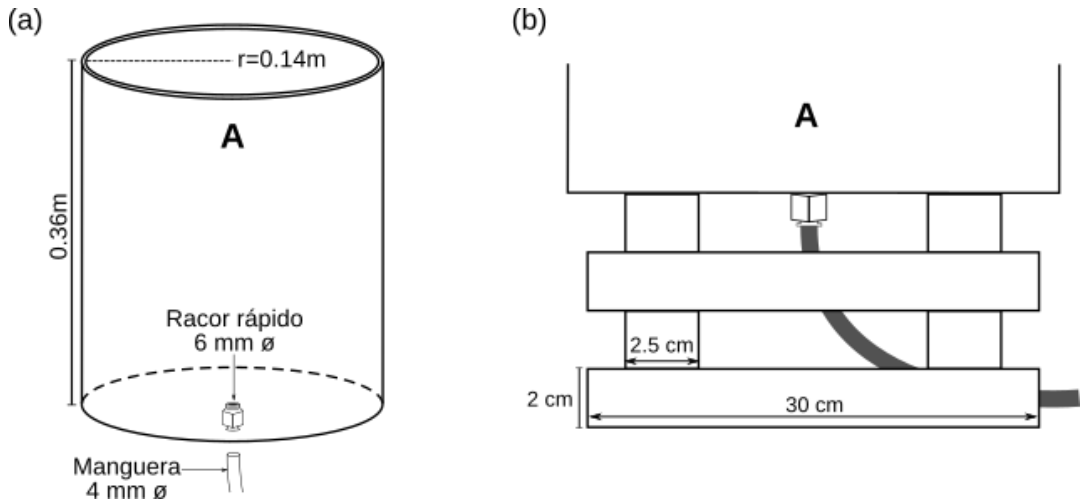

*Figura 14(a). Dimensiones del tanque A. El racor rápido de 6 mm de diámetro se fijó en el centro de la base del tanque. 14(b). Soporte de tablas sobre el que se coloca el tanque A.*

### <span id="page-22-0"></span>**2.2.2. Tanque B**

En una cubeta con las mismas características descritas para el tanque A se realizó una perforación con cuerda interna de 1⁄4 NPT en la pared de la cubeta, muy cercana a la base, donde se acopló un *racor* rápido de 8 mm de diámetro y fue sellado con pegamento epóxico *Super 5*® por ambos lados. Posteriormente se ensambló una llave de paso con *racor* rápido de 10 mm de diámetro (*Figura 15*). Al *racor* se conectó un reductor con *racor* de 8 mm de diámetro para acoplar una manguera de 6 mm de diámetro que va dirigida hacia el tanque C.

La condición de relación de áreas de apertura establece que el área de apertura del tanque B sea dos veces el área de apertura del tanque A, por esto se eligieron las mangueras de 4 y 6 mm de diámetro interno para los tanques A y B, las áreas son  $12.56$  mm<sup>3</sup> y  $28.27$  mm<sup>3</sup> respectivamente, esto equivale a que el área de la manguera de 6 mm de diámetro es 2.25 veces el área de la manguera de 4 mm de diámetro. Aunque la condición del área de aperturas no se cumple, se utilizaron estas mangueras con los diámetros más parecidos posibles dado que no existen mangueras con la medida exacta. El tanque se colocó sobre una repisa a la altura de 1.61 m.

Para realizar la estratificación se agregaron  $0.01344~m^3$  (13.441 litros) de solución salina al 10% de concentración en el tanque, al igual que en el tanque A, se consideraron  $0.000481m^3$ (481 ml) de solución adicional como volumen mínimo debido a la altura en la que se fijó la

llave de paso en el interior del tanque y  $0.01296 \, m^3$  (12.96 litros) de solución que se aportará al tanque C para construir el medio estratificado. Se preparó la solución salina al 10% disolviendo 1.3441 kg de sal de mesa en 0.013441  $m^3$  (13.441 litros) de agua desionizada.

Como se mencionó anteriormente, Economidou y Hunt establecen que las profundidades iniciales deben ser iguales en los tanques A y B, dado que en su experimento utilizan dos tanques idénticos, sin embargo, en el experimento aquí desarrollado los *racores* rápidos no fueron instalados en el mismo punto de la cubeta. En una de ellas el *racor* se encuentra en la base y en la otra en la pared, entonces cada tanque requiere un volumen de agua inicial para que los líquidos puedan fluir, esto se traduce en una altura, *H,* mínima diferente para cada tanque, por lo que la condición de profundidades iniciales no se cumple. La solución a este problema fue llenar el tanque A con 0.01327  $m^3$  de agua y el tanque B con 0.013441  $m^3$  de agua con sal, la cantidad de volumen que fluyó de cada uno de los tanques hacia el tanque C fue igual a  $0.01296$   $m^3$ , la cantidad restante es la que no puede fluir por la posición de los *racores*.

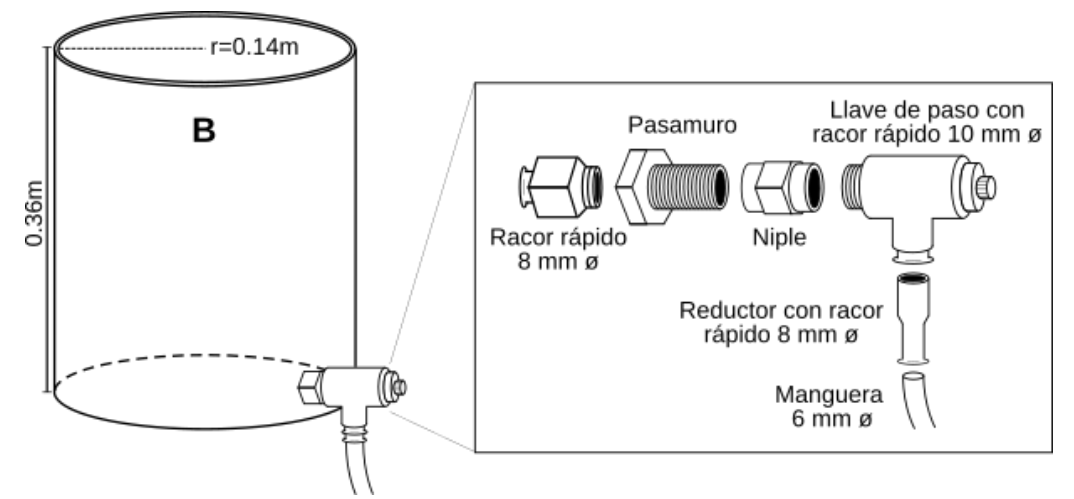

*Figura 15. Dimensiones del tanque B. La llave de paso se fijó en la pared cerca de la base. Se muestran los detalles del ensamble para la instalación de la llave.*

Por último, es necesario que en este tanque se mezcle constantemente la solución salina con el agua que se suministra del tanque A. Para ello se utilizó un mezclador de pintura *Truper*® acoplado a un taladro de mano durante el experimento.

#### <span id="page-23-0"></span>**2.2.3. Tanque C**

Se construyó un tanque de acrílico de sección transversal cuadrada con dimensiones 30 cm x 30 cm x 45 cm con capacidad máxima de 40.5 litros. Este se colocó sobre una repisa a la altura de 0.95 m en el estante. En este tanque se disparan los vórtices toroidales y se construye el medio estratificado.

Es necesario que la solución se deposite lentamente en el tanque C, para evitar que la solución se mezcle por la caída del fluido, al igual que Economidou y Hunt se empleó una esponja para favorecer el depósito lento.

Se utilizaron dos esponjas de 29.5 cm x 29.5 cm x 3 cm*,* a una de ellas se le formó un canal, las esponjas fueron pegadas por los bordes con *Resistol 5000*® (*Figura 16*), el objetivo del canal es evitar que el agua se desborde por los lados y cause una mezcla rápida.

La esponja flota sobre la superficie del agua durante todo el experimento por lo que sube conforme el tanque C se llena. Se probó que era conveniente que el tamaño de la esponja fuera muy cercano al tamaño de la sección transversal del tanque. Si la esponja era más pequeña esta se desplazaba sobre la superficie del agua produciendo movimientos no deseados, sólo se hizo 5 mm más pequeña para evitar que la esponja se atore con las paredes del tanque y así la esponja suba de manera uniforme. Las esquinas de las esponjas fueron redondeadas para que no interfirieran con los arreglos de las mangueras en las esquinas del tanque que se describen más adelante.

Otra de las funciones que cumple la esponja es evitar salpicaduras de gotas de agua en las paredes del tanque C cuando el flujo cae. Al iniciar el experimento el agua contiene una mayor concentración de sal, si se salpican gotas de agua salada en las paredes, puede dar lugar a la formación de cristales de sal cuando el agua se evapora o modificar la densidad localmente cuando las gotas se mezclen con el agua que se va depositando.

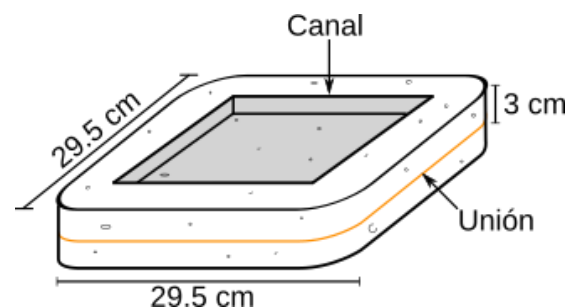

*Figura 16. Esquema de la esponja utilizada en la construcción del medio estratificado. La línea naranja ilustra la unión de las esponjas, el pegamento se colocó únicamente en los extremos para no afectar la filtración del agua.*

Considerando que en el fondo del tanque C, se encuentra instalada la base y la boquilla fue necesario colocar 4 postes en las esquinas del tanque para que al colocar la esponja esta se sostuviera y no moviera la boquilla (*Figura 17*). Los postes consisten en 4 tubos de PVC de 1" con una longitud de 5 cm con tapas, para que los postes tuvieran la altura suficiente (mínimo 6.2 cm que equivale a la altura de la boquilla) se añadieron tiras de plástico de 1 cm

a las tapas (*Figura 18*). Con esto es posible colocar la esponja sin afectar la alineación de la boquilla.

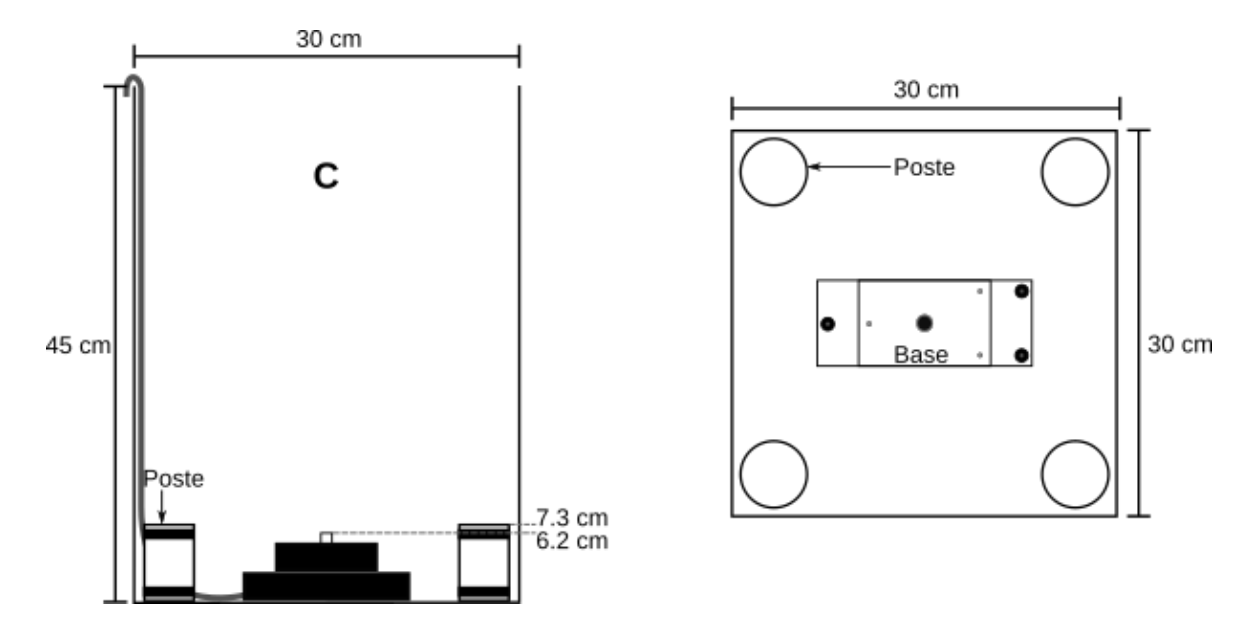

*Figura 17. Instalación de los postes (Izquierda) vista frontal, (Derecha) vista aérea.*

Se pegaron 12 mangueras en total (4 mangueras en 3 esquinas distintas) a distintas alturas con la finalidad de poder obtener muestras de solución una vez que se tuviera el medio estratificado. Las alturas a las que se fijaron las mangueras, respecto al fondo del tanque, pueden observarse en la *Tabla 1*. Las mangueras se pegaron con silicón caliente y en el extremo superior de cada manguera se conectó una jeringa de 10 ml. Entre la jeringa y la manguera se instaló una llave de tres vías que permite desconectar la jeringa fácilmente y evita que la solución que se encuentra en la manguera regrese hacia el medio estratificado causando mezcla, la tercera vía de la llave se selló a la manguera con silicón caliente (*Figura 19*).

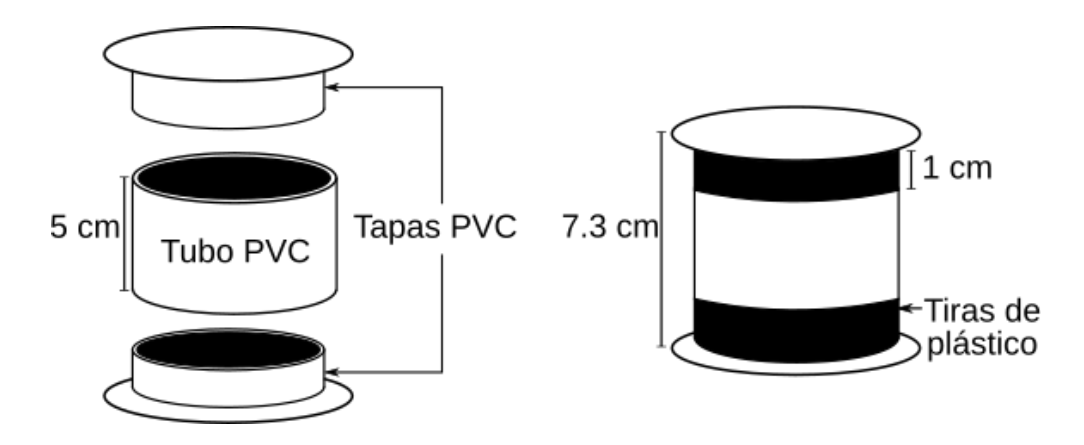

*Figura 18. Ensamble de los postes.*

| # Muestra | Altura [cm] | # Muestra | Altura [cm] |
|-----------|-------------|-----------|-------------|
|           | 34          |           | 14          |
|           | 29          |           | 12          |
|           | 24          |           | 10          |
|           | 21          | 10        |             |
|           | 18          | 11        |             |
|           | 16          | 12        |             |

*Tabla 1. Asignación del número de muestras para realizar mediciones de densidad. La altura está dada respecto a la base del tanque C.*

Antes de comenzar el experimento se introdujo una pequeña cantidad de aire en cada jeringa y después se conectaron a las llaves de tres vías. Las llaves se encuentran cerradas durante la construcción del medio estratificado para evitar que el agua se introduzca en las mangueras, si el agua entra en la manguera se podría tener una solución salina con concentración no deseada que afecte la medición de la densidad. Una vez que se termina de crear el medio estratificado se deja reposar por un tiempo. Para realizar las mediciones se abren las llaves y el aire que se encuentra en las jeringas es usado para empujar lentamente la poca cantidad de agua que se introduce en las mangueras a causa de la presión hidrostática. Posteriormente se toman las muestras.

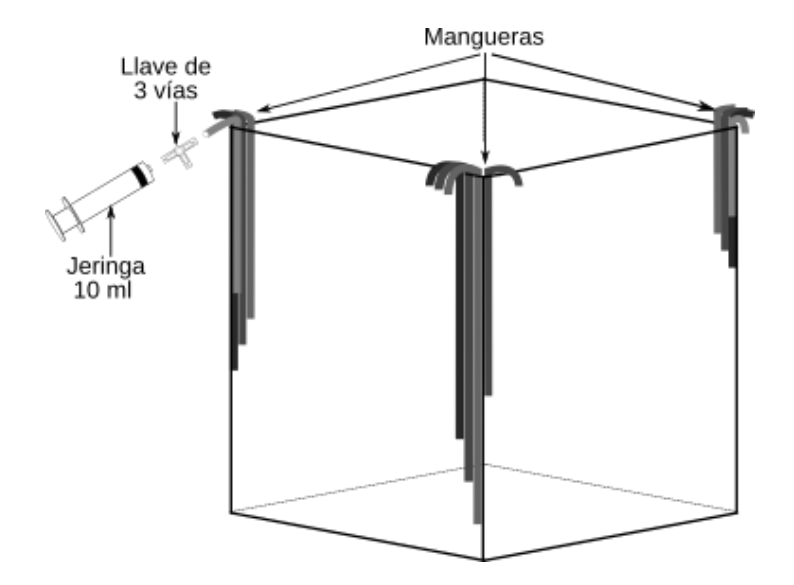

*Figura 19. Esquema del arreglo de las mangueras que permiten obtener muestras a distintas alturas del medio estratificado. Cada una de las mangueras se conectó a una llave de tres vías y a una jeringa de 10 ml.*

Las mediciones de densidad se realizaron con un densímetro *Anton Paar DMA35*, el instrumento requiere muestras con un volumen mínimo de 2 ml.

Al concluir con los arreglos se procedió a realizar los experimentos de vórtices toroidales desplazándose dentro de un medio homogéneo y dentro de un medio estratificado.

# <span id="page-27-0"></span>**2.3. Alineación**

El tanque se encuentra sobre una repisa metálica la cual tiene irregularidades causadas por la deformación del material, se comprobó con un nivel que la repisa no se encuentra alineada con la horizontal por lo que esto afectaría la alineación de la boquilla y por lo tanto la dirección de trayectoria de los vórtices.

Para corregir este problema se decidió alinear la boquilla respecto a la vertical con ayuda de una hoja de luz láser, el arreglo se puede observar en la *Figura 20.*

El láser se colocó sobre una mesa elevadora la cual facilitó la alineación de la altura del láser. Frente al láser se colocó un tubo de vidrio de manera horizontal con unas pinzas y un soporte universal, esto permite la proyección de una hoja de luz vertical. La hoja de luz se alineó en la vertical con una referencia externa.

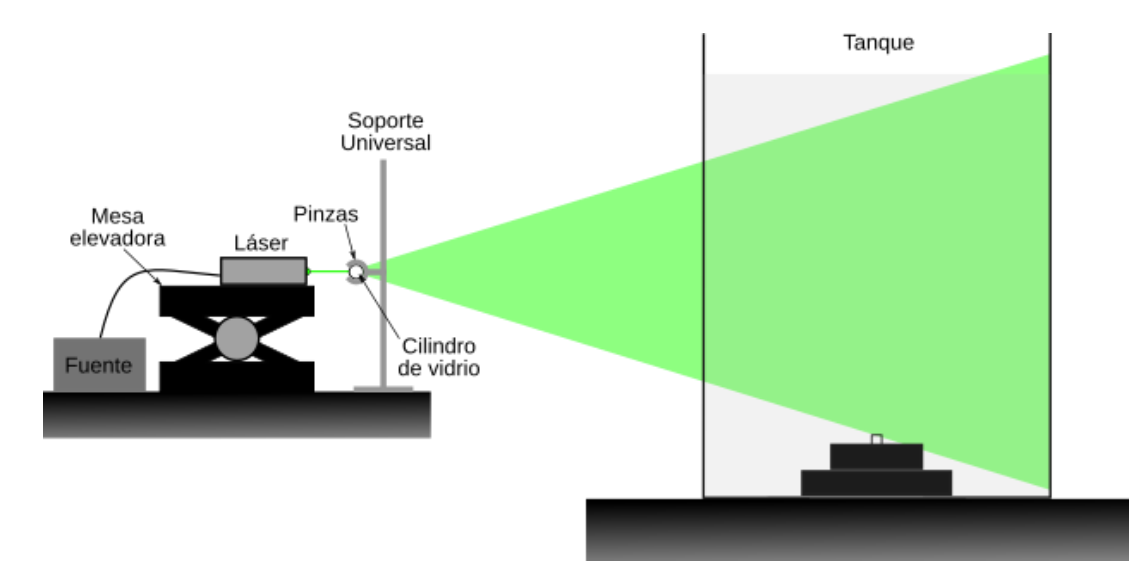

*Figura 20. Montaje para realizar la alineación de la boquilla en la vertical. El cilindro de vidrio se encuentra orientado horizontalmente para proyectar una hoja de luz vertical.*

Con la proyección de la hoja de luz se alineó la boquilla, primero se verificó que la hoja se proyectara a la mitad de la boquilla y se usaron los tornillos de la base para alinear la boquilla en las otras dos direcciones. Se comprobó la alineación con la formación y la trayectoria de los vórtices (*Figura 21*).

# <span id="page-28-0"></span>**2.4. Protocolo Experimental**

Durante el experimento fue necesario tener control en múltiples aspectos con la finalidad de obtener resultados repetibles. Esta sección servirá para describir paso a paso como se llevó a cabo el experimento.

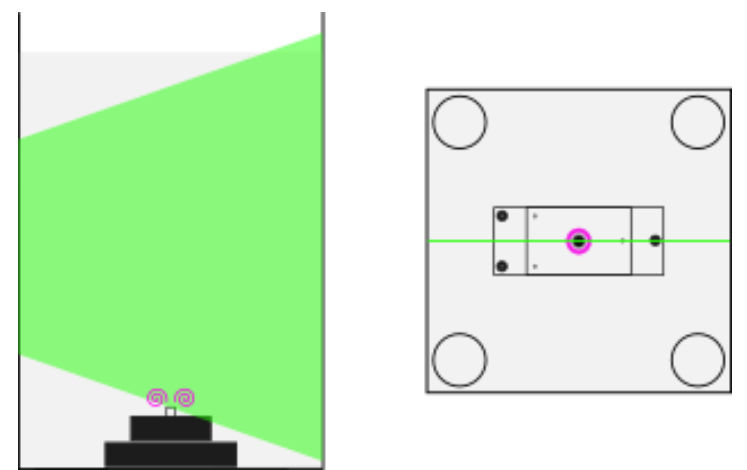

*Figura 21. En verde se muestra el corte de la hoja de luz láser y en rosa se muestra el vórtice toroidal. (Izquierda) Vista frontal del tanque, se muestra que el corte que se realiza con la hoja de luz permite ver los núcleos del vórtice toroidal. -(Derecha) Vista aérea del tanque, se muestra que el vórtice toroidal es cortado por la mitad por la hoja de luz.*

Primero se llenó el tanque de acrílico (Tanque C) con agua desionizada hasta que el agua alcanzará 35 cm de altura respecto a la base del tanque, es necesario que el tanque se llene cuidadosamente para evitar la formación de burbujas en las paredes del tanque ya que pueden afectar la visualización. La cámara de presión se llenó también con agua desionizada.

Una vez que se conectó la cámara de presión al arreglo, se abrió la electroválvula para eliminar el aire contenido en las mangueras el cual sale por la boquilla.

A través de la llave de tres vías conectada entre la electroválvula y la boquilla, se inyectó pintura que permite visualizar la formación de los vórtices anulares.

Antes de generar los vórtices es necesario alinear la boquilla respecto a la vertical (Ver *2.3. Alineación*), al garantizar la alineación, se procedió a disparar los vórtices toroidales. Los vórtices se generaron con una presión de 2220.01 Pa (38 psi) y tiempo de apertura de la electroválvula igual a 0.1 s. La electroválvula se alimentó con 12 V. Es necesario que entre cada vórtice que se genera se permita que transcurra un tiempo mínimo  $(\sim 60 \text{ s})$  para evitar

que la estela que genera un vórtice toroidal en su trayectoria afecte la formación o trayectoria del vórtice siguiente.

Al concluir con los experimentos del vórtice en medio homogéneo se realizó la construcción del medio estratificado. Para esto se vació el tanque C con una manguera para no mover el sistema. Una vez que se vació completamente se agregó solución salina al 10% (misma concentración del tanque B) hasta alcanzar la altura de 7 cm respecto al fondo del tanque, que corresponde a la altura aproximada en la que se encuentra la boquilla y se colocaron los postes de PVC (*Figura 13*). Posteriormente se humedeció la esponja (*Figura 16*) en solución salina al 10% y se colocó dentro del tanque.

Después de hacer estos arreglos se comenzó por abrir la llave de paso del tanque B para que la solución salina se depositara en el tanque C e inmediatamente se retiró el tapón de la manguera del tanque A de forma que suministrara agua al tanque B. En este punto se comenzó a mezclar la solución en el tanque B con el mezclador de pintura industrial y el taladro de mano. Conforme se llenó el tanque C se ajustó la altura de la manguera para que no ejerciera presión sobre la esponja y pudiese flotar.

La formación del medio estratificado terminó cuando dejaron de fluir los líquidos en ambos tanques, esto tomó un tiempo de 45 minutos aproximadamente. El experimento fue repetido 3 veces, sin embargo, sólo se realizaron mediciones de densidad en uno de ellos. El estratificado duró periodos de tiempo largos, en el que se tomaron las mediciones duró un periodo de 5 días y se tomaron 5 mediciones de densidad durante este tiempo.

Se lanzaron vórtices con las mismas condiciones que en el medio homogéneo (*P* = 2220.01 Pa y *t* = 0.1 s), los vórtices se visualizaron con tintura y la proyección de la hoja de luz, también se aprovechó la diferencia de densidades entre el fluido con el que se formó el vórtice y las densidades de medio estratificado para realizar visualización con Shadowgraph.

Cabe mencionar que, durante las primeras pruebas realizadas, al disparar el primer vórtice anular dentro del medio estratificado se observó que el agua salada entra en la boquilla a causa de las diferencias de densidad del agua que sale de la boquilla con la del agua salada que la rodea, esto produce que el agua de la boquilla salga continuamente y afecte la formación de los vórtices siguientes. Para solucionar este problema, se añadió una llave de tres vías en la manguera que conecta a la electroválvula y a la boquilla, en una de las vías se colocó una manguera adicional que funcionaría como "respiradero" para el sistema (*Figura 22*). El extremo de la manguera se fijó dentro de la base para evitar efectos de mezcla alrededor de la boquilla.

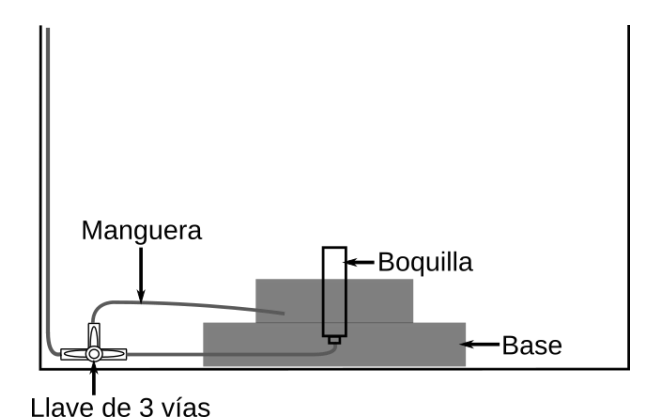

*Figura 22. Acercamiento al arreglo final de las conexiones en la boquilla, donde se añadió una llave de tres vías y una manguera. Se muestra el interior de la base para hacer notar que la manguera se fijó dentro en una de las paredes de la base.*

#### <span id="page-30-0"></span>**2.5. Visualización**

Para la visualización con tintura, se diluyó una pequeña cantidad de pintura acrílica a base de agua fluorescente *PintArt®* de color morado en 15 ml de agua desionizada y 0.1 ml de alcohol etílico. La mezcla se inyectó con una jeringa de 10 ml en la manguera a través de la llave de tres vías con el cuidado de no introducir burbujas, la llave se cerró en la dirección de la electroválvula para llenar únicamente los conductos a partir de la llave hasta la boquilla. Al llenarlos se abría el paso entre la electroválvula y la boquilla. Se proyectó la hoja de luz vertical con el arreglo de la *Figura 20* y se empezaron a lanzar los vórtices. Cada vórtice fue grabado simultáneamente con una cámara Canon Réflex y una cámara rápida Phantom Miro 310 de manera frontal (*Figura 23*).

Los videos obtenidos con la cámara Phantom fueron analizados con el software *Phantom CineViewer 3.0.770.0.*

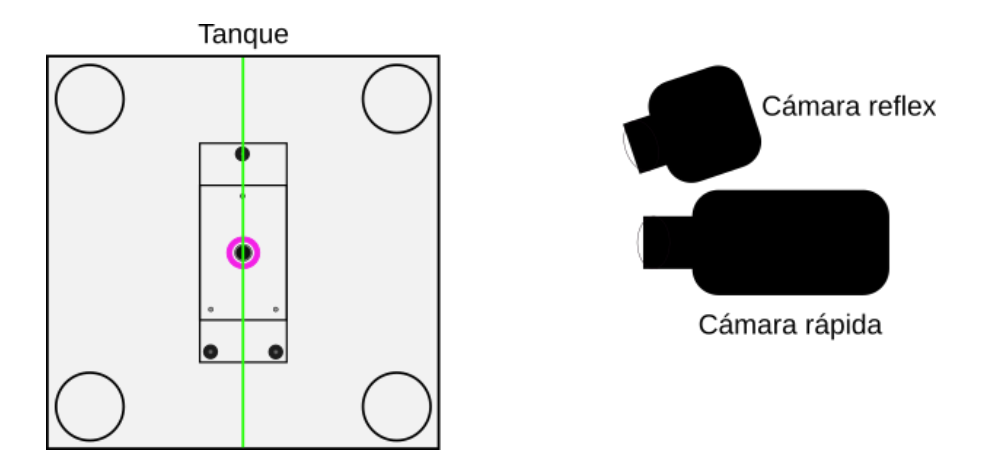

*Figura 23. Vista aérea de la configuración de las cámaras, se utilizaron ambas cámaras para grabar la trayectoria de los vórtices tanto en el medio homogéneo como en el estratificado.*

Es importante mencionar que las cámaras no se movieron de posición una vez que se grabaron los vórtices toroidales en el medio homogéneo, el tanque se vació, se creó el medio estratificado y se grabaron los vórtices toroidales en el medio estratificado conservando la configuración inicial de las cámaras.

En la visualización de S*hadowgraph* se realizaron múltiples pruebas para obtener la mejor visualización posible. Considerando el tamaño del diámetro de los vórtices y la altura del tanque, se tuvieron dificultades para iluminar toda el área en altura en la que ascendía el vórtice. Se probaron con distintas fuentes de iluminación, sin embargo, la mejor fuente de iluminación fue una lámpara de halógeno. La lámpara se colocó a 4.99 m de una de las caras laterales del tanque. Por otra parte, se colocó la cámara Canon Réflex a 1.11 m de la otra cara lateral. Se alineó la lente de la cámara con la fuente de iluminación y se enfocó a la boquilla dentro del tanque.

Aunque la cámara y la lámpara se encontraban a una distancia de 6 m, al encender la lámpara la imagen que captaba la cámara se inundaba de luz y esto no permitía visualizar los cambios de la luz difractada en el fenómeno a causa de los cambios de densidad. Por esta razón se buscó disminuir la intensidad de la luz, para ello se colocaron pantallas entre la lámpara y el tanque, se probó con tela blanca, papel blanco e incluso con papel celofán de colores que se colocó entre la cámara y el tanque, sin embargo, ninguno de estos aditamentos acentuó los cambios de densidad en la visualización. Como última instancia se probó con vidrios ahumados, se colocaron tres vidrios ahumados entre la cámara y la fuente de luz, uno se colocó entre la cámara y el tanque (a 5 cm de la lente) y los otros dos entre el tanque y la lámpara. Uno de los vidrios se colocó a medio metro de la lámpara, si se colocaba más cerca de ella se corría el riesgo de que el vidrio se quebrara a causa de la dilatación producida por el calor de la lámpara. El siguiente vidrio se colocó a un metro de distancia de la lámpara. También es importante mencionar que entre los dos vidrios se colocó una lente la cual ayudaría a concentrar los rayos de la luz en una dirección. Todos los componentes del arreglo fueron alineados con la lente de la cámara. El montaje completo se puede observar en la *Figura 24.*

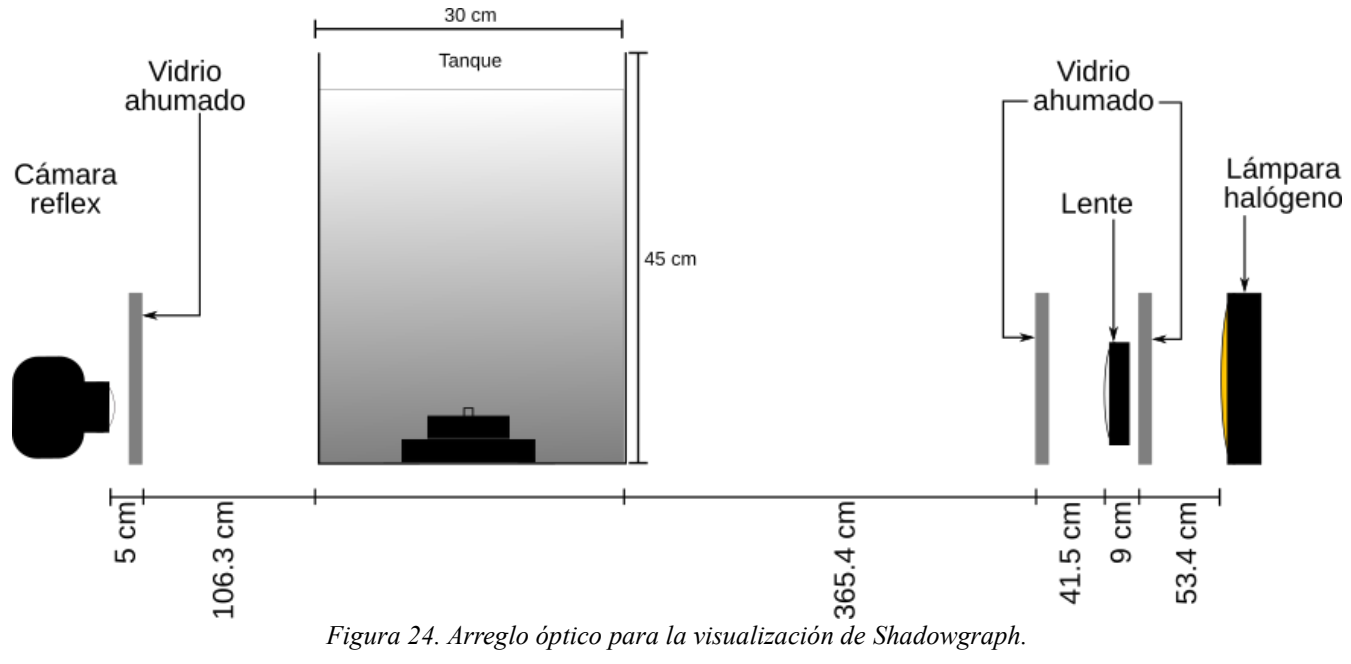

Con esta técnica de visualización se grabó la trayectoria de vórtices formados con agua desionizada, así como vórtices de agua salada con densidad igual a la del fluido circundante de la boquilla y también con agua salada con una densidad mayor.

# <span id="page-33-0"></span>**Capítulo III Resultados y discusión**

En este capítulo se presentan primero las visualizaciones laterales de los vórtices toroidales desplazándose en el medio homogéneo, así como los resultados obtenidos de las mediciones de trayectoria. Posteriormente se presentan las mediciones de densidad del medio estratificado y se mostrará que la estratificación varía linealmente con la altura. Por último, se presentan las visualizaciones laterales de los vórtices toroidales desplazándose en el medio estratificado lineal.

La caracterización de los vórtices toroidales en el medio homogéneo se centra en garantizar la reproducibilidad de su formación y trayectoria cuando se crean con el dispositivo descrito en el capítulo anterior.

# <span id="page-33-1"></span>**3.1. Visualización de vórtice toroidal en medio homogéneo**

Se grabaron 12 vídeos de vórtices toroidales desplazándose en dirección vertical de abajo hacia arriba. Se muestran visualizaciones laterales que permiten observar el movimiento del núcleo, y visualizaciones frontales que permiten observar la evolución de su geometría a lo largo de su trayectoria. Las grabaciones se realizaron de forma simultánea con una cámara Réflex y una cámara rápida. Como se mencionó anteriormente, para visualizar los flujos se inyectó tintura y se cortó al vórtice por la mitad con una hoja de luz láser para observar solo un plano (*Figura 23*). Todos los vórtices se formaron con una presión de 131000 Pa y con un tiempo de apertura de la electroválvula de 0.18 s.

En la *Figura 25* se muestran las imágenes de la trayectoria y evolución del vórtice grabados con la cámara rápida. En la parte superior de cada imagen se especifica el tiempo que transcurrió a partir de la formación del vórtice, se tomó como inicio el momento en el que se visualiza la formación de los núcleos del vórtice cuando sale el flujo de agua por la boquilla. Los videos fueron grabados con una lente macro de 50 mm, a una velocidad de 300 fps y tiempo de exposición de 3300 μs.

Se utilizó el diámetro de la boquilla como referencia para medir la trayectoria y el tamaño del vórtice. No se utilizó una referencia externa debido a que se mantuvo estático el sistema experimental entre la grabación de los vórtices en el medio homogéneo y el estratificado para mantener la alineación, además, no es posible introducir ningún objeto después de construir el gradiente de densidades porque ocasionaría mezcla y se destruiría la estratificación lineal continua.

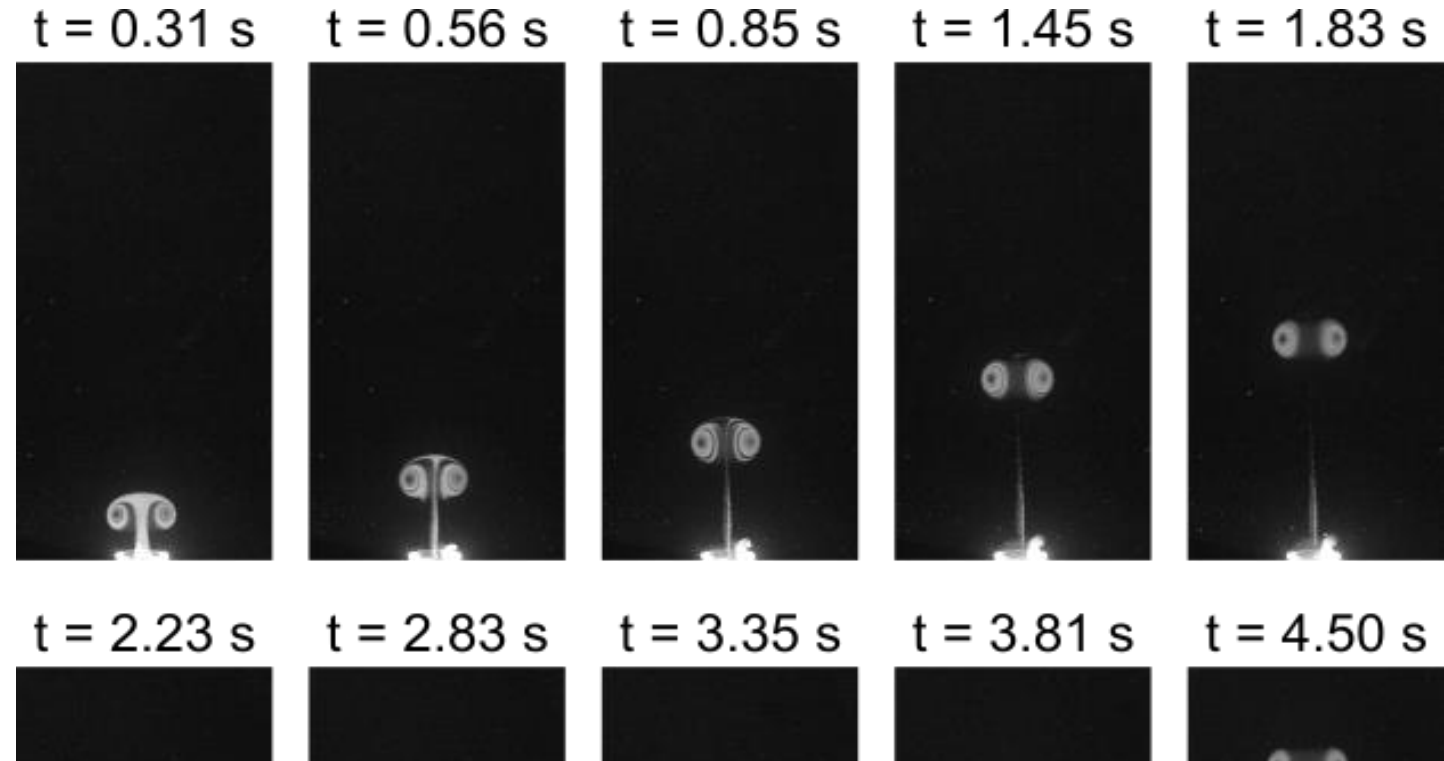

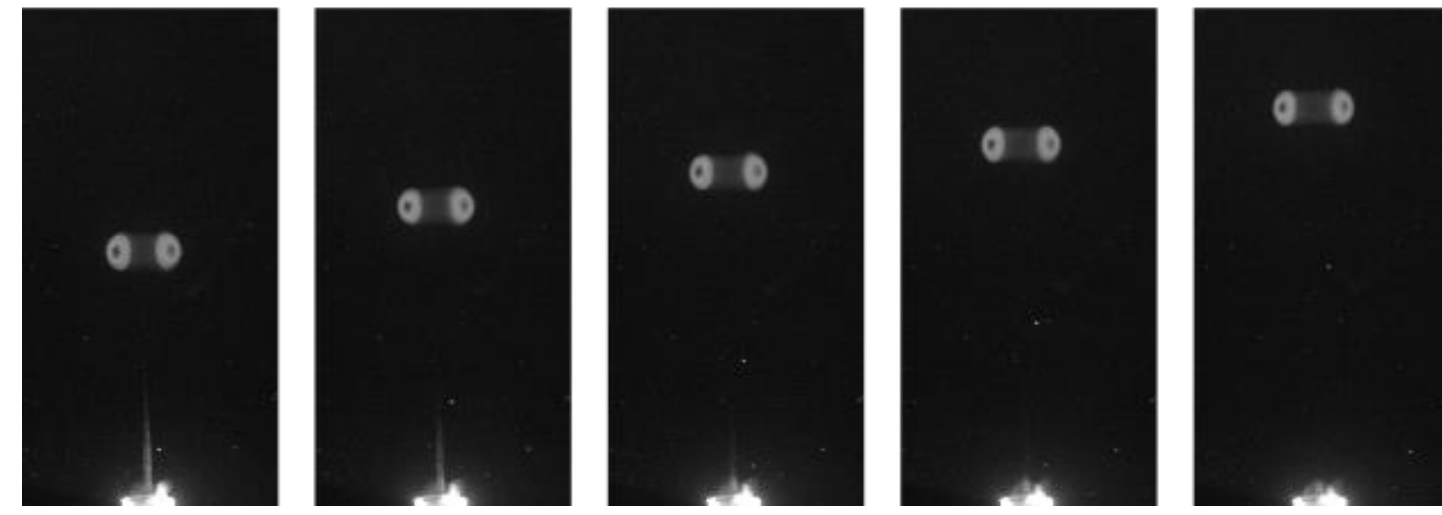

*Figura 25. Visualización con tintura del vórtice toroidal en el medio homogéneo. Se muestra la trayectoria del vórtice y en la parte superior se indica el tiempo que transcurrió desde su formación cuando t = 0. Imágenes obtenidas con la cámara rápida.* 

Se obtuvieron las trayectorias de los vórtices en el eje Y se siguió el frente del vórtice con el software *CineViewer,* a continuación, se describe el procedimiento que se llevó a cabo.

El software *CineViewer* realiza el seguimiento automático de un objeto mientras detecta un borde en un área definida por él usuario. Para el análisis de este fenómeno en particular, se probó utilizar esta herramienta, sin embargo, se observó que el software no realizó el seguimiento de forma fiel al movimiento del vórtice. Esto se debe a que el punto inicial se establece en la parte de arriba del vórtice durante su formación, pero cuando el vórtice se desprende y sube sólo se pueden observar los núcleos con el plano iluminado, el software no detecta correctamente el borde y no da seguimiento al vórtice.

Por esta razón, el análisis se realizó de forma manual, a partir de la formación del vórtice y de colocar el primer punto, se colocaron los puntos siguientes cada cinco cuadros siempre en la parte superior del vórtice, en la *Figura 26* se muestra un ejemplo.

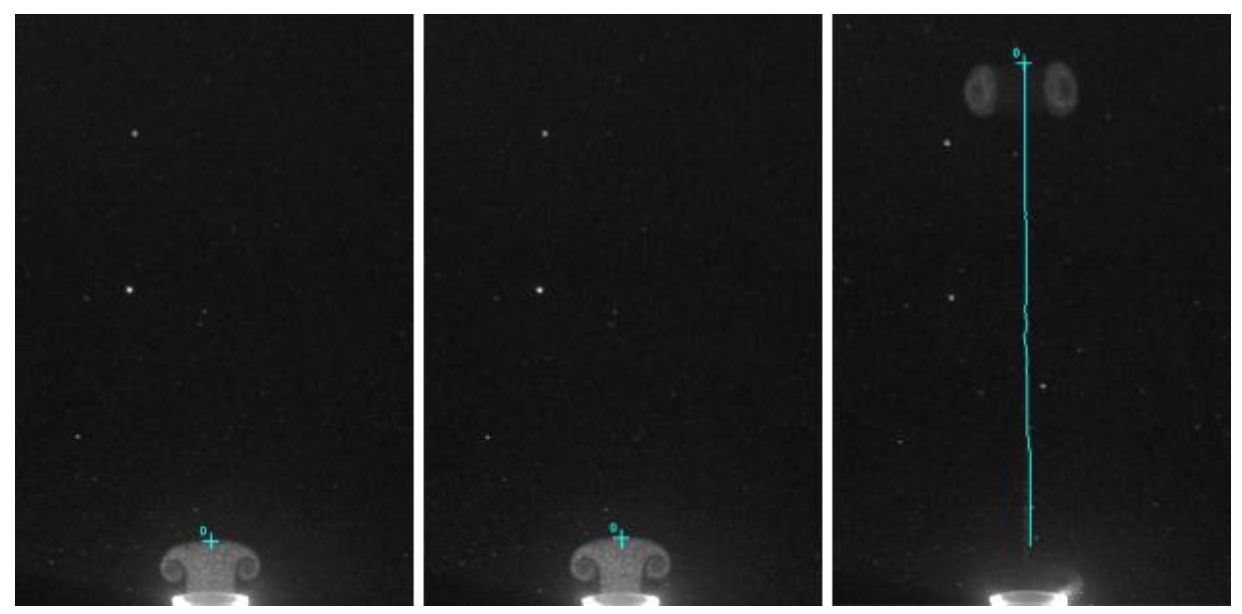

*Figura 26. Método para el seguimiento del vórtice (Izquierda) Primer punto colocado en el frente del vórtice cuando t=0. (Centro) Segundo punto colocado 5 cuadros después cuando t=0.016 s. (Derecha) Seguimiento del vórtice 1065 cuadros después, hasta esta distancia recorrida ~7cm se habían colocado 213 puntos cuando t=3.4s.* 

Con el software se obtuvieron archivos .xlsx con la posición de los puntos definidos. Con estos datos se graficaron las posiciones de los 12 vórtices en función del tiempo (*Gráfica 1*).

Se obtuvo la posición promedio de los 12 vórtices y se graficó contra el tiempo, el resultado se encuentra en la *Gráfica 2.* 

Adicionalmente, en la *Gráfica 3* se muestra el ajuste de la curva a la ecuación de trayectoria, en el que se obtuvo:

$$
y(t) = -(0.145) \frac{1}{0.198} \ln(1 + 3.957 (0.198) t) ... (7)
$$

*Gráfica 1. Posición de cada vórtice en función del tiempo.*

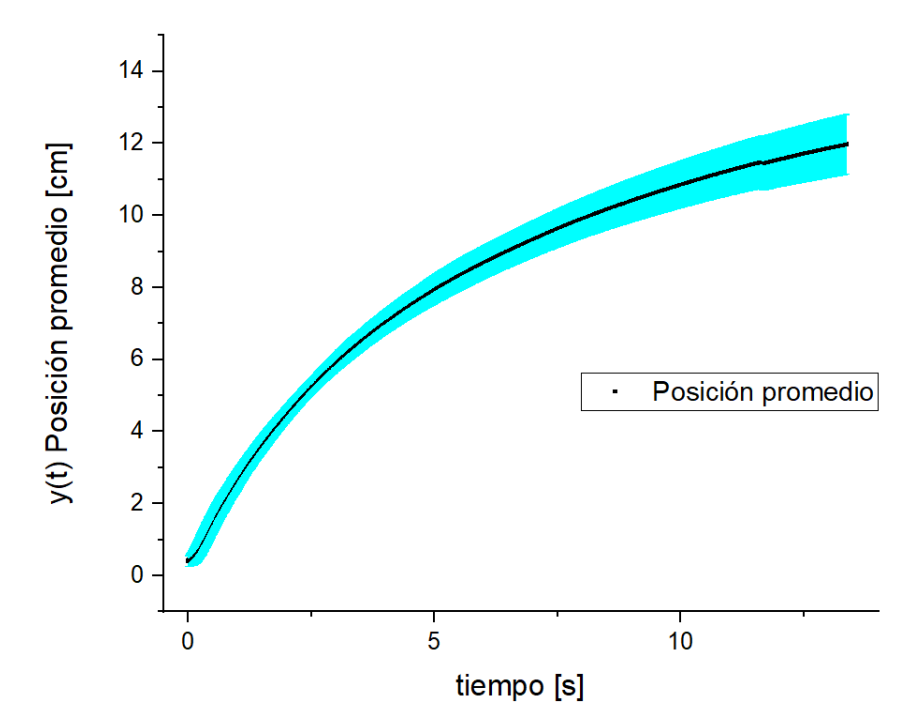

*Gráfica 2. Posición promedio [cm] contra tiempo [s]. Cada punto tiene una barra de error asociada (desviación estándar).*

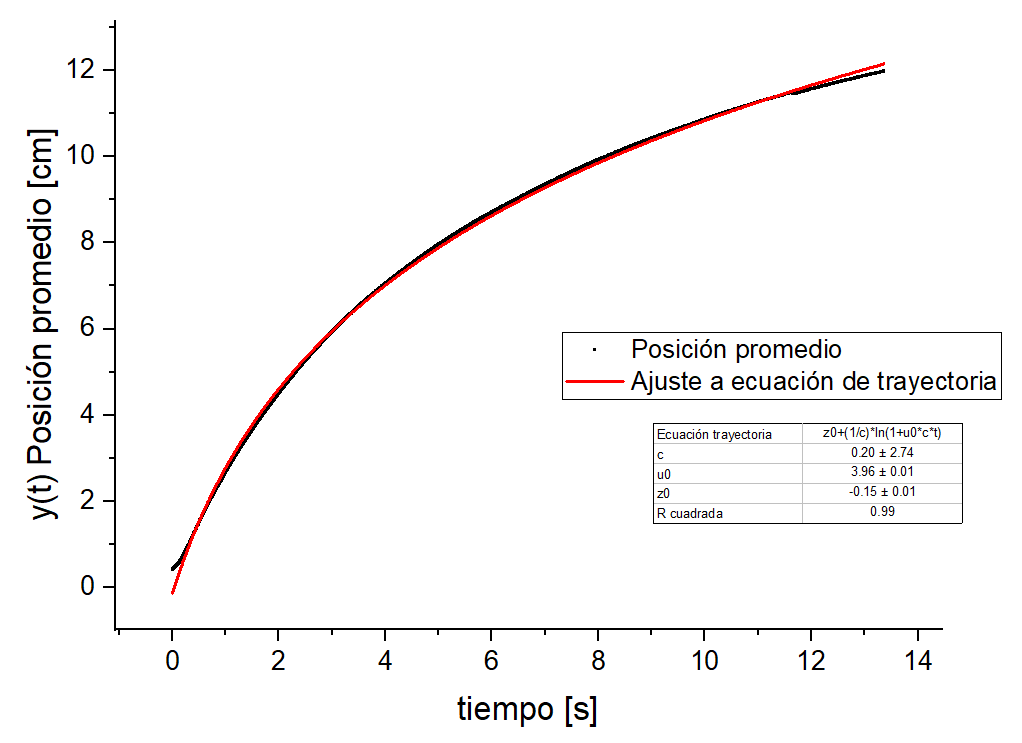

*Gráfica 3. Ajuste de curva promedio a ecuación de trayectoria. De este ajuste se obtuvo un coeficiente de correlación R2=0.99.* 

La velocidad inicial obtenida con el modelo es  $u_0 = 3.96 \pm 0.01 \frac{cm}{s}$ .

La desviación estándar mínima es de 4.10%. Cabe recalcar que la zona de interés es donde se forma el vórtice y es en los primeros 5 cm a partir de la tobera donde se realizan las comparaciones con los vórtices toroidales lanzados en el medio estratificado, por lo que a esta altura se considera la desviación estándar máxima de 4.54%.

Hacia el final de la trayectoria la desviación estándar del promedio de posiciones incrementa hasta 49.67%.

En el medio homogéneo se observó que los vórtices se desplazan hacia arriba y pierden velocidad porque introducen fluido estacionario que los frena. Cuando se frenan se observa que se deshacen.

Uno de los vórtices que fueron grabados se mantuvo alineado con la hoja de luz durante su ascenso hasta que se frenó, en este vídeo fue posible medir que ascendió hasta 27 cm a partir de la boquilla. Todos los vórtices presentaron un comportamiento similar y recorrieron una distancia mayor a 20 cm en su desplazamiento, aunque algunos de ellos salían del plano iluminado y en los análisis no se pudo comprobar hasta que distancia se deshacen con exactitud.

En la figura 27, se muestran imágenes de la trayectoria del vórtice toroidal obtenidos con la cámara Réflex. Los videos fueron grabados con una lente macro de 70 mm, a una velocidad de 59.94 fps y tiempo de exposición de 300 μs.

# <span id="page-38-0"></span>**3.2. Mediciones de densidad en el medio estratificado**

Se tomaron cinco rondas de mediciones de densidad y temperatura con el densímetro en distintos tiempos después de finalizar la construcción del medio estratificado. La primera medición se realizó 30 minutos después de haber concluido la formación del medio estratificado, la segunda medición se tomó 3 días después, la tercera 6 horas después de la segunda medición, para la cuarta medición habían transcurrido 17 horas y 6 horas. Los resultados de las mediciones de densidad y temperatura se pueden encontrar en el *Anexo B.* 

Se obtuvo el promedio de las 10 medidas de densidad para cada una de las alturas donde se obtuvieron las muestras. En la gráfica 4 se observa la curva de densidad promedio a la cual se le aplicó un modelo de ajuste lineal, se obtuvo un índice de correlación  $R^2 = 0.989$  por lo que se puede concluir que el método experimental desarrollado en esta tesis permite crear medios estratificados con perfil de densidad lineal y que es estable en el tiempo.

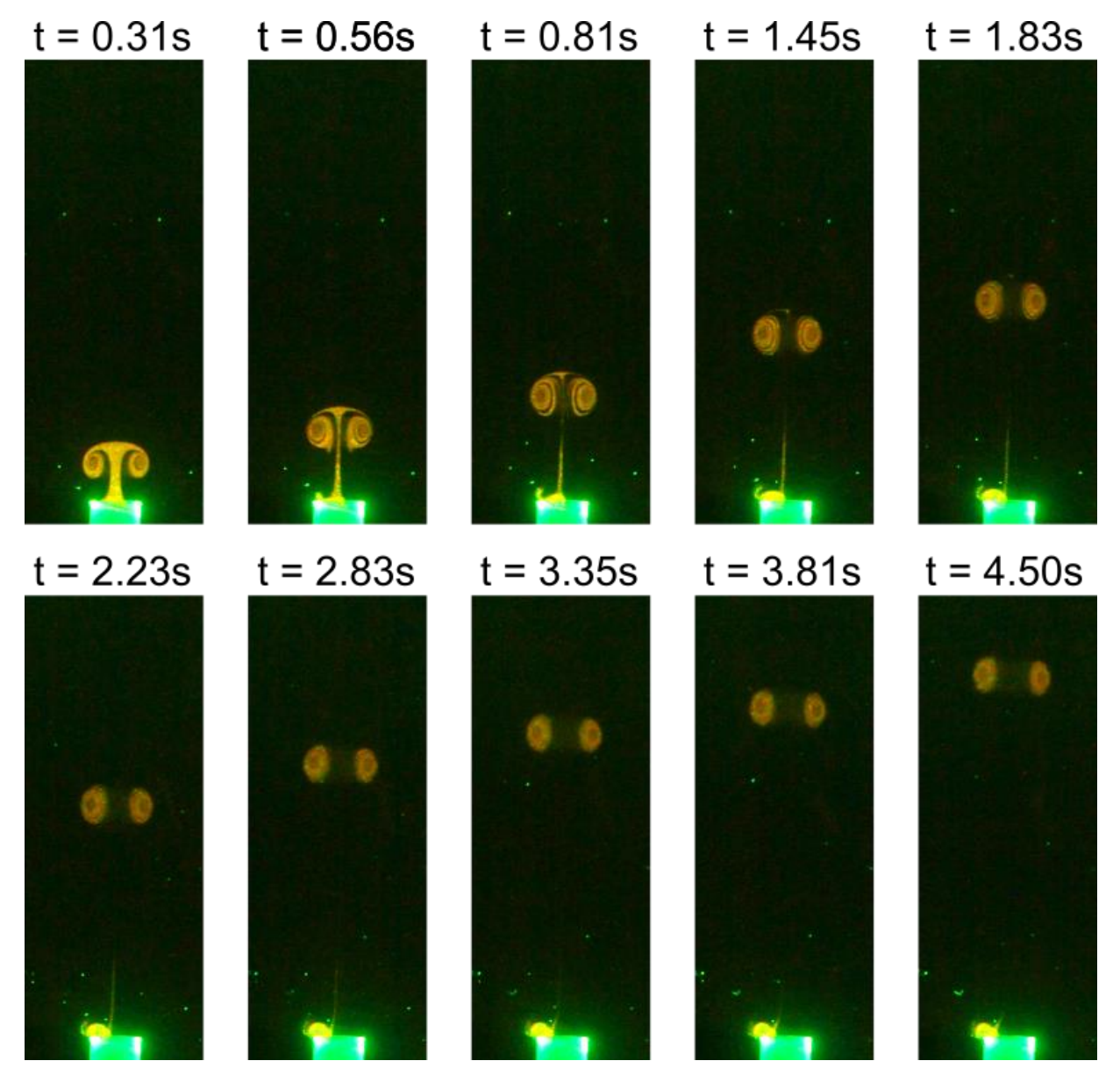

*Figura 27. Visualización con tintura del vórtice toroidal en el medio homogéneo. Se muestra la trayectoria del vórtice y en la parte superior se indica el tiempo que transcurrió desde su formación cuando t = 0. Imágenes obtenidas con la cámara réflex.* 

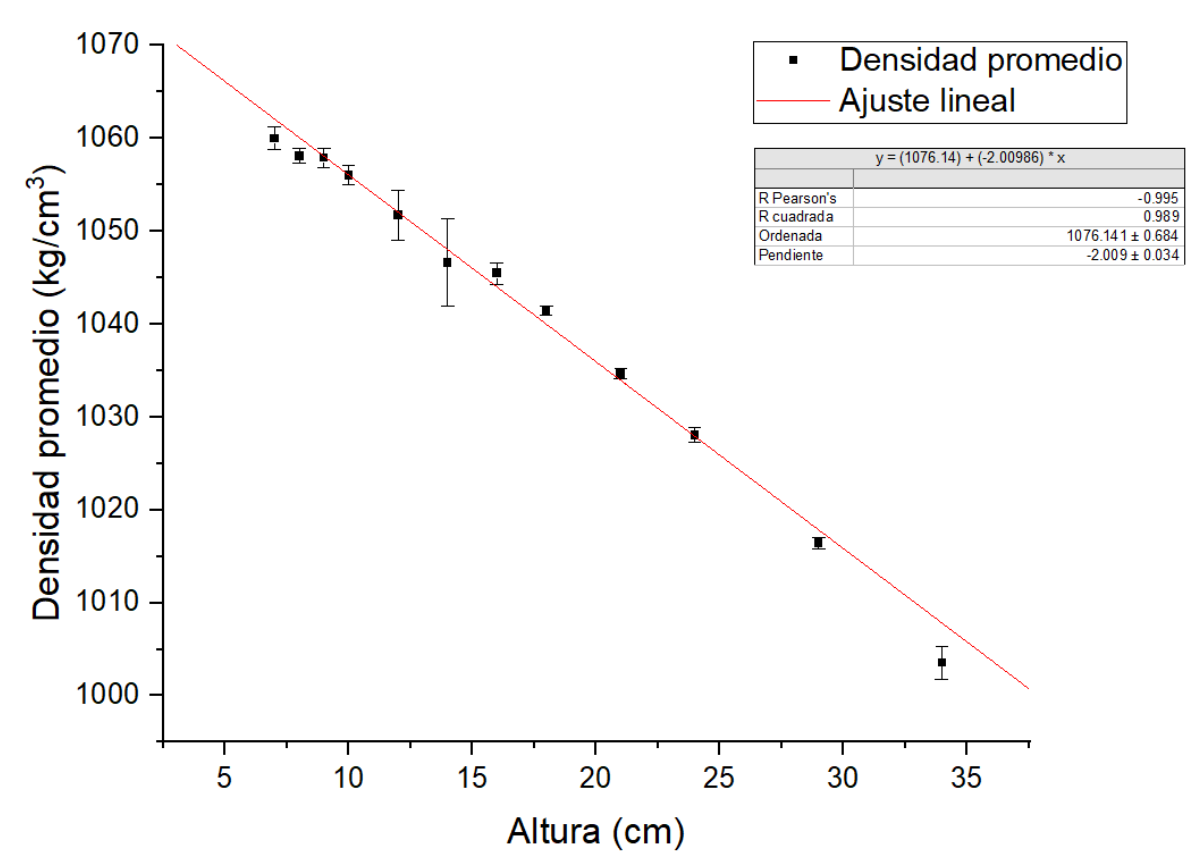

Gráfica 4. Densidad promedio [kg/cm<sup>3</sup>] contra la altura del tanque [cm] y el ajuste al modelo lineal. De este *ajuste se obtuvo un coeficiente de correlación R<sup>2</sup>=0.989.* 

La máxima desviación estándar obtenida fue de 0.44% y la mínima de 0.04%.

Como se mencionó en el capítulo anterior, uno de los estratificados construidos se mantuvo por 5 días. Se observó que al lanzar los vórtices con la tintura en el medio estratificado se comenzó a formar una "nube" de tintura alrededor de la boquilla y por la sección en la que se mueven los vórtices (*Figura 28)*. La nube se creó debido a que la tintura se estabilizaba en algunas densidades iguales a la suya dentro del gradiente y se mantuvo así por más de 24 horas, hasta que las partículas de la tintura empezaron a caer poco a poco por el peso. Estas observaciones, junto con las mediciones realizadas, confirman que el gradiente lineal de densidad resultó ser muy estable.

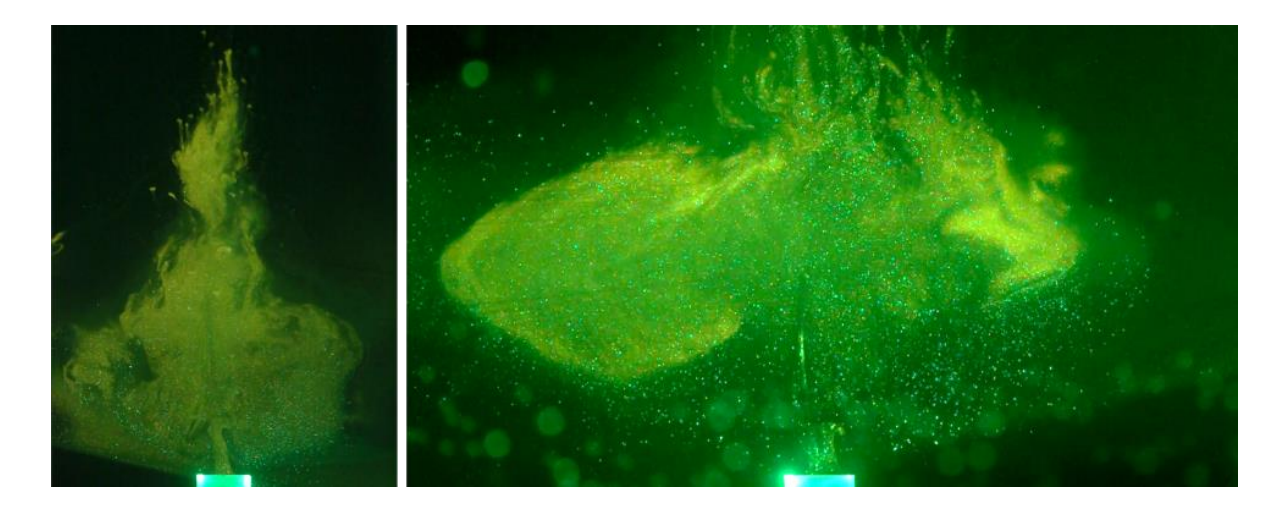

*Figura 28. (Izquierda) Se observa cómo comienza a esparcirse la tintura en el medio estratificado. (Derecha) Después de varias repeticiones de lanzar vórtices toroidales con tintura, se nota como se extiende hacia los lados la mancha o "nube" de tintura.*

### <span id="page-41-0"></span>**3.3. Visualización de vórtice toroidal en medio estratificado**

Se decidió comenzar por describir el comportamiento del vórtice toroidal en el medio estratificado lineal para dar pauta a la manera en que se realizó el análisis: una vez que se abre la electroválvula, el vórtice anular se forma completamente, al igual que en el medio homogéneo. Por el impulso, el vórtice comienza a ascender, sin embargo, a una distancia muy corta, el vórtice comienza a frenarse mientras se deforma y colapsa. En la *Figura 29* se muestra este comportamiento conforme transcurre el tiempo.

Se grabaron 16 vídeos del fenómeno, también con ambas cámaras. Uno de los vídeos obtenidos fue descartado debido a que, en el proceso de inyección de tintura, ingresaron burbujas de aire en el sistema y esto afectó todo el experimento. El análisis para los vórtices toroidales disparados dentro del medio estratificado se realizó de forma similar al seguimiento de los vórtices en el medio homogéneo. Utilizando *CineViewer*, se hizo el seguimiento de la parte de arriba del vórtice hasta el punto de su ascenso máximo y se colectaron todos los puntos posibles durante el colapso. Con los archivos .xlsx con la posición de los puntos obtenidos con el software se graficaron las posiciones de los 15 vórtices en función del tiempo (*Gráfica 5*). El promedio de las posiciones se puede observar en la *Gráfica 6.* 

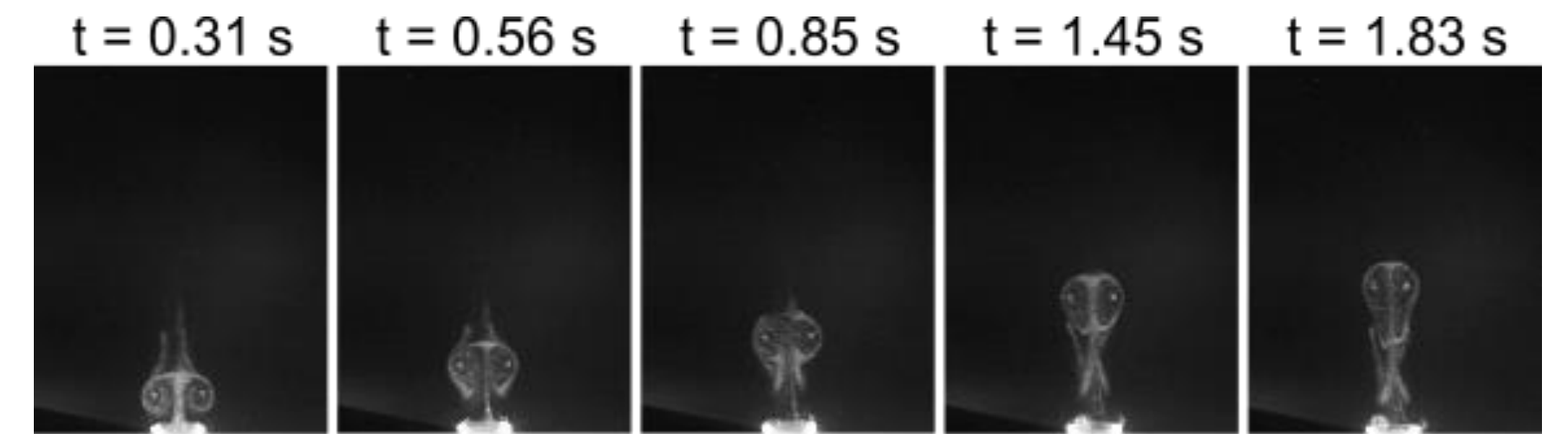

 $t = 2.83 s$  $t = 3.35 s$  $t = 3.81 s$   $t = 4.50 s$  $t = 2.23 s$ 

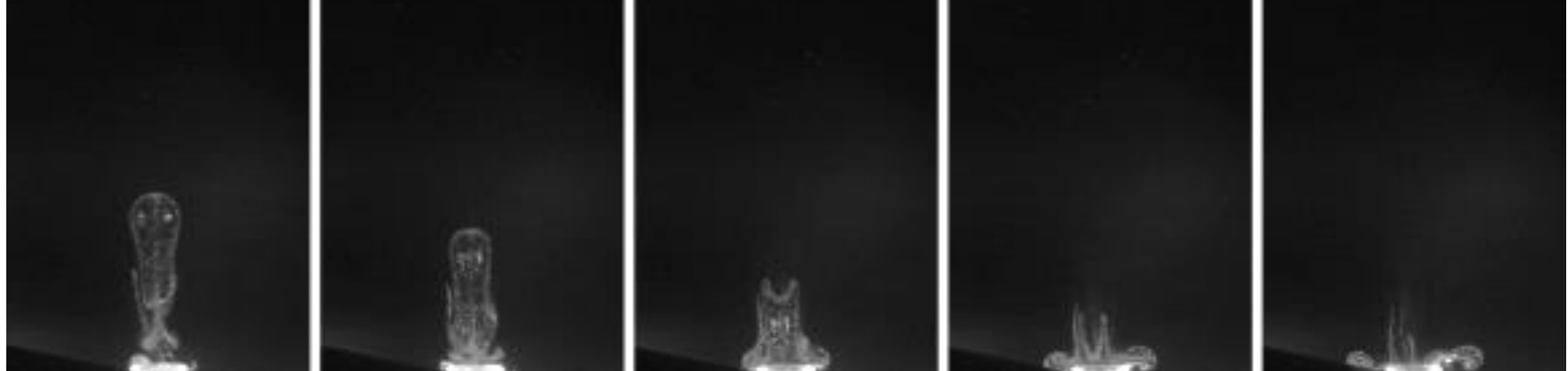

*Figura 29. Visualización con tintura del vórtice toroidal en el medio estratificado. Se muestra la trayectoria del vórtice y en la parte superior se indica el tiempo que transcurrió desde su formación cuando t = 0. Imágenes obtenidas con la cámara rápida.*

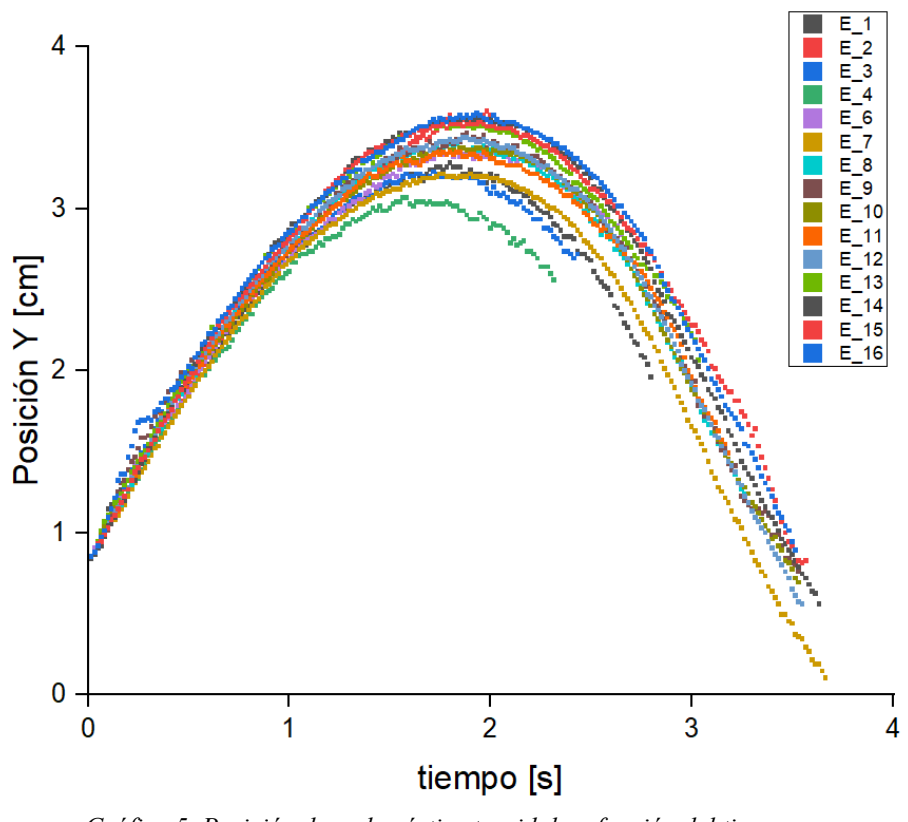

*Gráfica 5. Posición de cada vórtice toroidal en función del tiempo.*

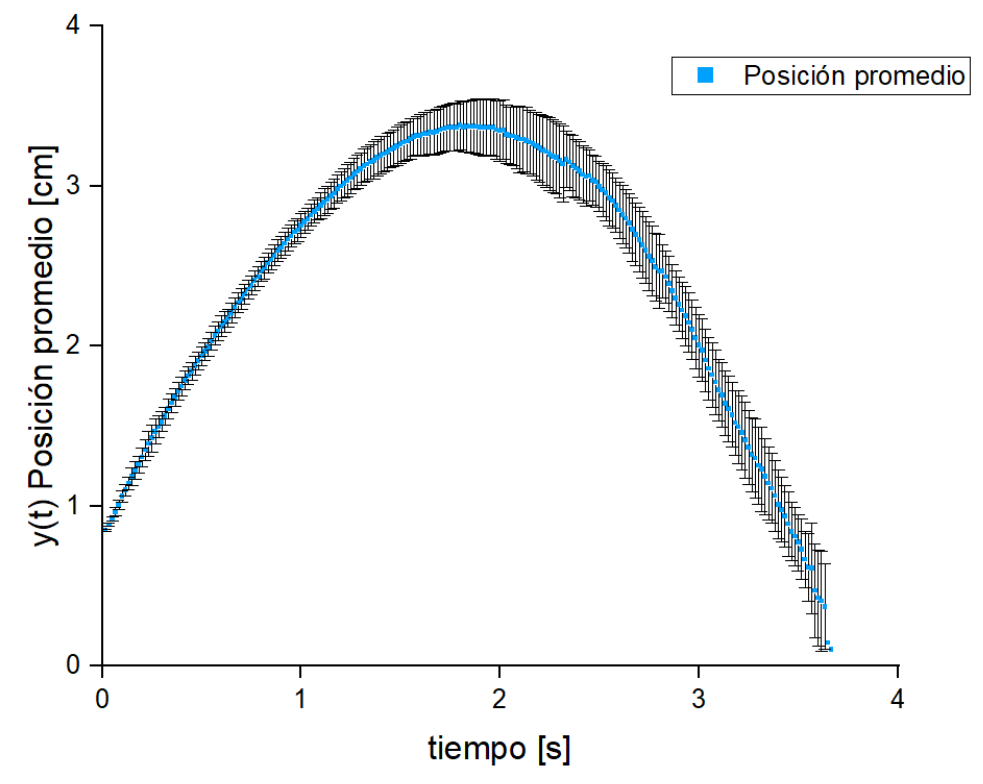

*Gráfica 6. Posición promedio [cm] contra tiempo [s]. Cada punto tiene una barra de error asociada.*

La máxima desviación estándar obtenida fue de 76.5% y la mínima de 0.65%.

A la curva de posición promedio se aplicó el ajuste con la ecuación de trayectoria únicamente para el ascenso del vórtice (*Gráfica 7)*, se obtuvo que:

$$
y(t) = -(0.70) \frac{1}{0.57} \ln(1 + 3.82 \ (0.57) t) \dots (8)
$$

Además, se obtuvo un coeficiente de correlación  $R^2 = 0.995$  y la velocidad promedio obtenida para el ascenso es  $u_0 = 3.82 \pm 0.15 \frac{cm}{s}$ .

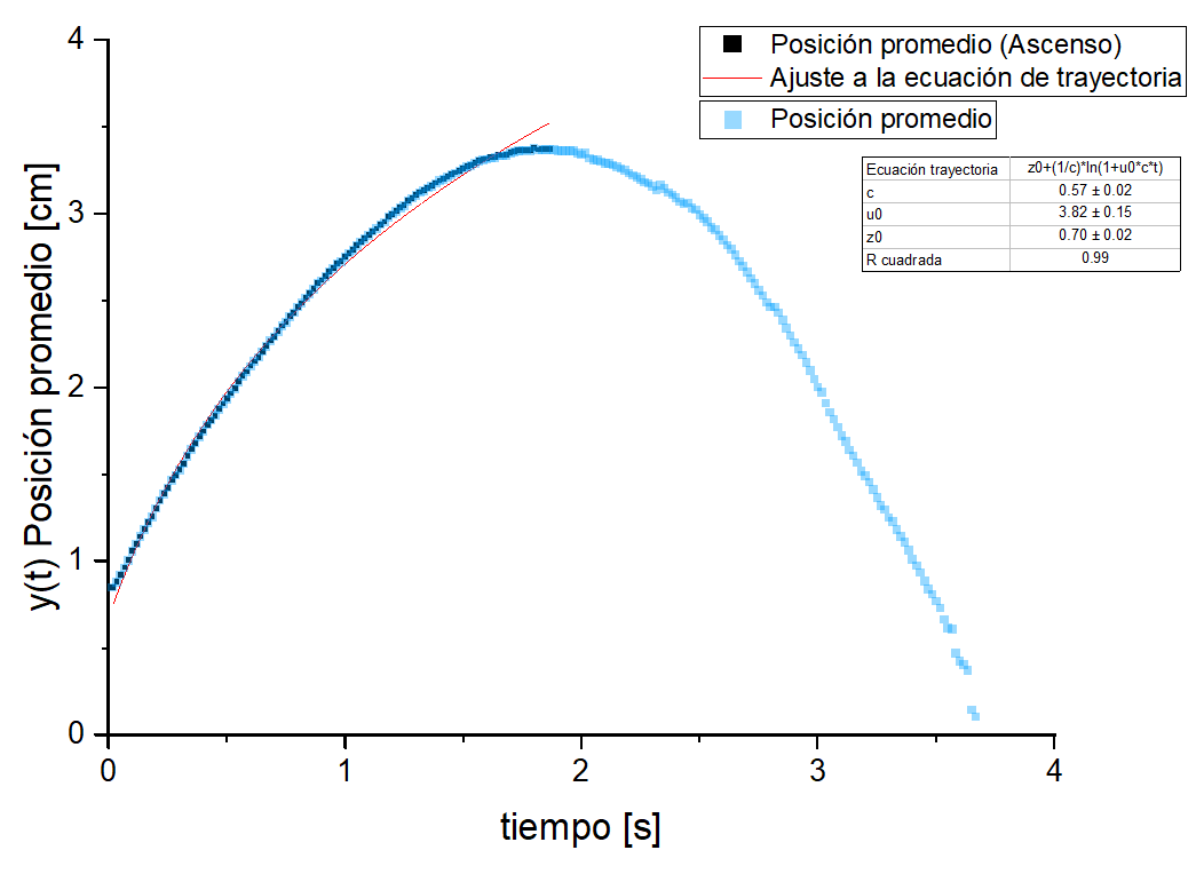

*Gráfica 7. Ajuste de curva promedio parcial (ascenso del vórtice) a ecuación de trayectoria. De este ajuste se obtuvo un coeficiente de correlación R<sup>2</sup>=0.99.* 

Posteriormente, a la curva de posición promedio se aplicó un ajuste de ecuación cuadrática  $y = A + Bx + Cx^2 ... (9),$ 

para toda la trayectoria.

De este ajuste se obtuvieron los coeficientes  $A = 0.65 \pm 0.01$ ,  $B = 3.06 \pm 0.02$  y  $C =$ −0.86 ± 0.01, dónde B expresa la velocidad y C la aceleración.

Se obtuvo también un coeficiente de correlación  $R^2 = 0.99$ .

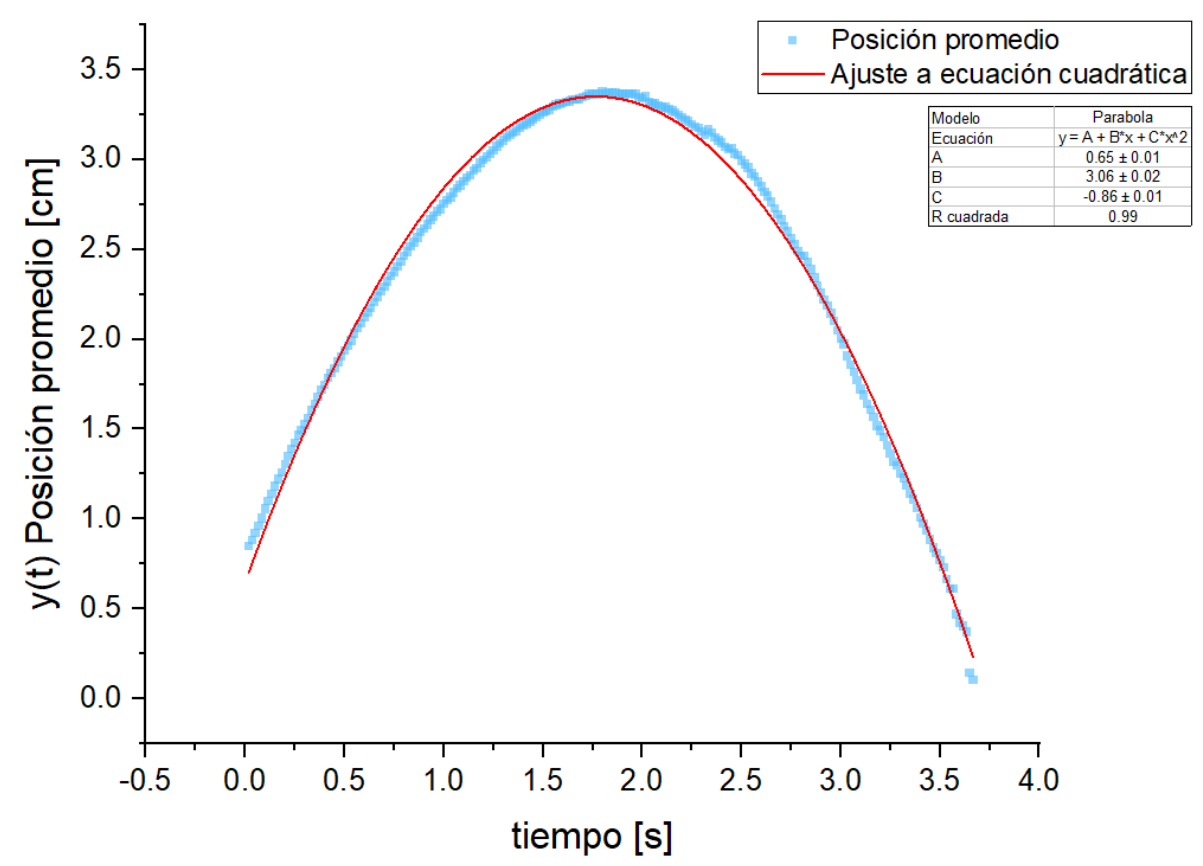

*Gráfica 8. Ajuste de curva promedio a parábola. De este ajuste se obtuvo un coeficiente de correlación R <sup>2</sup>=0.9944 y una velocidad inicial u = 3.0557±0.01674 para la trayectoria del vórtice toroidal (ascenso y descenso).*

A continuación, se muestra el ascenso y el colapso del vórtice toroidal de la visualización con la cámara Réflex (*Figura 30)*.

Se midió la altura hasta la que ascendieron los vórtices anulares en el medio estratificado, ninguno de los vórtices grabados ascendió más de 4 cm a partir de la boquilla, por ejemplo, el vórtice mostrado en la Figura 26 alcanzó una distancia de 3.20 cm en su punto máximo. Las mediciones se realizaron con el software ImageJ.

Aplicando la ecuación de trayectoria, se obtuvo que la velocidad inicial es  $u_0 = 3.82 \pm 1.0$ 0.15  $\frac{cm}{s}$ , mientras que al aplicar el modelo de tiro parabólico se obtuvo una velocidad inicial  $u_0 = 3.05 \pm 0.02 \frac{cm}{s}$ .

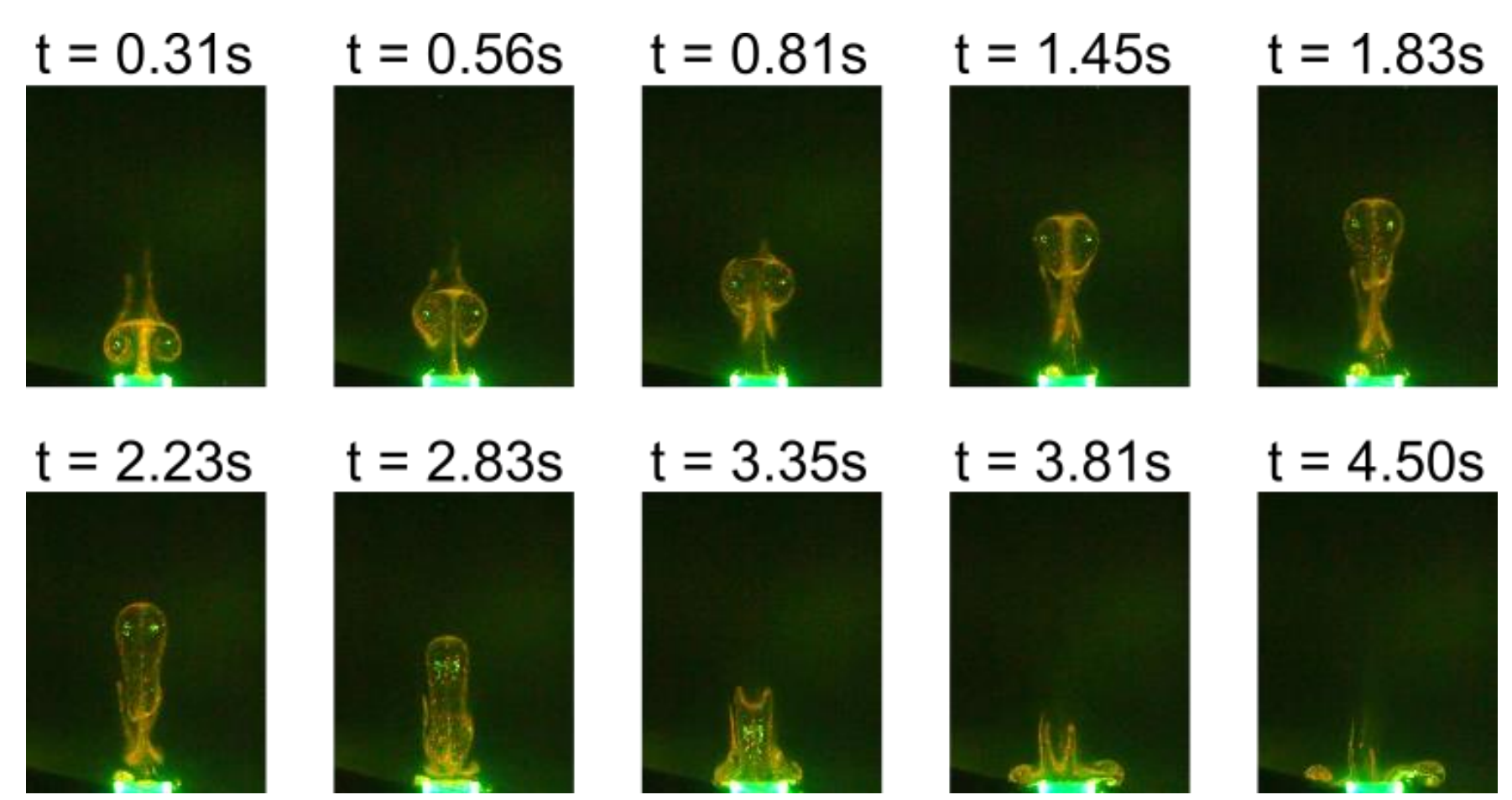

*Figura 30. Visualización con tintura del vórtice toroidal en el medio estratificado. Se muestra la trayectoria del vórtice y en la parte superior se indica el tiempo que transcurrió desde su formación cuando t = 0. Se observa la evolución del vórtice toroidal y el colapso de este. Imágenes obtenidas con la cámara réflex.*

### <span id="page-47-0"></span>**3.4. Visualización de vórtice toroidal con Shadowgraph**

Se realizó nuevamente el experimento para visualizar los vórtices toroidales en el medio estratificado con la técnica de Shadowgraph. Para la formación de los vórtices se incrementó la presión al doble, es decir, a 262000 Pa y se dispararon vórtices de agua desionizada, de agua salada con densidad igual a la del agua salada circundante a la boquilla y también de agua salada con densidad mayor (concentración al 10%) en el medio estratificado. A continuación, se muestran los resultados obtenidos.

Los puntos que se observan en el fondo de las imágenes son burbujas, al realizar el Shadowgraph se procura no tener burbujas en el fondo, en este caso se generaban por el aire contenido en el agua con la cual se generó el medio estratificado y se depositaron en las paredes. En este caso, no era posible quitar las burbujas porque se podía causar mezcla en la estratificación.

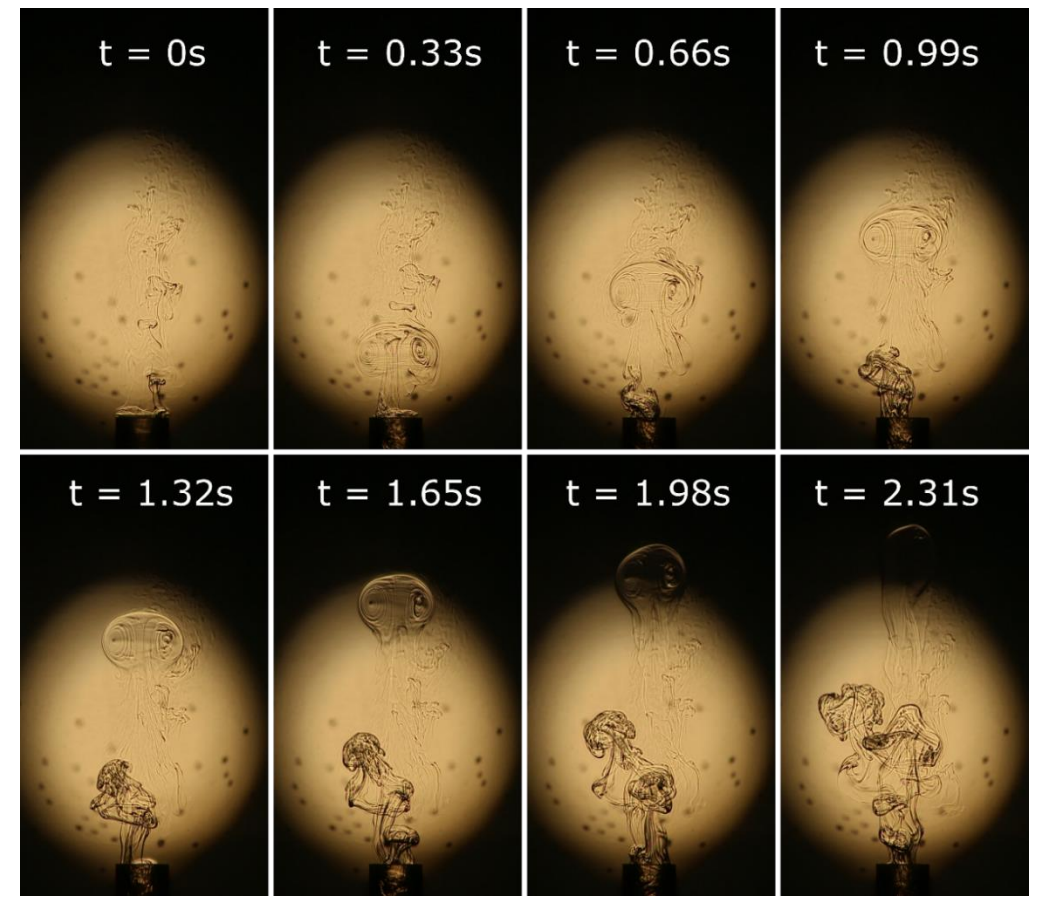

*Figura 31. Visualización con Shadowgraph de la trayectoria del vórtice toroidal formado con agua desionizada en el medio estratificado. En la secuencia se observa la formación, ascenso y deformación del vórtice conforme transcurre el tiempo. Cuando t=2.31s se muestra el punto máximo de penetración en el medio estratificado.*

En la *figura 31* se puede observar la formación y el colapso del vórtice toroidal, la visualización se realizó con Shadowgraph. En este caso el vórtice que sale se formó con agua desionizada. Cuando el vórtice sale de la boquilla se puede observar que continúa saliendo agua de la boquilla, esto se debe a que el agua salada que esta al rededor se mete a la boquilla y expulsa el flujo de agua menos densa. De los tres casos, en este se pueden observar mejor los núcleos del vórtice.

Los otros dos casos: cuando el vórtice se forma con agua salada con densidad igual a la del medio circundante de la boquilla y cuando el vórtice se forma con agua salada con densidad mayor pueden observarse en las Figuras 32 y 33 respectivamente.

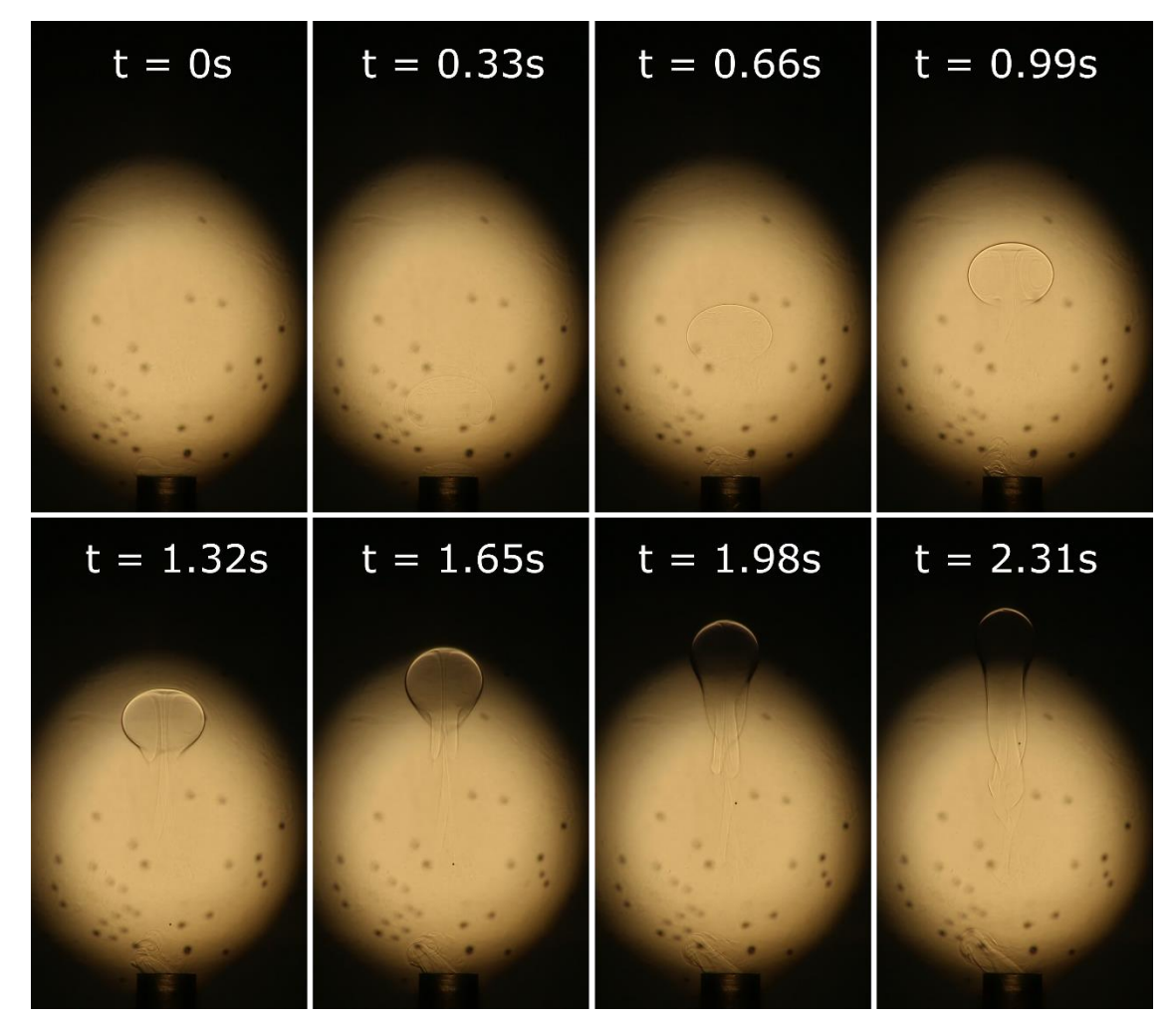

*Figura 32. Visualización con* Shadowgraph *de la trayectoria del vórtice toroidal formado con agua salada con densidad similar a la del agua que rodea la boquilla en el medio estratificado. En la secuencia se observa la formación, ascenso y deformación del vórtice conforme transcurre el tiempo. Cuando t=2.31s se muestra el punto máximo de penetración en el medio estratificado.*

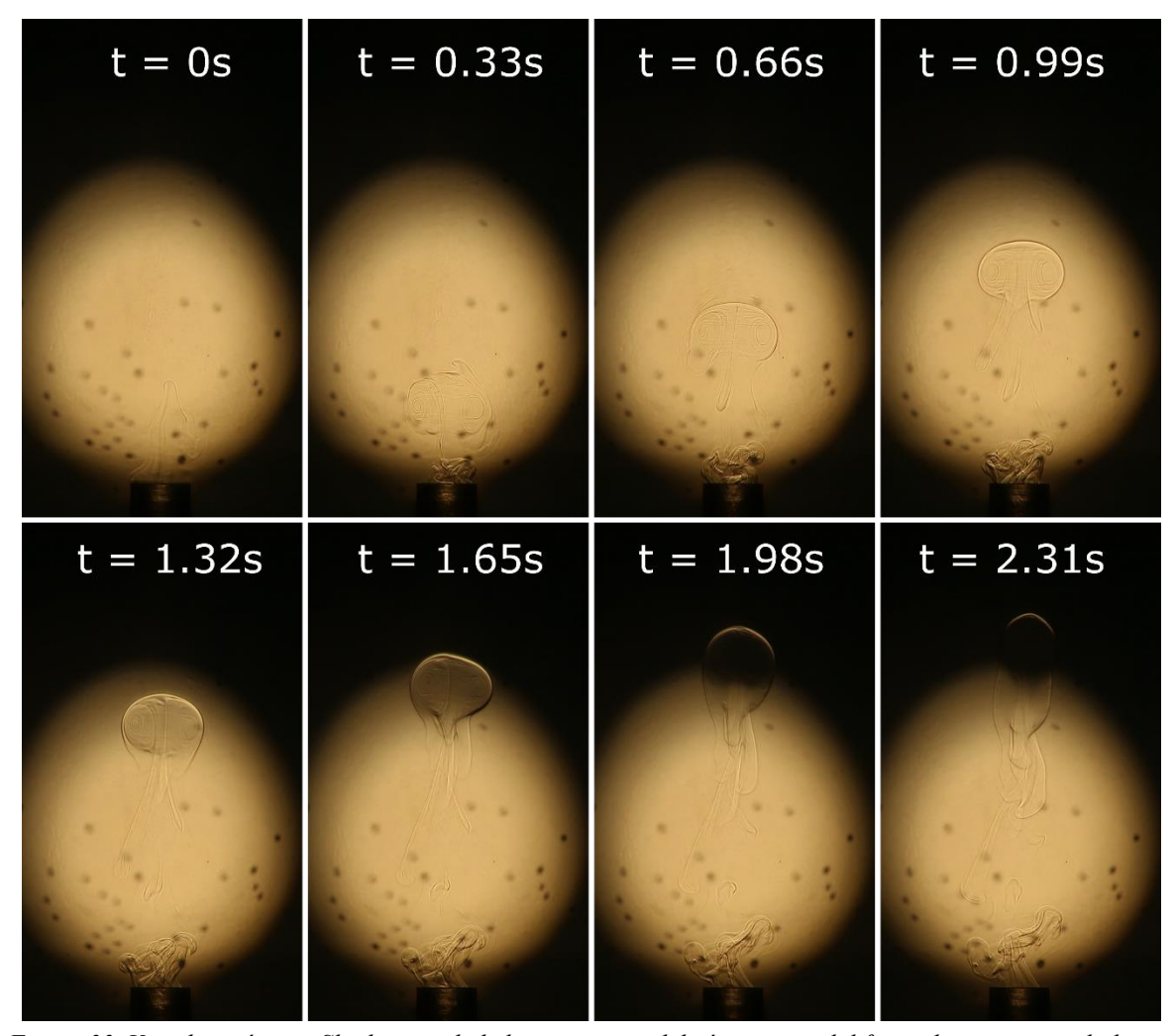

*Figura 33. Visualización con Shadowgraph de la trayectoria del vórtice toroidal formado con agua salada con densidad mayor (concentración al 10%) a la del agua que rodea la boquilla en el medio estratificado. En la secuencia se observa la formación, ascenso y deformación del vórtice conforme transcurre el tiempo. Cuando t=2.31s se muestra el punto máximo de penetración en el medio estratificado.*

En cada uno de los casos, se tomó la imagen en la que el vórtice toroidal alcanza el punto máximo de penetración en el medio estratificado con la finalidad de comparar si el cambio en la densidad con la cual se forma el vórtice influía de alguna forma en la profundidad máxima que podía alcanzar dentro del medio estratificado. La comparación de los tres casos se observa en la Figura 30. La diferencia máxima se dio entre el vórtice de agua desionizada y el vórtice de agua salada con densidad similar a la que se encuentra alrededor de la boquilla. Sin embargo, esta diferencia fue de sólo 2 mm, por lo que cambiar la densidad en la formación del vórtice no tiene un impacto significativo.

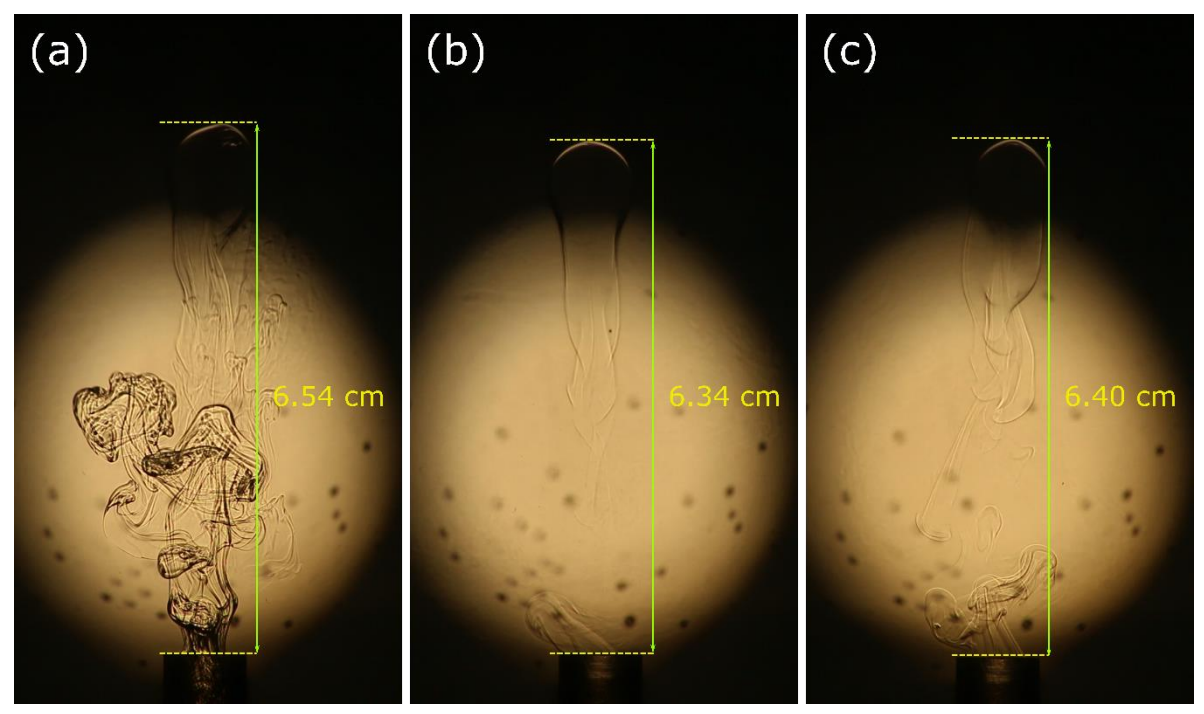

*Figura 34. Comparación de los vórtices toroidales formados con agua de distinta densidad cuando t=2.31s: (a) Caso 1: Vórtice toroidal formado con agua desionizada. La penetración máxima fue de 6.54 cm dentro del medio estratificado. (b) Caso 2: Vórtice toroidal formado con agua salada con densidad similar a la del agua que rodea la boquilla. La penetración máxima fue de 6.34 cm dentro del medio estratificado. (c) Caso 3: vórtice toroidal formado con agua salada con densidad mayor (concentración al 10%) a la del agua que rodea la boquilla. La penetración máxima fue de 6.40 cm dentro del medio estratificado.*

Tras analizar el comportamiento de los vórtices toroidales al desplazarse dentro del medio estratificado, se observó que independientemente de la densidad del agua con la que se forman los vórtices y de la presión con la que salen disparados, siempre colapsan.

Se esperaba que los vórtices formados con agua menos densa que la del medio tenderían a subir de forma similar a los vórtices anulares en el medio homogéneo y que la flotabilidad ayudaría a qué ascendiera hacía donde la densidad es menor, sin embargo, esto no ocurrió.

El vórtice se forma con el agua que se encuentra en la boquilla. En cuanto sale de la boquilla y se desprende comienza a desplazarse hacia arriba, con el giro empieza a jalar agua del medio circundante. El fluido que sale de la boquilla se encuentra con un fluido muy denso y estacionario. Al introducir el fluido más denso la masa del vórtice comienza a aumentar mientras sube, la introducción de fluido estacionario y el incremento de la masa provocan que el vórtice anular comience a deformarse, se deshaga y caiga por gravedad.

Los vórtices toroidales en el medio estratificado salen más lentos porque la columna de agua con la que se encuentran es más pesada comparada con el medio homogéneo, inicialmente el vórtice se mueve por la propulsión inicial y cae más rápido. En las visualizaciones se puede observar que la estela del vórtice es lo primero que empieza a caer, durante la trayectoria del vórtice ocurre intercambio de masa y el vórtice pierde velocidad de giro. Se observa que las partes que no están organizadas en el giro colapsan antes.

En la figura 35, se realiza una comparación de las visualizaciones de los vórtices anulares. Las comparaciones se realizan en distintos tiempos durante el ascenso del vórtice, entre las visualizaciones hechas con tintura y los tres casos descritos anteriormente con Shadowgraph.

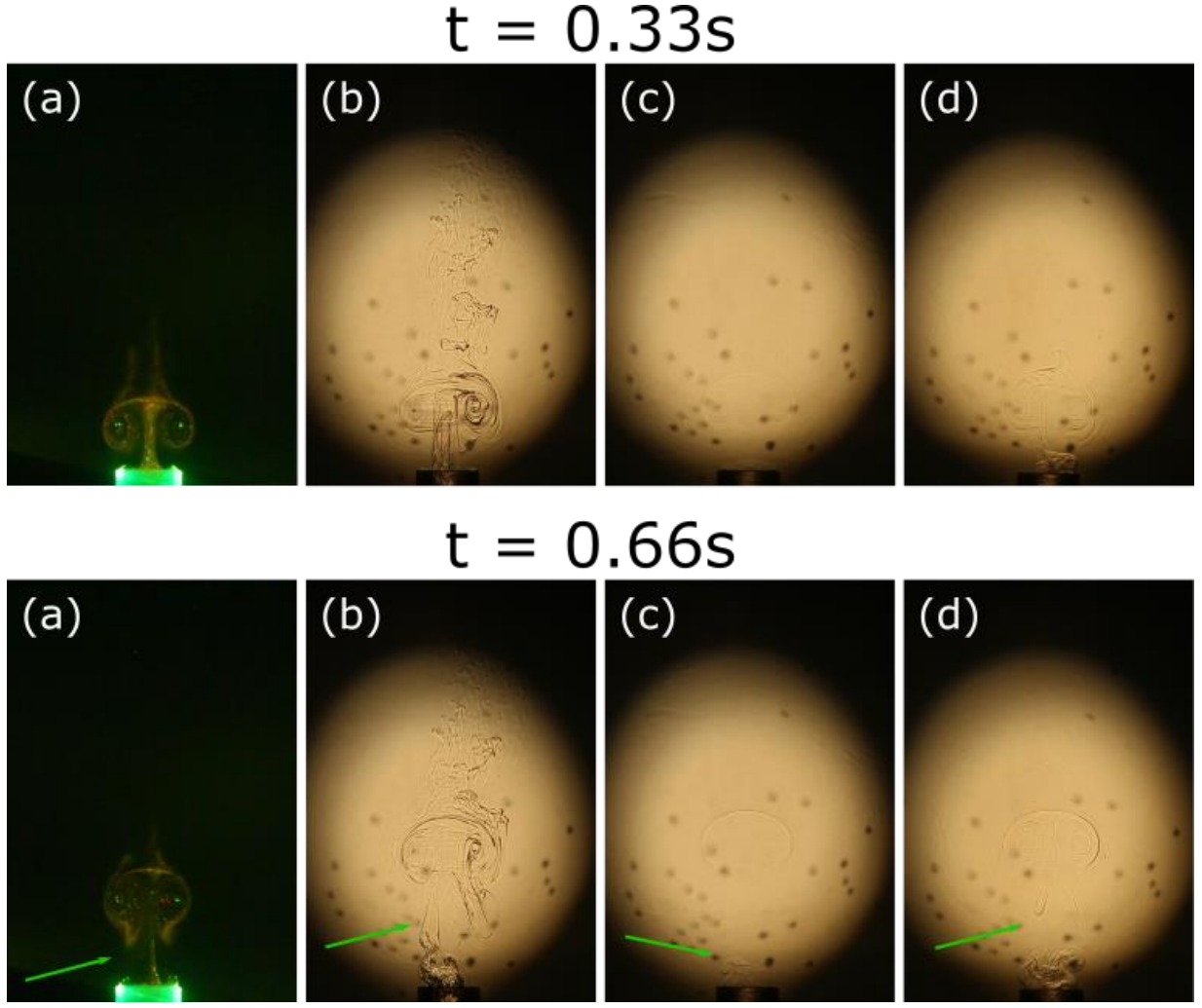

*Figura 35. Comparación de la evolución de vórtices toroidales en el medio estratificado (a) Visualización con tintura. (b) Visualización con Shadowgraph cuando el vórtice se forma con agua desionizada. (c) Visualización con Shadowgraph cuando el vórtice se forma con agua salada con densidad similar a la del entorno de la boquilla. (d) Visualización con Shadowgraph cuando el vórtice se forma con agua salada con densidad mayor a la del entorno.* 

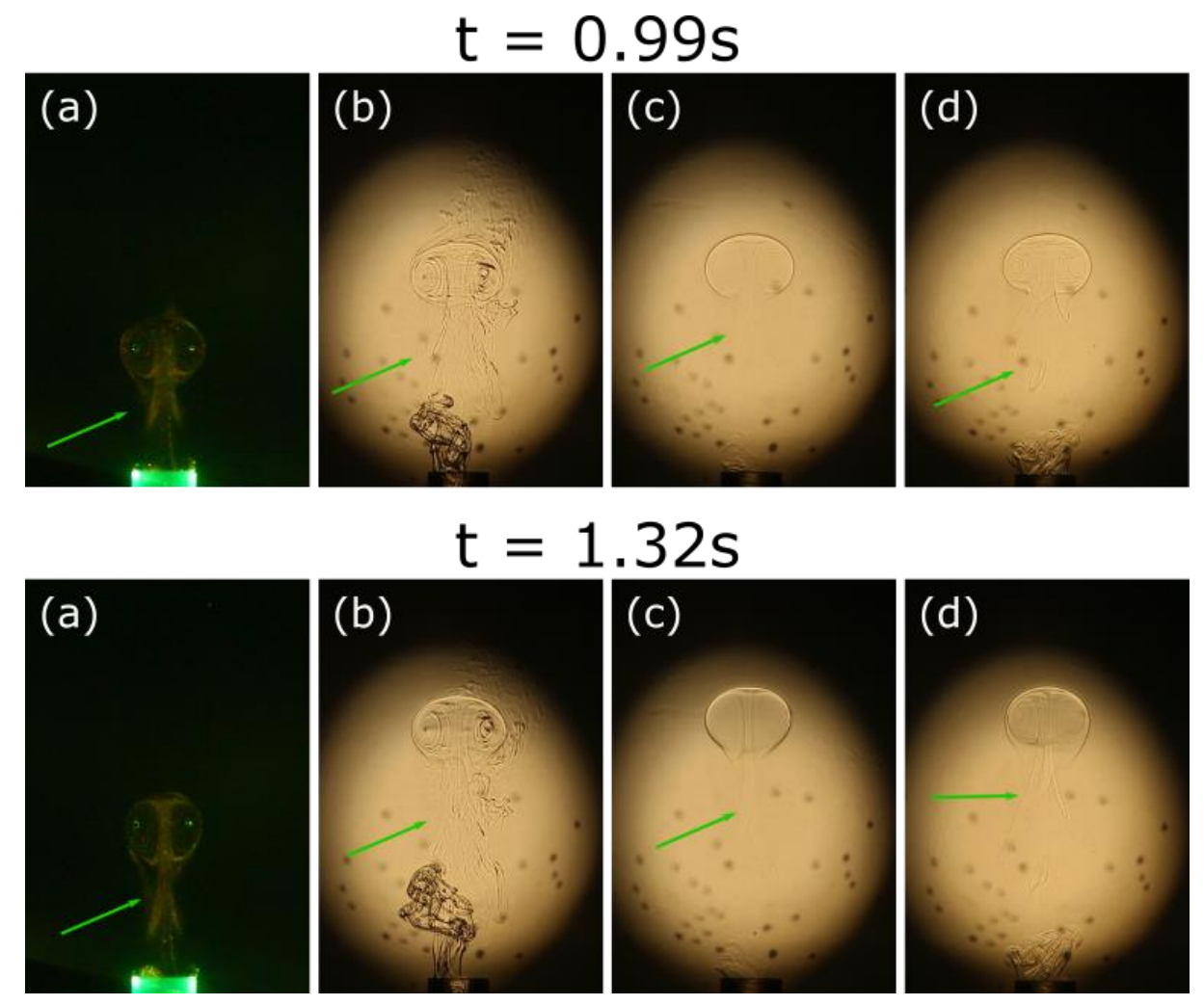

*Figura 35. Comparación de la evolución de vórtices toroidales en el medio estratificado (a) Visualización con tintura. (b) Visualización con Shadowgraph cuando el vórtice se forma con agua desionizada. (c) Visualización con Shadowgraph cuando el vórtice se forma con agua salada con densidad similar a la del entorno de la boquilla. (d) Visualización con Shadowgraph cuando el vórtice se forma con agua salada con densidad mayor a la del entorno.* 

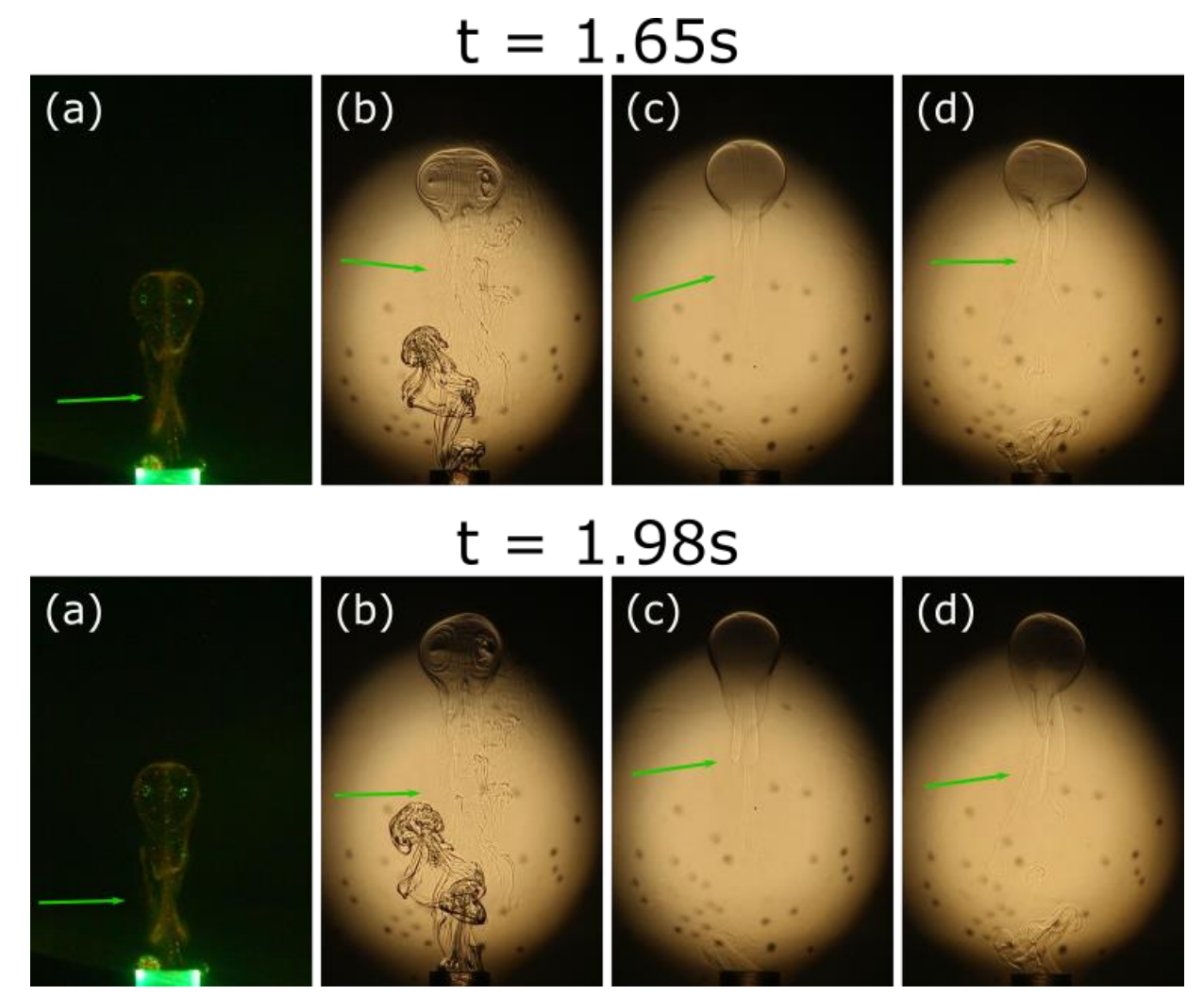

*Figura 35. Comparación de la evolución de vórtices toroidales en el medio estratificado (a) Visualización con tintura. (b) Visualización con Shadowgraph cuando el vórtice se forma con agua desionizada. (c) Visualización con Shadowgraph cuando el vórtice se forma con agua salada con densidad similar a la del entorno de la boquilla. (d) Visualización con Shadowgraph cuando el vórtice se forma con agua salada con densidad mayor a la del entorno.* 

En las imágenes se hicieron señalizaciones para resaltar las estelas de los vórtices, que tras el desprendimiento del vórtice va cayendo, depositando el material con el que se forma el vórtice toroidal inicialmente, es decir, el que sale de la boquilla. Conforme el vórtice toroidal se desplaza, introduce fluido más denso en su estructura, ocasionando que sea más pesado, pierda velocidad de giro y finalmente colapse. En todos los casos se observó dicho comportamiento. La única diferencia entre los vórtices que se observan en la *Figura 35(a)* del resto es la presión con la que se generaron los vórtices inicialmente.

# <span id="page-55-0"></span>**Capítulo IV Conclusiones**

Se construyó exitosamente un dispositivo para generar vórtices toroidales utilizando aire a presión, en el que el flujo expulsado es controlado por una electroválvula. La apertura de la electroválvula puede controlarse en una escala de tiempo de microsegundos, por lo que el dispositivo permite un muy buen control experimental. Con el dispositivo se obtuvieron vórtices toroidales reproducibles, la desviación estándar máxima porcentual del promedio de posiciones en la zona de interés es de 4.54%, se observa que cada vórtice toroidal se ha desplazado más de 10 cm en dirección vertical hacia arriba, sobre el vórtice influye la gravedad y el vórtice se va frenando al introducir agua estacionaria.

También se diseñó y construyó un dispositivo de doble tanque de drenaje libre para crear medios estratificados con materiales accesibles. El dispositivo fue construido para un contenedor con capacidad de 40 litros, sin embargo, el dispositivo funciona para construir medios estratificados en tanques de dimensiones más pequeñas bajo las mismas condiciones. El dispositivo genera medios estratificados con un perfil de densidad lineal.

Se compararon los vórtices toroidales desplazándose en el medio homogéneo con los que se desplazan en el medio estratificado lineal. A pesar de que los vórtices toroidales se forman de la misma manera, su evolución es muy diferente en cada medio. Mientras que la trayectoria del vórtice que se desplaza en un medio homogéneo se ajusta a una ecuación logarítmica hasta que se deshace, la trayectoria del vórtice que se desplaza en un medio estratificado se ajusta a la de un tiro vertical. De alguna manera, la estratificación ayuda a preservar la estructura aún en el descenso, antes de deshacerse por efecto de la viscosidad.

El vórtice que se desplaza en el medio homogéneo pierde masa durante su trayectoria. Esta masa lleva vorticidad que necesariamente pierde el vórtice original. El fluido estacionario que arrastra no tiene vorticidad por lo que no la recupera y termina desintegrándose. La vorticidad es la propiedad que le da coherencia a la estructura.

En el medio estratificado el vórtice pierde masa en una escala de tiempo menor y no puede penetrar gran profundidad en el medio. El colapso se atribuye al intercambio de material de fluido más denso que afecta su dinámica.

Las condiciones con las cuales se desarrolló el experimento hacen que los vórtices toroidales no se comporten como los vórtices que salen de los volcanes: A partir de una explosión en el interior del volcán, sale aire muy caliente del cráter y a velocidades muy altas, con material volcánico tales como vapor de agua, partículas de vidrio o minerales, que se van perdiendo al ascender, por lo que el vórtice es más ligero a medida que incrementa su altura. El aire

estacionario que arrastra al girar mientras sube es más denso que el aire caliente con el que se forma el vórtice inicialmente.

Aunque el experimento presentado en esta tesis tiene muchas similitudes con el experimento de Turner, no se obtuvieron vórtices toroidales flotantes como los reportados por el autor. Esto se atribuye a las diferencias de los fluidos utilizados para el experimento, por ejemplo, los vórtices toroidales del experimento de Turner se generaron con metanol con tinta fluorescente diluida. El metanol tiene una densidad de 792  $kg/cm^3$ , que es menor a la del agua desionizada (~ 1000  $kg/cm<sup>3</sup>$ ), por lo que se puede concluir que los vórtices toroidales de Turner eran más ligeros.

Otra de las razones puede atribuirse a que el medio estratificado que creo Turner consiste en capas salinas de 5 cm en un tanque de altura de 120 cm con diferencia de menos del 1% de concentración entre capas, a diferencia del medio estratificado creado en la presente tesis que tiene una concentración inicial del 10% que se reduce drásticamente en una altura de ~40 cm.

# <span id="page-57-0"></span>**Trabajo futuro**

Se propone realizar más experimentos modificando algunas de las condiciones descritas anteriormente.

En primera instancia, se propone crear el medio estratificado con perfil de densidad lineal reduciendo la concentración salina inicial para que el fluido del fondo del tanque sea menos denso.

Otras alternativas son las de utilizar algún fluido con menor densidad a la del agua para la generación del vórtice o incrementar la presión con la que se forman los vórtices toroidales en el impulso. En este caso, la presión máxima con la que se lanzaron los vórtices fue de 262000 Pa (38 psi) muy cerca del límite que soporta el PVC con el que se generó la cámara, por lo que se podría crear un dispositivo similar con metal que soporte una presión mayor.

Adicionalmente, se propone estudiar a fondo los números adimensionales involucrados en el fenómeno que permitan describir mejor el fenómeno.

Otra propuesta es utilizar la frecuencia de Brunt–Väisälä [para escalar el medio estratificado](https://en.wikipedia.org/wiki/Brunt%E2%80%93V%C3%A4is%C3%A4l%C3%A4_frequency)  [experimental a las dimensiones de la atmósfera.](https://en.wikipedia.org/wiki/Brunt%E2%80%93V%C3%A4is%C3%A4l%C3%A4_frequency) 

# <span id="page-58-0"></span>**Referencias**

Akhmetov, D. G. (2009). *Vortex rings*. Springer Science & Business Media.

Capocci, E. (1846). Su di un poco noto fenomeno vulcanico. *Rend. Accad. Sci. Napoli*, *5*, 14- 18.

Cushman-Roisin, B., & Beckers, J. M. (2011). *Introduction to geophysical fluid dynamics: physical and numerical aspects*. Academic press.

Della Torre, G. M. (1755). *Storia e fenomeni del Vesuvio esposti dal pd Gio. Maria Della Torre..*. Presso Giuseppe Raimondi.

Economidou, M., & Hunt, G. R. (2009). Density stratified environments: the double-tank method. Experiments in fluids, 46(3), 453-466.

Fuentes, O. V. (2014). Early observations and experiments on ring vortices. *European Journal of Mechanics-B/Fluids*, *43*, 166-171.

Johari, H., & Fang, H. (1997). Horizontal vortex ring motion in linearly stratified media. *Physics of Fluids*, *9*(9), 2605-2616.

Jürg Alean (2000). Etna Ice- and Ringworld: Photos and Video Clips (23.-25.2.2000) [Stromboli online.](https://www.swisseduc.ch/stromboli/) SwissEduc. Recuperado de: <https://www.swisseduc.ch/stromboli/etna/etna00/etna0002photovideo-en.html>

Kim, J., & Hangan, H. (2007). Numerical simulations of impinging jets with application to downbursts. *Journal of Wind Engineering and Industrial Aerodynamics*, *95*(4), 279-298.

Kundu, P. K., Cohen, I. M., & Dowling, D. R. (2015). *Fluid mechanics*. Academic press.

León Guarneros, Paola Alejandra. (2019). "Estudio comparativo de vórtices formados por toberas de distintas geometrías". (Tesis de Licenciatura). Universidad Nacional Autónoma de México, Facultad de Ciencias, UNAM. Recuperado de <https://repositorio.unam.mx/contenidos/3493241>

Lim, T. T., & Nickels, T. B. (1995). Vortex rings. In *Fluid vortices* (pp. 95-153). Springer, Dordrecht.

Maxworthy, T. (1972). The structure and stability of vortex rings. *Journal of Fluid Mechanics*, *51*(1), 15-32.

Orlandi, P., Egermann, P., & Hopfinger, E. J. (1998). Vortex rings descending in a stratified fluid. *Physics of fluids*, *10*(11), 2819-2827.

Oster, G., & Yamamoto, M. (1963). Density Gradient Techniques. *Chemical Reviews*, *63*(3), 257-268.

PiFace. (2015). PiFace Digital 2 for Raspberry Pi - Getting started. Retrieved from http://www.piface.org.uk Raspberry Pi Foundation. (2016). Raspberry Pi 3 Model B.

Raspberry Pi Website. Retrieved from [https://www.raspberrypi.org/products/raspberry-pi-3](https://www.raspberrypi.org/products/raspberry-pi-3-model-b/) [model-b/](https://www.raspberrypi.org/products/raspberry-pi-3-model-b/)

Scase, M. M., & Dalziel, S. B. (2006). An experimental study of the bulk properties of vortex rings translating through a stratified fluid. *European Journal of Mechanics-B/Fluids*, *25*(3), 302-320.

Turner, J. S. (1957). Buoyant vortex rings. *Proceedings of the Royal Society of London. Series A. Mathematical and Physical Sciences*, *239*(1216), 61-75.

# <span id="page-60-0"></span>**Anexo A Script Python**

El siguiente script se escribió en Python 3, con este programa se controló el relé de la Pi Face Digital 2:

```
import pifacedigitalio
from time import sleep
pifacedigital = pifacedigitalio.PiFaceDigital()
pifacedigital.relays[0].turn_on()
sleep(0.1)
pifacedigital.relays[0].turnoff()
```
El tiempo en la función sleep es el que determina cuánto tiempo se abre la electroválvula y se establece en segundos.

# <span id="page-61-0"></span>**Anexo B Mediciones de densidad**

A continuación, se muestran las mediciones de densidad y temperatura obtenidas con el densímetro Anton Paar DMA35.

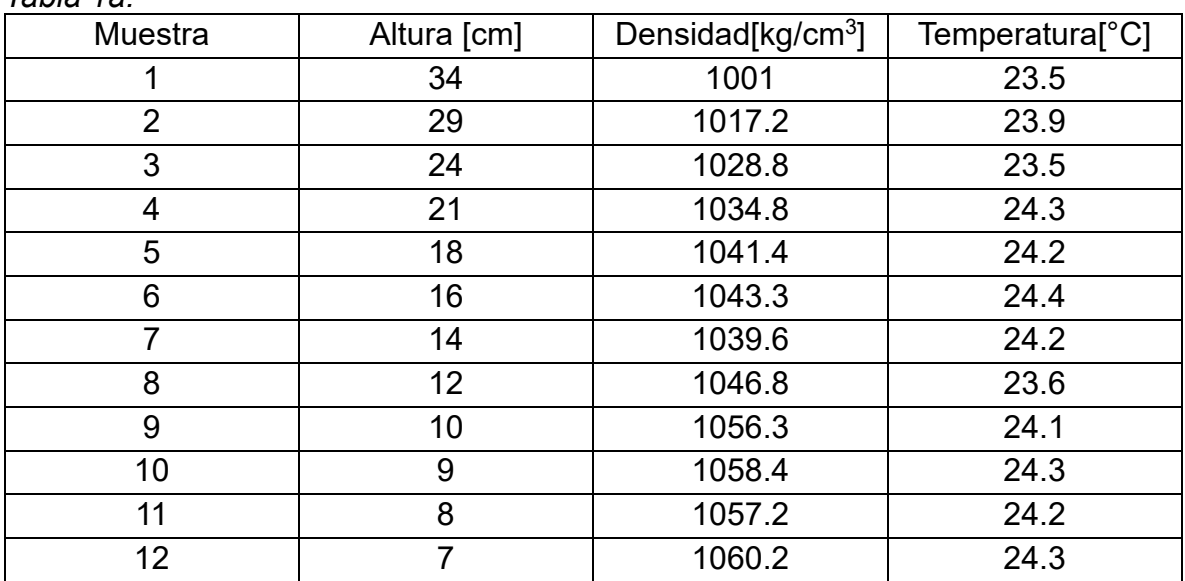

*Tabla 1a.* 

*Tabla 1b.* 

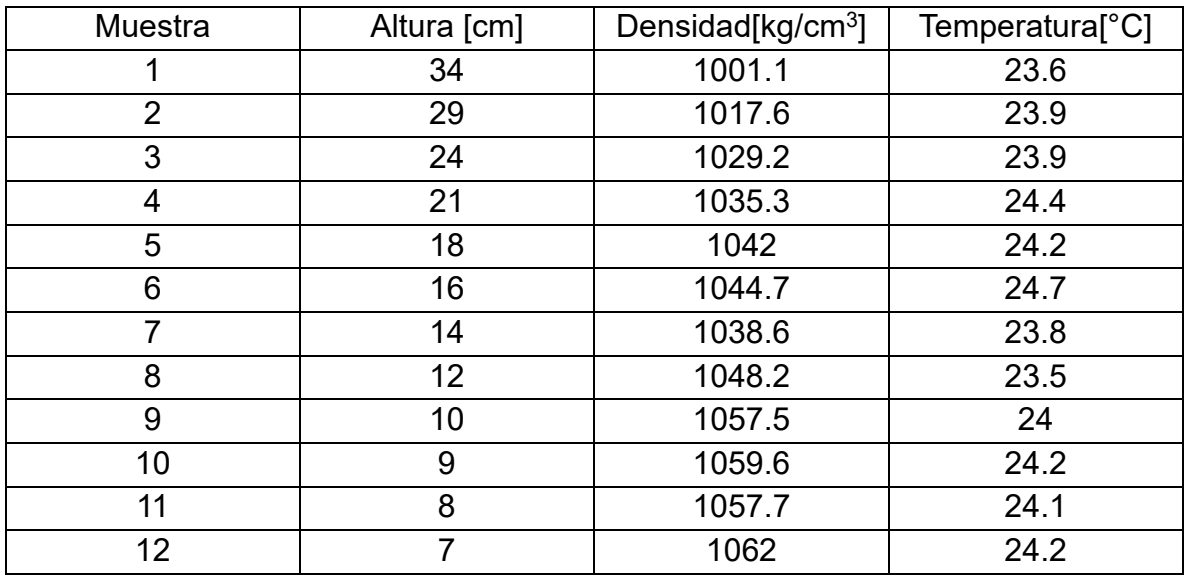

### *Tabla 2a.*

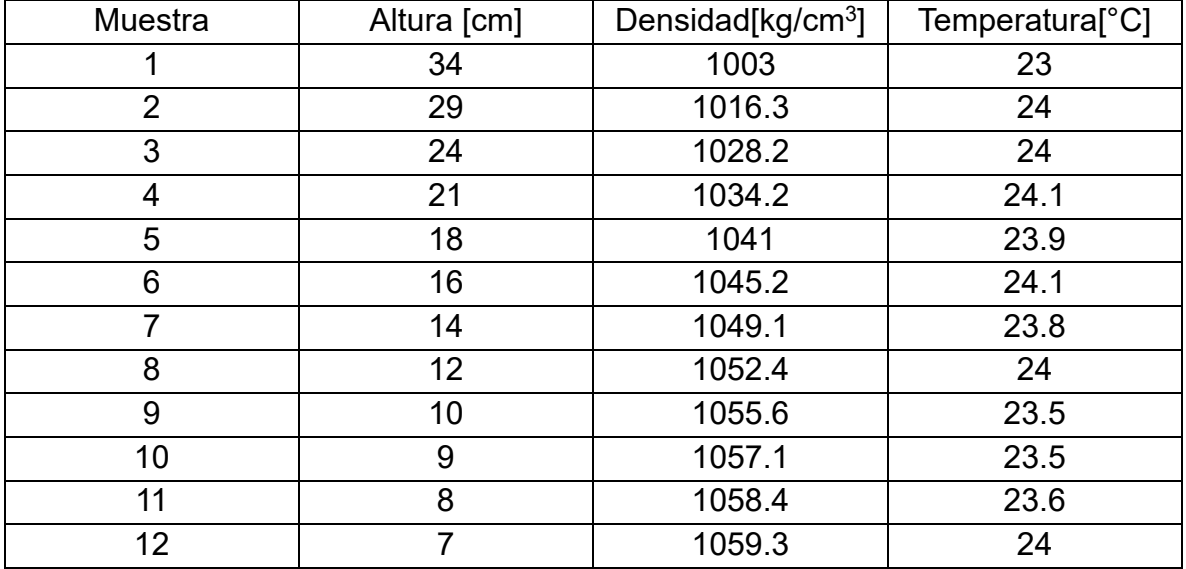

#### *Tabla 2b.*

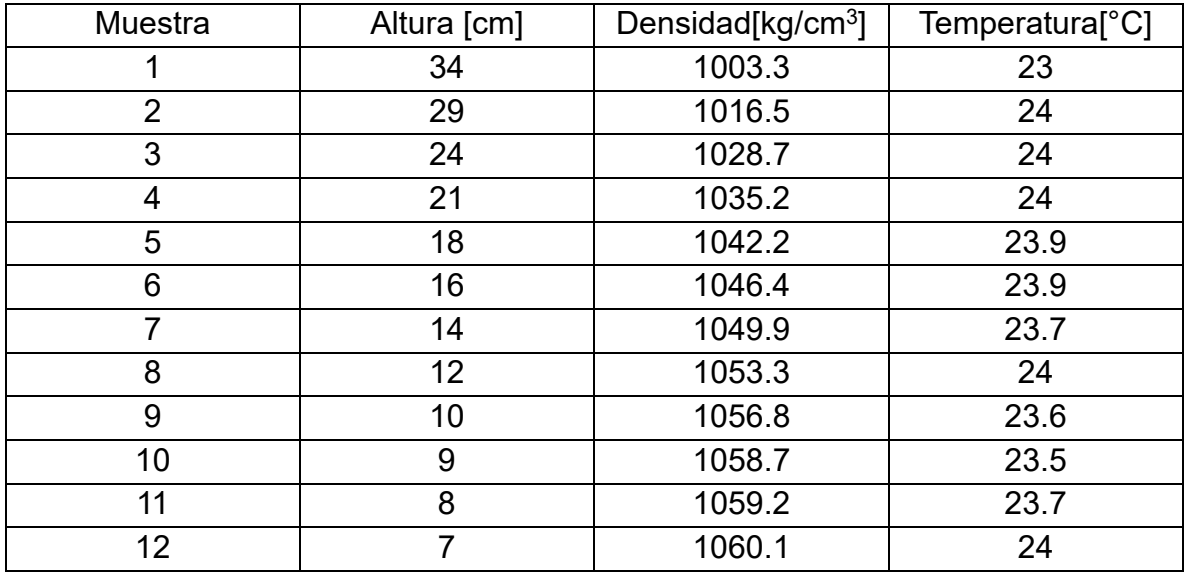

#### *Tabla 3a.*

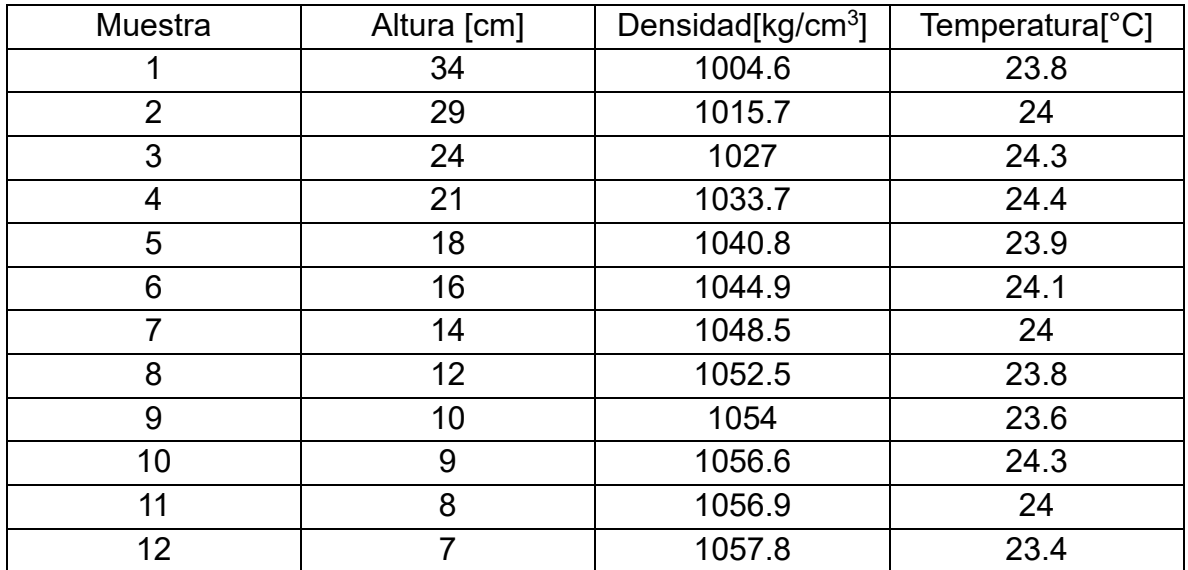

### *Tabla 3b.*

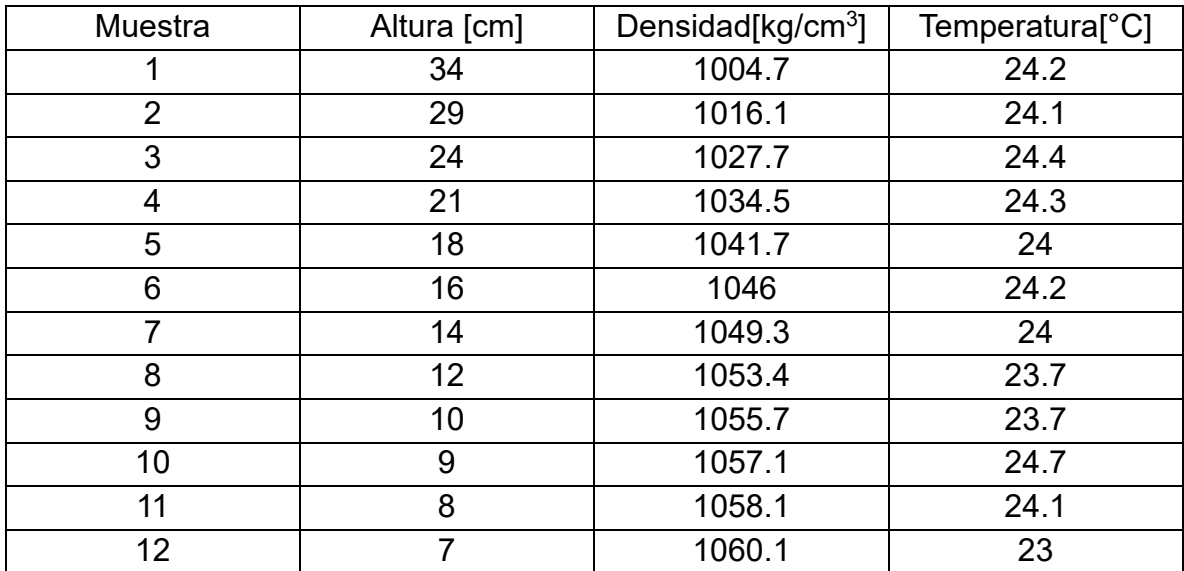

#### *Tabla 4a.*

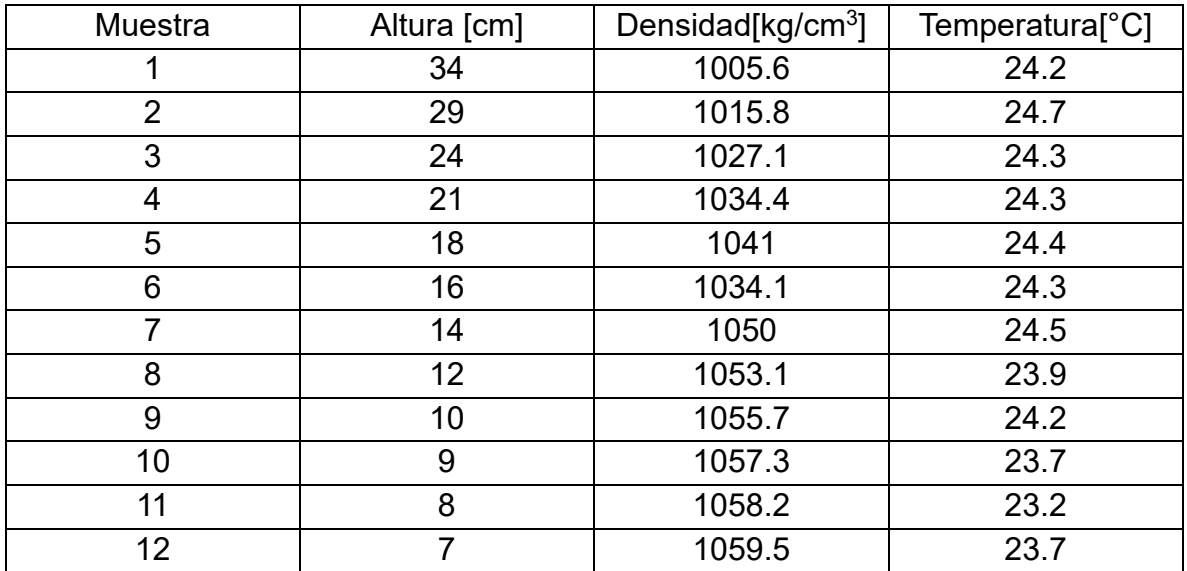

### *Tabla 4b.*

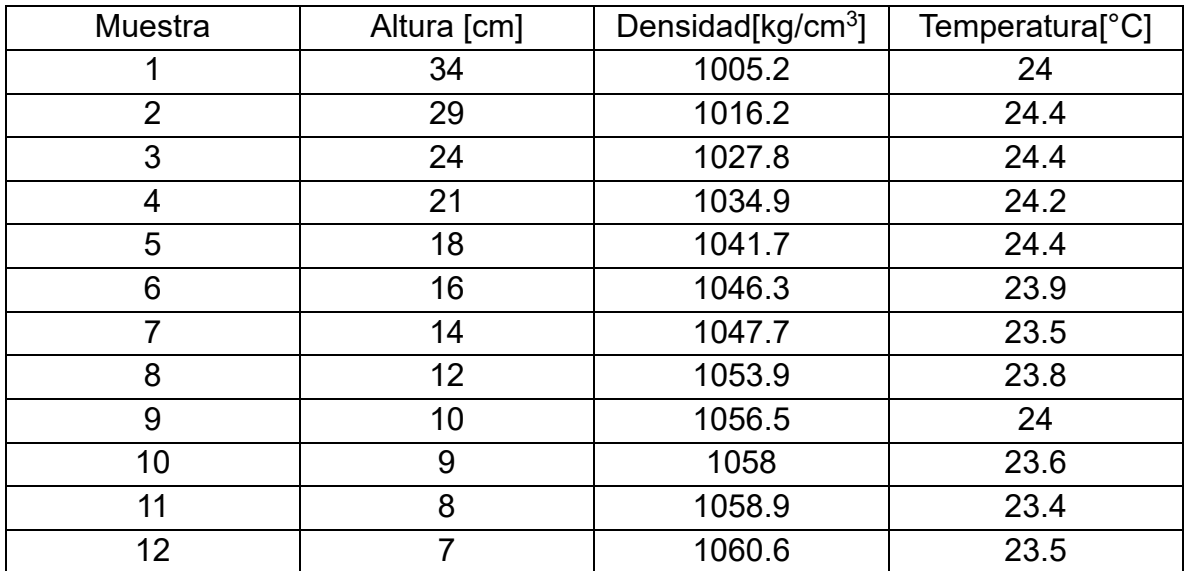

#### *Tabla 5a.*

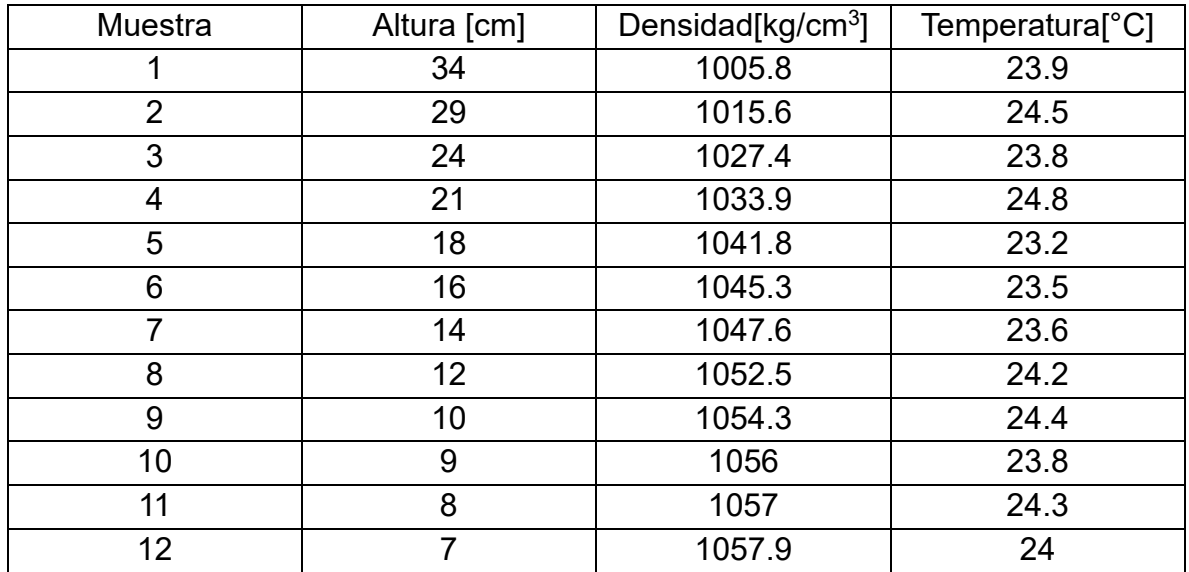

### *Tabla 5b.*

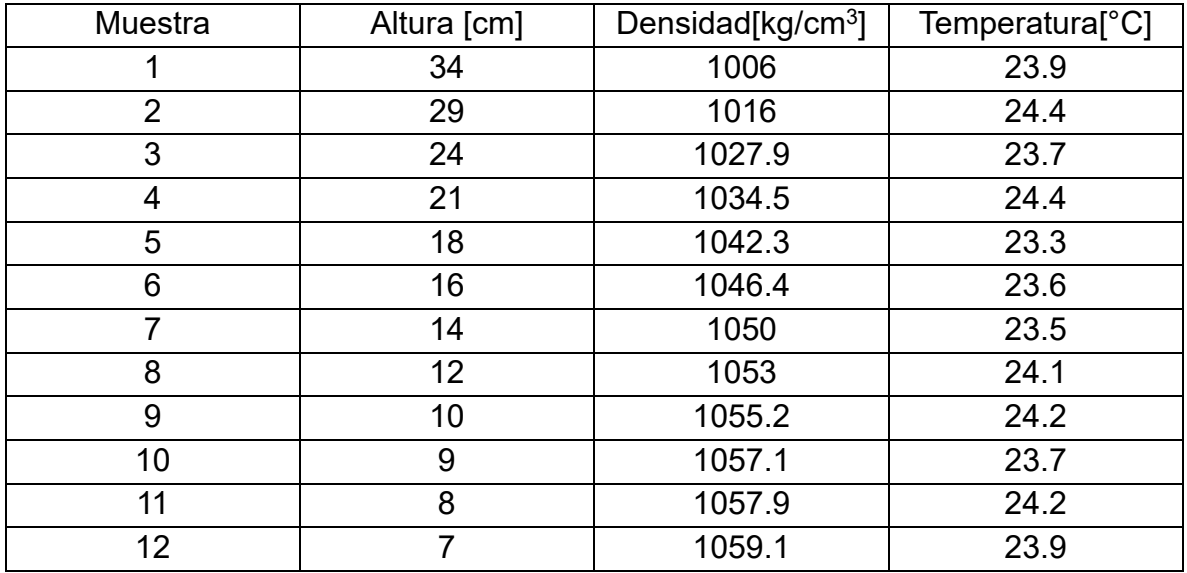

| Muestra        | Altura [cm] | Densidad[ $kg/cm3$ ] | Temperatura <sup>o</sup> C] |
|----------------|-------------|----------------------|-----------------------------|
| 1              | 34          | 1003.56              | 23.5                        |
| $\overline{2}$ | 29          | 1016.42              | 23.9                        |
| 3              | 24          | 1028.06              | 23.5                        |
| 4              | 21          | 1034.62              | 24.3                        |
| 5              | 18          | 1041.47              | 24.2                        |
| 6              | 16          | 1045.45              | 24.4                        |
| 7              | 14          | 1046.58              | 24.2                        |
| 8              | 12          | 1051.7               | 23.6                        |
| 9              | 10          | 1056.01              | 24.1                        |
| 10             | 9           | 1057.85              | 24.3                        |
| 11             | 8           | 1058.07              | 24.2                        |
| 12             |             | 1059.96              | 24.3                        |

*Tabla 6. Densidad y temperatura promedio.*